# **RÀDI«** Casopis pro **ELEKTRONiKu**

# **ROCNÌK XXXIX(LXVIII) <sup>1990</sup> • ÒÍSL0<sup>10</sup>**

## **VIOTTO SEèlTÉ**

**A AMATÉRSKÉ VYSÍLÁNÍ**

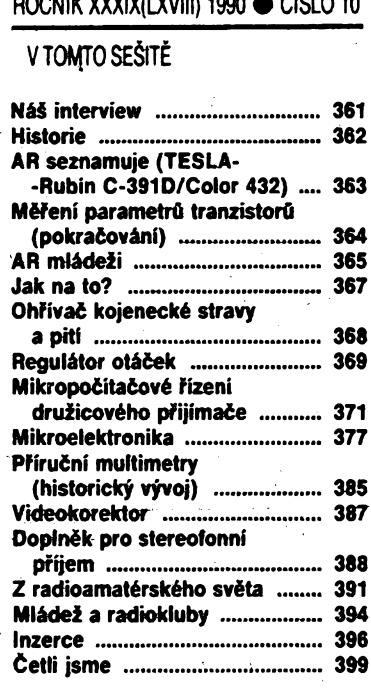

### **AMATÉRSKÉ RADIO RADA A**

Vydává Vydavatelství MAGNET – PRESS. Adresa<br>redakce: Jumgmannova 24, 11366 Praha 1,<br>tel. 26.06 51-7. Šéfredaktor, ing. Jan Klabal,<br>OK1UKA, I. 354. Redaktori: ing. P. Engel, ing. J.<br>OK1UKA, I. 354. Redaktori: ing. P. Engel,

**Rukopisy ¿¡sia odevzdàny tiskàrnè 3. 8. 1990. Cisto mä vyjit podle plànu 25. 9.1990.**

**© Vydavatelstvi MAGNET - PRESS, s. p. Praha.**

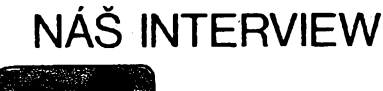

Výstava DNT, kterou již tradičně pořádá koncem kvétna TESLA VÚST v Praze spolecnè s daisimi vÿzkumnÿmi, elektronicky zamèrenymi pracovisti byla opèt ve znamení řady novinek. I zde však bylo možno pozorovat, že duch současných změn ve společnosti se nevyhnul ani VÚST. Jak nàm sdélil novÿ reditei tohoto u nàs snad nejvètsiho elektronicky zaméreného vÿzkumného pracovisté Ing. diri Cetkovský, dochází i zde k organizačním zmènàm.

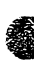

### **Pane inzenÿre, byl jste nedàvno jmenován feditelem VÚST. Doslo v této souvislosti j k dalsim perzonálním posunum v rízeni ústavu?**

Záměnou ředitele byla ukončena první, základní fáze zmén ve vedení. Druhá fáze úprav na vedoucích místech nás čeká až v příštím roce. Bude především odvislá od změn v poslání našich pracovišť. Končí totiž obdobi vÿzkumu pro vÿzkum, kdy jsme byli ekonomicky plné zajist'ováni státní dotaci, čili bez přímé vazby na průmyslovou výrobu. Státní zakázky se končí společně s finanční podporou a cinnost ústavu se bude stále vice zamérovat na pozadavky podnikové sféry. Nebude to však snadné, protože v soucasnosti mnohé podniky elektrotechnického prúmyslu spíse zápolí o prezití. Je jen přírozené, že v takové atmosféře vedoucí pracovníci nemají mnoho casu ani chuti na to, aby vytváreli dlouhodobéjsí perspektivy, aby mysleli na budoucnost, cím a jakou pracovní náplní zaméstnají své pracovníky. Od toho bychom tu vsak mèli bÿt my, abychom jim reálné perspektivy ukazovali. Vzdyf soustavné pabérkování, které dnes v radè podnikú vidíme není trvale mozné, jím se jen dále prohlubuje nase zaostávání za prùmyslovè vyspélÿm svètem.

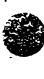

**Znamená to, ze Vy a dalsí pracovníci VÚST si myslíte, ze navrhovanÿ ùtlumovy program v elektronice neni nutnÿ?**

Ve spotřební elektronice, kde jsme zanedbali co se dalo, už asi velkou diru do světa neudéláme. <sup>I</sup> proto, ze rentabilita téchto vÿrob je založena na mnohasettisicových až miliónovych sériich a tyto vÿrobky my bychom neměli komu nabidnout. Tam bude asi útlum nutnÿ. Proto se musime zamèrit na specializovanou výrobu menších, ale o to propracovanéjsích a pracnéjsich malo a strednë sériovè vyrâbènÿch pfístrojú a zarizení. A tady by právé nàs vÿzkumnÿ ústav mohl jiz dnes nabidnout vÿrobcùm zarizení, které jsme do nedávna jako přísně utajované vyvijeli pro bezpecnost a predevsím pro armádu. Mnohé z nich jsou i bez vétsích úprav použitelné v občanském životě. V průmyslovè vyspèlÿch a demokraticky vedenÿch zemich jsou bèznè pouzívány. Múzeme tak nabídnout např. různá zařízení pro "bezdrátové" svolávání <sup>i</sup> vyhledávání osob, na západè bëznou elektroniku pro bankovnictví, telekomunikační a informační techniku, zařízení pro datové sité a optoelektroniku, radiolokaèni a automobilovou elektroniku aj. Jejich odtajením je Ize vyuzít k hromadné vÿrobë a bëznému spolecenskému vyuzití. Máme také vyvinuté mëfici, testovací a daléi přístroje pro výzkumné laboratoře a průmyslové pouzití. Nèkteré z nich jsou právé na vÿstavë DNT jako exponâty.

Cizí nám není ani vývoj přístrojů pro zdravotnictví a v souõasnosti se zacínáme zamë-

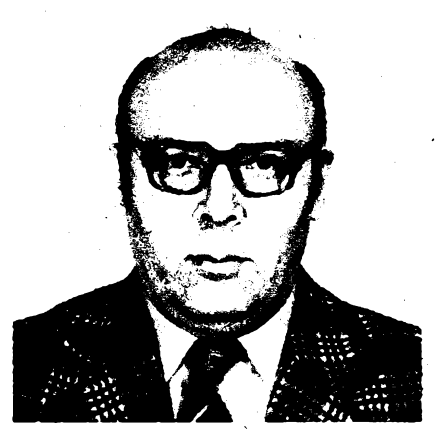

*Ing. Jiri Cetkovskÿ*

fovat <sup>i</sup> na prístroje pro ekologii. Mimo to již řadu let úspěšně zvládáme výrobu integrovanÿch a hybridních obvodú v mensích sériich. A také to, co se zatim pfilis nevi, vÿrobu zàkaznickÿch obvodú. Ty múzeme prakticky v nepfeberném sortimentu ,,dokompletovat" podle libovolnÿch prání zákazníků vyrábějících cokoli, v čem tyto obvody mohou být úspěšně použity. Jde např. o výrobu programovatelných hraček, domácich spotřebičů, průmyslových nástrojů a přístrojových doplňků atd.

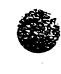

**Dà se tomu rozumét tak, ze jste ochotni v rámci samofinancováni nabidnout své sluzby nejen státním podniküm, ale i druzstvûm ci soukromÿm podnikatelûm?**

mym poanikatelum?<br>Ano, jsme zde pro kohokoli, kdo má zájem<br>využít výsledků práce našich výzkumných<br>kolektivů ve výzobě. Vynasnažime se vyho Ano, jsme zde pro kohokoli, kdo má zájem kolektivù ve vÿrobë. Vynasnazime se vyhovět každému, kdo přijde s konkrétním požadavkem. VÙST má fadu vysoce vyspèlÿch pracovisf vëdomostmi i technicky srovnatelných s úrovní předních západních firem. Mûze proto zájemcúm nabidnout mnohé, ba i o čem si myslí, že to nelze získat jinak než za devizy.

> **K tomu je ale potrebné vytvorit vhodné propagacni podminky a zajistit sirsi informovanost technicky a podnikatelsky zamérené veréjnosti. Jak se chcete zhostit tohoto ùkolu?**

Ve VÚST existuje jiz mnoho let centrum vëdeckotechnickÿch informaci, dnes ùsek informatiky. Disponuje obrovskou databankou informaci z vÿzkumu naseho i svètového, vše o součástkách, přístrojích, ale i organizaci vÿzkumnÿch prací atd. Vydává radu publikací, včetné časopisu Sdělovací technika. Bohuzel, kromé casopisu jsou tyto publikace vydáványjen v nákladu omezeném na nékolik set az tisíc vÿtiskù. Vydávání a distribuce zájemcům šla doposud na úkor rozpočtu VÚST. Do budoucna bychom chtéli tuto sluzbu podnikúm a institucím rozsírit, postavit ji na ekonomicky vyrovnaný rozpočet a nabídneme ji co nejsirsí, technicky vyspélé veřejnosti. V tom případě bychom však chtěli tyto obchodní, výrobně propagační a poradenské služby přesunout někam do centra Prahy. Poradenskou sluzbu, o které jsem se zmínil, bychom rozšířili informacemi o možnostech vÿzkumu a organizace vÿroby v elektrotechnickém podnikání. Zároveñ bychom rádi tohoto informačně-konzultačního centra využili i k nabídce a případnému odpüodeji nèkterÿch, námi vyrâbènÿch soucástek i dalsích pristrojovÿch komponentú. Informace o ostatních soucástkách bychom

 $\frac{\mathbf{A}/10}{90}$  (Amatérike)  $\sqrt{110}$ 

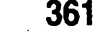

spojovali i s údaji o vÿrobci a kde je mozno si je zajistit. V pripadech, kdy to zájemci budou vyzadovat, bychom i ràdi zabezpeõovali vzájemný styk zákazníka a výrobce. V propagaci práce VÚST hledáme i další formy. Jednou z nich bude také užší spolupráce s časopisem Amatérské radio.

> **Z toho, co jste doposud fekl o pràci VÚST vyplyyá,** *ie***svojí náplní <sup>i</sup> zaméfením je jakÿmsi meziõlánkem, propojujictm védecká pracovistè Akademie a vyvojová pracoviètè v podnicich. Jaka by mêla bÿt ùloha ústavu na mezinárodním poli?**

Dnes se jiz zamëfujeme na pripadné dvoustranné dohody. Tady bych rád upozornil na skutecnost, ze nés ùstav svou vysokou profesné-odbomou úrovní srovnatelnou se svétem by mohl sehrát ùlohu jakéhosi mosto mezi technicky vyspëlÿm Západem a rozvojovÿmi snahami Vÿchodu. Nasi odbornici nejen że rozumi řeči elektronických novinek a jsou schopni pochopit i tu nejvysèi spickovou techniku, ale jsou schopni ji pfetransformovat i do feci vÿchodoevropskÿch pracovisf. Právé tim, ze jsou v obcasném styku s obéma stranami, jsou schopni pochopit jejich rozdilnou mentalitu a z õásti tak vyrovnàvat propastnÿ rozdíl nejen v technice, ale predevèim v myèlëni. Toho jsou si vëdomi i zástupci rüznÿçh západních firem, které maji zájem uplatnit se i výrobně ve východoevropskÿch zemich. Velmi casto se tecf na nés obraceji o blizèí spoluprâci a pomoc pfi objasftování vzàjemnÿch moznosti.

> **Na zàvèr bychom se jestë krâtce mohli podivat na vÿstavni ONT. Muzete nasim ctenâfùm nei nëkolik slov o jeji organizaci a exponâtech?**

V první řadě, jak si mohou naši návštěvníci vèimnout, odstupujeme, jak jiz jsem fekl v üvodu, od spotfebni elektroniky. TESLA Bratislava zde sice jestë vystavuje dva vÿhledové typy autorádíí a z Oravy je tady teletextový televizor, ale to je tak asi vše. Také v pfijmu televize z druzic jiz najde pripadnÿ zájemee jen potovodicové komponenty vnéjsich konvertorovÿch jednotek. Většina vystavovaných exponátů je již svým zamëfenim situovâna yÿhradnë na vyuzitelnost ve vÿvojovÿeh a vÿrobnich pracoviètich. Zde se nam nejlépe ukazuje, že budoucí technicky rozvoj v nasich zemich musí urèovat predevèim ekonomika, nikoli jen samolibý výzkum. Proto se budou muset i zde držet vÿzkumnici ve svétë trhu bèzné uplatñované myslenky - cokoli vyvinuté, neni-li za prijatelnou cenu prodejné, neni k nièemu.

A protoze nejen VÚST, ale i vsechna dalèí vyzkumná pracovistè si budou muset do budouena zabezpecit svoji platebni a ziskovou vyrovnanost vlastnimi silami, bude to i nàs prispèvek vedouci k vyèèi spoleèenské prospérité a tím i névratu do prùmyslové vyspèlé Evropy.

**Dékuji za rozhovor.**

**Rozmlouval Ing. Jan Klabal, séfredaktor AR-A**

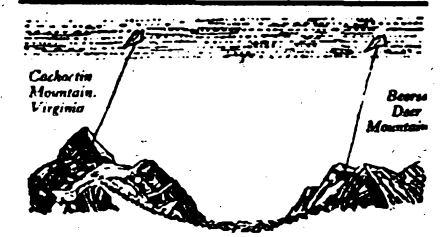

*Vysilaci a pfijimaci antény vynesené draky do "elektrického more" umoznily v roce 1865pfenos telegrama na vzdàlenost 23km*

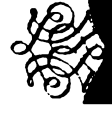

# **HISTORIE**

Galerie badateli) v oboru teorie a praxe šíření elektromagnetických vln, elektroniky a uzité radiotechniky se neprávem zuzuje jen na jména jako Popov, Marconi, Hertz õi Lee de Forest. Spolupracovnik redakce časopisu Philips Radio (dnes jiz zaniklého), se pfi své cestè Spojenÿmi státy v roce 1927 setkal s dr. J. H. Rogersem *z* Hyattsville. Tento muž byl zapáleným příznivcem tehdy nového oboru, radiotechniky. Zabÿval se výzkumy šíření magnetického vlnění pod zemí a pod vodou. V rámci svých tehdejších vÿzkumù prejal technické detaily pokusú od jistého zubního lékaře z Washingtonu.

A tak pojd'te přátelé nyní spolu s námi na krátkou prochàzku déjinami, dévnÿmi ne tak pro bëh dasu, jako spiée pro béh událostí. Po stopách muže, který jako první doširoka otvíral bránu poznání. Nemèl sflu udrzet cesto volnou, protoze byl sàm. AÈ dalèi muti po ném spojili své sily v jeden retèz: Ten první byl však jen jeden. Doktor Mahlon Loomis, zubaf, muz védy a pro své blizní podivín. Až budete točit knoflíky svých přijímaèú, vénujte vterinu tíché vzpomínce na zubaře podivina, i díky jemu slyšíme hlas z nedozirných dálek.

Co vime o záhadné postavé z doby pocátkó rádia, Loomisovi? Dr. M. Loomis se narodil 21. õervence 1826 v Oppenheimu»ve státě New York. Lékařství studoval v Clevelandu, po studiích se vénoval néjakou dobu uõitelskému povolání. Pozdéji se usadil ve Philadelphii a zavedl si zubolékařskou praxi. Již jako student byl velice aktivni a dokázal se na studiich částečně podporovat sám. Ve stomatologii se proslavil patentem, který řešil upevnění zubní protézy na kaučukový základ.

V roce 1856 se zvfdavÿ Loomis usadil ve Washingtonu. Vzdor tomu, *¿e* i v minutem století patřila zubařina mezi výnosná zamèstnání, nebyly finanõní pomèry Loomise nikdy zvlášť dobré - jeho pokusy stály mnoho penéz. Mimojiné se také zabÿval urychlením rústu rostlin pfi elektrickém vyhfívání pódy, jindy zase zkouèel realizovat myèlenku "čepování" elektřiny z ovzduší pomocí pozlacenÿch balonù...

Popsaný pokus "čepování" elektřiny z ovzduší založil na představě, že v ovzduší existuje jakési more elektrické energie. Stejnà pfedstava, byf naivni, jej pfivedla k velice dûlezitému pokusu; v roce 1865 vymènil srozumitelné bezdrâtové telegramy na vzdàlenost asi 23 km!!

Ve svém deníku o tom Loomis říká: "Nejvyšší vrstvy mrakú jsou mořem elektrické energie. Franklin odvádèl elektfinu *z* mrakù k zemi. Nepochybuji, že dalším zdokonalenim Franklinovÿch pfistrojü bude moÈno ziskat konstantní elektrický proud dostatečně silnÿ, aby se mohlo telegrafovat pfes oceân. Chci v tomto smèru dále experimentovat a jednou tento sen uskuteõnit."

reprodukcí původních Loomisových náõrtku je mozno zjístít, jak si pfedstávoval ono "elektrické mofe", které podle jeho domének musi existovat ve vyèèích vrstvách ovzduèí. Nez se s pfevahou dneènich modemích poznatkú pohrdavé uèklíbneme, pfipomeáme si, *ie* Loomis byl jen zapâlenÿ a do jisté míry vzdèlanÿ laik. Je pravda, *ie* Loomisovy pokusy nespočívaly na "objektivní vèdecké bázi", ale jeho logika byla v hrubÿch rysech prekvapivé správná i *z* hlediska souõasnych znalostí. Nechejme jeèté promluvit zazloutlé stráhky Loomisova deniku: "Tato theorie předpokládá, že Země a vrstvy ji obklopující a dále celé okoli je prostoupeno soustfednÿmi elektrickÿmi plochami. Plochy, které jsou nejblíže Země, jsou stále ruèeny atmosférickÿmi poruchami, střídáním dne a noci, vlivem Slunce, Měsíce apod. Pouze vrstvy lezici velmi vysoko nad Zemi, které se mohou dotÿkati jen nejvysèich hor, tvofi souvislé more elektfiny. Mûzeme na né pùsôbiti zespodu elektrickÿmi silami, které se *z* jednoho bodu rozèifuji kolem celé Zemè podobné jako vodni vlny, jez povstanou, hodíme-l¡ kâmen do klidné vody. Elektrické vlny, jez takto povstaly, mozno tedy zjistit vodiõem, sahajícím dó velké vÿsky a Ize je registrovati přístroji k tomu vhodnÿmi". Roku <sup>1872</sup> predlozil Loomis vÿsledky svých pokusů patentnímu úřadu a obdržel prvni patent, tÿkajfci se yynâlezu systému bezdrâtové telegrafíe. Krâtce nato byla dokonce zaiozena ve Washingtonu prvni společnost pro bezdrátovou telegrafii, která se bohužel rozpadla ve finančních zmatcích po občanské válce.

Dnes už se můžeme jen domnivat, jaké to byly ty "vhodné přístroje". Mnoho modelů a nákresú Loomisovÿch prací padio za obèf pozàru v patentním úfadé. Ze zbylÿch náôrtkù vyplÿvà, ze na pfijimaci strane pracoval s anténou nesenou drakem, dále s induktivnim anténnim okruhem a s uzemnènim. To jsou prvky, které sice vyplývají z jeho mylné pojaté teorie, nicménè zûstaly v bézné radiotechnice dodnes. Pro vlastni registraci impulsó patrné pouzival magnetického detektoru, Ize sé jen domnivat, *ie* na principu pozdéjéího tzv. Wagnerova kladivka. Ze zachované kresby, kterà nezachycuje detaily, nelze zjistit pfesnéjèí údaje, ani Loomisûv zápis v jeho deniku nám mnoho nenapovídá. Pfesto múzeme podle starodávného popisu identifikovat v přístroji elektromagnetický měnič, který vybuzuje motorické zmèny registraõního zarizeni patrnë na principu modulace magnetismu stálého magnetu pulsujícím stejnosmèmÿm proùdem.

Atje to jakkoliv, jisté je, *ie* Loomis sestrojil před téměř 120 lety primitivní zařízení, které mu fungovaio. Jinak by mu üfady nedaly patent.

Zivot a dito tohoto badatele a snilka nebylo korunováno zàdnÿm happyendem. Finanõní problémy, nedostatek porozumèni, rozpad rodiny ... to byl konec Loomisovÿch pokusu. Zemfel zapomenut v roce 1886 v domé svého bratfa ve Wedu (Virginia). Viru ve správnost svého pfesvédõení mu vsak nikdo nevzal ani pfed smrti. Krâtce pfed tim, než skonal, prý Loomis prohlásil: "Až bude dnešní generace dosti stará, dožije se ještě toho, že se mé plány uskuteční. Pak se budou s úžasem ptátí, proč se to dříve<br>pokládalo za nemožné. Já sám se toho již nedožiji, ale jsem si jist, že k tomu dojde. A jini vynàlezci si pak budou ciniti nárok na slàvu, na to, co jsem objevil já. Ale pravdu dokážou anály Kongresu..."

Nevime, zda někde ve Virginii či jinde ve Státech, kde žil a snil dnešní skutečnost Loomis, mají malou pamětní desku. Bylo by však nespravedlivé, abychom na dr. Mahlona Loomise, snílka a vynálezce, který namisto viditelného zisku zubolékafské praxe volil raději cestu bádání v říši neviditelných vln, dries ve véku integrovanÿch obvodù a radiokosmickÿch spojeni zapomnèli ùplné.

### **Literatura**

*Petina, F.:* Prûkopnici radia. Metodickÿ material sekee SDT pfi Tech, muzeu Brno, 1985, č. 4.

362

*Amatérike 1.1110 4110* 

# **AMATÉRSKÉ RADIO SEZNAMUJE...**

# TELEVIZNÍ PŘIJÍMAČ RUBÍN - TESLA <sup>C</sup> - <sup>391</sup> <sup>D</sup> / COLOR <sup>432</sup>

Jde o stolní televizor pro příjem barevného i černobílého obrazu a to v soustavě SECAM i PAL a zvuku OIRT i CCIR. Úhlopříčka obrazovky je 51 cm, cena je 7910 Kčs.

Pristroj *je v* bézném asymetrickém provedeni, kde jsou ovládací prvky soustfedény vpravo vedle obrazovky. V horní části tohoto prostoru je reproduktor, pod ním osm tlacítek pro volbu programového místa. Zvolené číslo programového mista je indikováno sedmisegmentovým zobrazovačem vlevo vedle tlacítek. Pod tlacítky jsou ctyri knoflíky pro fízení barevné sytosti, kontrastu, jasu a hlasitosti. Knoflík pro řízení hlasitosti je označen neobvyklým způsobem - notičkou, takže spíše připomíná regulátor barvy zvuku.

Pod těmito knoflíky je víčkem uzavřený prostor, kde je osm potenciometrů předvolby, spolu s příslušnými přepinači televizních pásem pro každou předvolbu. Vedle nich vpravo, rovnéz pod víckem, je v otvoru zasunut prodlužovací kolík, který by měl usnádñovat ladéni pfedvoleb a pod ním je vypínac automatického dolad'ování kmitoctu. Zcela dole je pak síťový spínač.

Dalsí ovládací prvky nalezneme na zadní stèné pristroje. Jsou to oddélené regulátory hloubek a výšek, vypínač vestavěného reproduktoru, konektor pro pfipojení sluchátek, konektor DIN pro připojení videomagnetofonu, konektor pro pripojení magnetofonu pro záznam zvukového doprovodu a souosy konektor pro pripojení televizní antény.

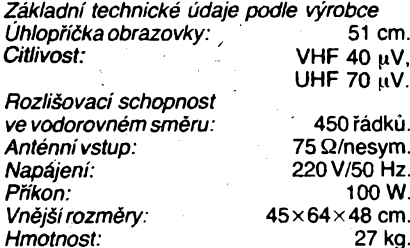

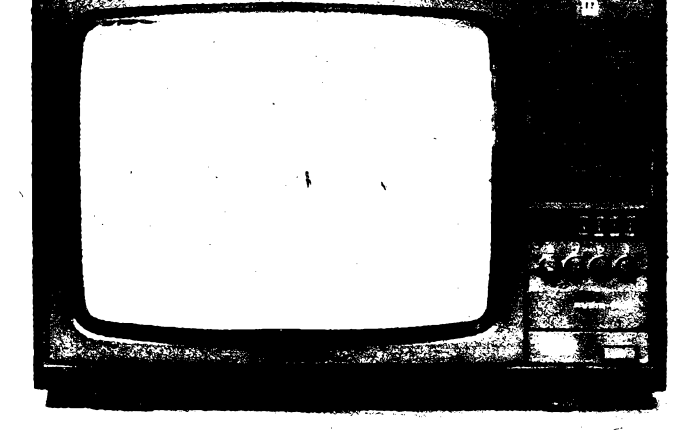

K návodu je pfilozen doplñující list, kterÿ upozorňuje, že na zádní stěně nad vypínácem vestavéného reproduktoru je jesté prepínač videovstupu s označením TV - AV, zádny podobnÿ prepínac véak na testovaném prístroji nebyl.

### **Funkce pristroje**

Nez mûzeme pristoupit k posuzování televizoru, musíme ho nutné vybaìit z krabice. A v torn okamziku zazijeme první sok. Zatímco naprostá vètsina slusnÿch firem ukládá své přístroje do transportních krabic tak, že je obaluje proti povrchovému poskození vhodnou textilií, popfípadé speciálním obalem z jemné plastické hmoty, zde je skfíñ televizorù obalena obycejnÿm papundeklem, kterÿ je vsechno jen ne jemnÿ ci mèkkÿ. A tento papundeklovÿ obal je navic naprosto bezûcelnè a pritom zcela nekulturnè do dna televizoru přibit mohutnými kovovými sponkami. Nad tim opravdu züstává rozum stât. Na obrâzku vidime zbytky tohoto papundek-lového "ochranného" baleni poté, kdyz s notnou nâmahou papundekl doslova oderveme.

Když jsme tedy televizor vybalili, připojíme ho do site a k anténè a zacneme nastavovat jednotlivé vysílače. Přitom zjistíme, že při-<br>kládaný "ladicí klíč pro snadnější ladění" je zcela pro kočku, protože do dutin v ladicich knoflicich sprâvnë nezapadá a musime ho držet při ladění druhou rukou, jinak okamžitě vypadne. Takže pokud nemáme nadměrně tlusté prsty, ladime radëji bez této pomûcky.

Kdyz se nàm povedlo vysilace naladit, mûzeme fici, ze jak obraz tak i zvuk je vyhovujici. Obrazovka se zaoblenÿmi hranami sice nepatri mezi moderni, protoze dnes již naprostá většina světových výrobců vybavuje své televizory obrazovkami nejen modernëjsiho typu, ale predevsim hranatÿmi, ale zřejmě si budeme muset ještě počkat.

A, jako obvykle, si jestè povsimneme návodu, kterÿm je tento televizor vybaven. Jako jiz u sovètskÿch televizorù bÿvà obvyklé, i zde nalezneme pochmurné varování, navic sdèlované pochybnou gramatikou *"pouziváním televizorù docházík postupnému usazdvâni prachu na funkcni dily. které mohou pfi urcité kóncentraci zpúsobit sifeni hofeni".* Kromè této pesimistické vèstby zde objevime jestè dalsí velemoudrosti jako *,,ze je nevyhnutná urcitá neshodnost car cervené, zelené a modré barvy, coz vsakpodstatnë nezhorsuje kvalitu obrazu".* Tvurcùm návodu bych jen rád sdělil, že budou-li v tomto duchu pokračovat, brzy jim o takto "vychválený" televizor - při existenci konkurence - nikdo ani nezavadi!

V návodu se objevují i dalsí nesmysly jako je napriklad pojem *"regulator tónové clony NF", "regulátor tónové clony VF", "pfipojka pro videomagnetofon NF"* atd. Pro laického ctenáre je to naprosto nepochopitelné. Odbomë fundovanÿ ctenâf se mûze pokusit o dešifrování a dojde patrně k názoru, že v pfipadé clon NF a VF jde patrnë o regulátory hloubek a vÿsek a v pfipadé videomagnetofonu NF se bude patrnë jednat o videomagnetofon pfipojenÿ do konektoru DIN-AV, zatimco videomagnetofon VF bude asi znamenat videomagnetofon připojený přes anténní vstup.

Abych zmíněný výčet ukončil, musím se jesté zmínit o pozoruhodnÿch zkratkàch pou?itÿch u vypínace AFC. Jsou zde pouzity zkratky ADFH a RDFH, coz je v návodu vysvëtleno jako *"automatické dolad'ování frekvence heterodynu"* a *"rucní dolad'ování frekvence heterodynu".* Je nebetycnou ostudou, ze prislusnÿ dovozce trvale zajisfuje nekvalifikované nàvody, které nejen ze uzivatele výslovně matou, ale používaná terminologie je v pfimém rozporu s platnÿmi celostátními normami! Podá nám již konečně

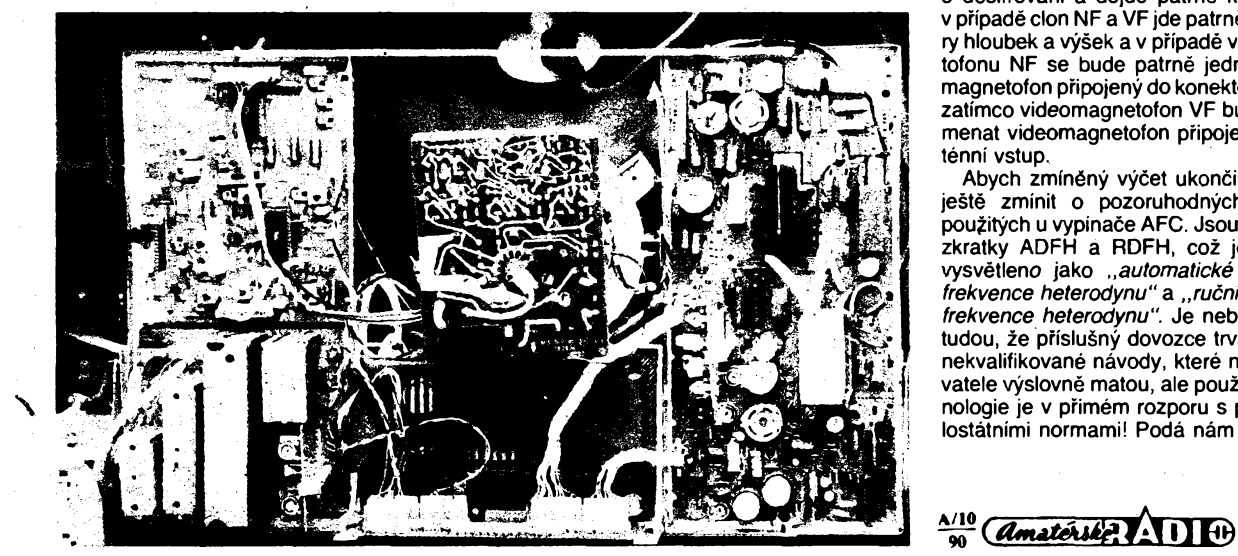

**363**

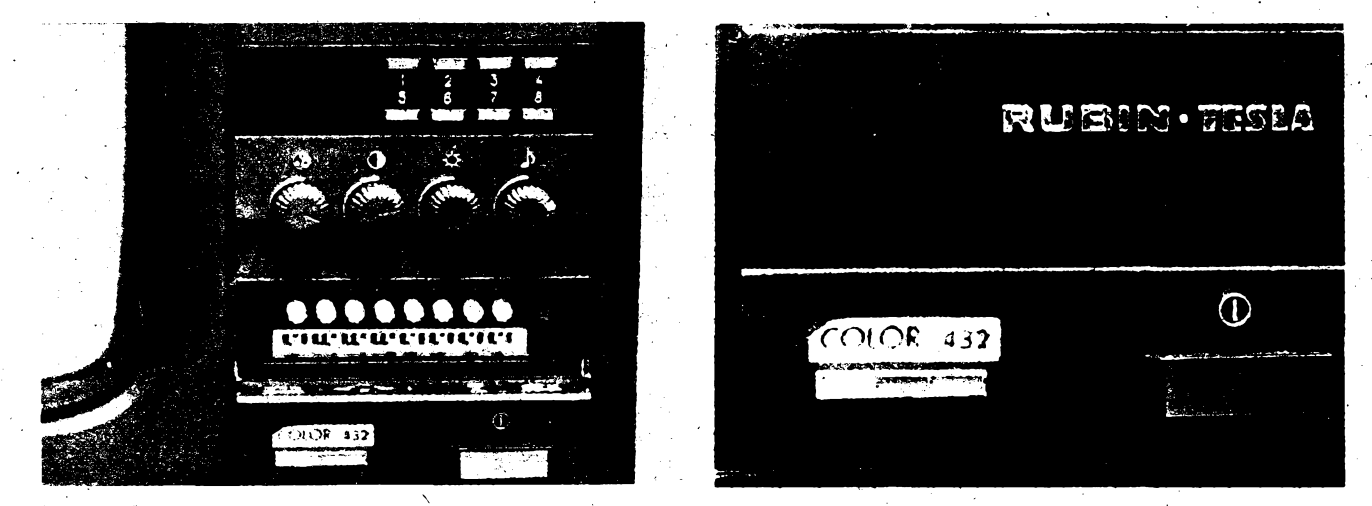

příslušná organizace vysvětlení, anebo bude mit nadáte hlavu v písku?

### **Vnéjsí provedení pnstroje**

Vnější provedení nelze v žádném případě nazvat uspokojivym. Pfedevsim je tu opét pouzita zastaralá obrazovka. navic se zaoblenými rohy, což v západní produkci televizorú nálezneme jen u téch nejtevnèjsích a dosiova vÿprodejnich pfistrojù. Nevhodnÿ je i velice svètly povrch stínítka pouzité obrazovky, což zhoršuje kontrast obrazu při nedostatecném zastínéní vúci vnéjsímu osvétlení.

Velice nevhodnÿ je i materiál, z néhoz je vyrobena pfedni sténa i zadni kryt. Tento material má neprijemné drsnÿ povrch, na nèmz se usazuje prach i àpina a z néhoz Ize vsechny neèistoty jen velice obtizné odstrañovat.

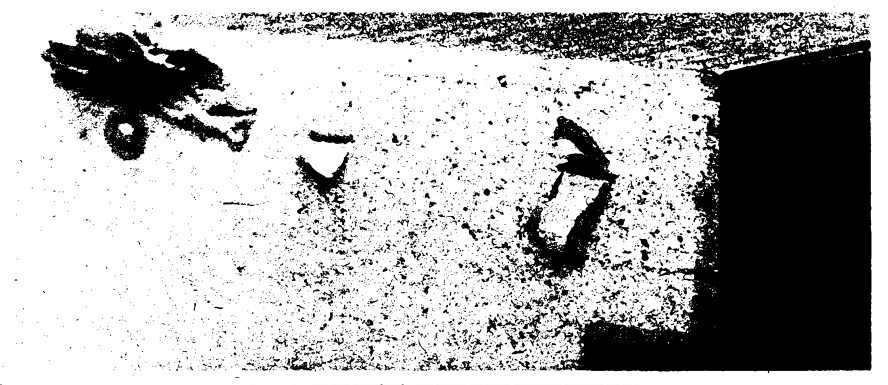

Na čelni stěně je nalepen štítek s označenim COLOR 432, kterÿ se vëak na okrajich odlepuje. Totéz piati o papirovém identifikacnim stitku. kterÿ je natepen na zadni stěně. Tento štítek je nalepen nedbale šikmo, rovnéz se samovoinèodlepuje a navic je zcela neprofesionálně popsán rukou kuličkovou tužkou.

### **Vnitrní provedení**

Vnitíni provedení lze oznacit za standardni a obvyklé u televiznich pfijimaéù tohoto provedení - pochopitelné <sup>s</sup> pfihlédnutim k uréité, jiz konstatované zastaratosti.

### **Zavér**

O tomto televiznim přijímači rozhodně ne-Ize tvrdit, ze by jak funkénê, tak pfedevëim svÿm provedehím. mohl konkurovat západoevropskému, èi svétovému standardu. Jeho dovoz k nam proto v zàdném pfipadé nemü*te* znamenat obohaceni tuzemského trhu o moderni kvalitni vÿrobek, nebof jdê ve véech smérech o pristroj zastaralÿ.

**Hofhans**

# **Mèreni parametrû transceiveru**

### **Ing. Jiri Hruëka, 0K2MMW**

Mëfenim dvousignâlové selektivity kontrolujeme vlastně všechny důležité parametry prijímace najednou tak, ze v daném kmitoétovém odstupu mèrime ten parametr, kterÿ se jako prvni projevi na zhorèeni citlivosti prijímace. Zmèfime-li takto prûbéh selektivity v zâvislosti na odstupu v ràmci celého pásma, máme komplexni charakteristiku kvality přijímače z hlediska elektromagnetické slucitelnosti. Z hlediska vÿsledku je vpodstaté Ihostejné, je-li pfíéinou rusení nízká úroveñ <sup>1</sup> dB komprese, reciprokÿ éum, obcházení filtru anebo spatné feëené AVC pfijímaée. Proto také, mám-li v tuto chvíli popsat, jak se nedostateénà selektivita projevi v praktickém provozu, mohu to vyjàdfit jediným slovem - rušením.

Jak by bylo krâsné, kdyby kazdÿ vÿrobce v technickÿch ùdajich uvedl zminénou kfivku dvousignâlové mèfené selektivity. V krutÿch podmínkách volného trhu však nelze takový stupeñ sebekritiky v reklamé oéekàvat ani pozadovat. Bÿt vëak majitelem radioamatérského casopisu, najmu si nestranného a znâmého odbomika, aby mi takto proméfil dostupnà zarizeni. Pfi uvefejñováni na pokračování by mi to zajistilo odbyt několika éísel.

Ani sebevic selektívní pfijimaé vëak neodfiltruje rusení, které se nalézá na kmitoctü uziteéného signálú. Dále se tedy budu vèno-

### *(Pokraòování)*

vat parametrúm vysilacích éástí radioamatérskÿch transceiverú.

### **Vÿkon vysílace**

Vÿznam tohoto paramétra pro vzájemné rusení je jasnÿ a éasto dokonce preceñovanÿ. Pro posouzení kvality vysítaného signálú ho znát nepotfebujeme, protoze vsechny dúlezité parametry je zvykem udávat relativnè. Proto se nehodlám zabÿvat mèfením vÿkonu podrobné. Chci jen upozornit, ze méfení vf vÿkonu je velice problematická zálezitost a vétéina v praxi ziskanÿch údajú je zatizena podstatné vétéí chybou, nez jsme ochotni pfipustit. Pfi bèznÿch méficích metodách se vÿkon odvozuje od vf napéti na zátézi, méné éasto od proudu. Protoze vÿkon je ùmémÿ drahé mocniné napéti, je chyba takto ziskané hodnoty minimálně dvakrát vétéí, *nei* chyba méfení napéti. Pilnÿ ótenáf si to mùze matematicky dokázat (v jednom fádku). Dále je presnost primo úmérná přesnosti zatěžovací impedance, tedy<br>ČSV 1:1.2 znamená snížení přesnosti o 20 <sup>7</sup> 1:1,2 znamená snížení přesnosti o 20 %. Pfidáme-li vlivy kmitoétové závislosti a nelinearitu detektoru. pfesnost cejchování u amatérskÿch a rozptyl danÿ sériovou vÿrobou u továrné vyrâbènÿch wattmetri, nevyjde nám odhad pfesnosti méfení vÿkonu v podmínkách i zkuëeného a vybaveného radioamatéra nijak oslnivé. Méfení prúcho-

zím wattmetrem si troufnu brát vážně s toleranci -50/+100 %, u dobrého wattmetra s vlastní zátěží lze očekávat +/-25 %.

Co s tím? Na KV doporuéuji vzkfísit zapomenutou metodu s pouzitim dvou stejnÿch zárovek. Jednu zárovku rozsvitíme méfe- . nÿm vysílaéem (près méfié CSV a pfizpúsobovací éten), druhou z reguiovatehiéhozdroje stridavého napéti o sífovém kmitoctü. Stejná úroveñ svitu je rozliëitelnà okem s vel-, kou pfesnosti a pak stací jen méfit pfíkon zárovky na 50 Hz dvéma avomety. Pro jistotu méfíme dvakrát, s prohozenÿmi zárovkam¡.

Teoreticky by bylo možno takto měřit i na 144 MHz, té¿ko se nám ate podafí bezeztrátově přizpůsobit žárovku na jmenovitou zatězovací impedanci vysílaée. Vÿkon samozfejmé zméfíme správné i pfi épatném pfizpúsobení, je to však jiný výkon, než vysílač dodá do jmenovité zátěže.

Problematika méfení vf vÿkonu by vydala na samostatný článek. Nezmiňuji se například o méfení vÿkonu jiného nez signálú CW. Slibil jsem vëak na zaéátku, *te* se budu vénovat parametrúm dùlezitÿm pro elektromagnetickou slucitelnost a vÿkon vysílaée takovÿm parametrem není, alespoñ pro radioamatéry. Jsme omezeni povolovacimi podmínkami. pripadné podmínkami závodu. Prakticky kazdá stanice, usilující o dobrÿ vÿsledek v závodé, pracuje s vÿkonem na povotené hranici. Má-li k dispozici zafízéni s menšim výkonem, použije zesilovač. Proto nepovazuji vÿkon zafizeni za podstatnÿ parametr pfi posuzováni jeho kvality.

*(Dokonèenipfíété)*

# **AMATÉRSKÉ RADIO MLÁDEZI**

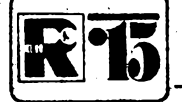

# **Prebor republiky v elektronice a radioamatérství**

Vednech 11. až 13.5.1990 se uskutečnila v Õ. Budéjovicích Technická soutéz mládev c. Budejovicích Technická soulez miade-<br>že v elektronice a radioamatérství – přebor<br>České republiky. Přebor uspořádal Krajský dům děti a mládeže spolu se základní organizaci Sdruženi technických sportů a činností při KDDM.

Vlastní soutěž byla připravována již od podzimu 1989 - a to soutéžní výrobky i testové otázky. Príprava soutéze byla ztízena nevyjasnénými finančními vztahy mezi jednotlivými výbory Svazarmu. Dalším úskalim bylo zajiétèní potrebného sortimentu souéástek, zejména doceta obyèejnÿch rezistorú. Pokud ovéem zájemce navstíví sedm prodejen TESLA, prodejnu Elektroniky v Budečské ul. v Praze. část součástek nahradí vhodnymi ekvivalenty a chybéjící zbytek "vyzebrá" u pracovníkú Úsfredního domu děti a mládeže, podaří se potřebné stavebni ce pripravit tak, doy byli soutézící spokojeni (jako se to podarilo nakonec nám).

Preboru se zúcastnili zástupci vëech kra-

ju. Soutézilo se v jiz tradicních disciplínách. První disciplinou byl odborný test s 20 otázkami. Pro zpracovárií odpovédi byl urõen õasovy limit <sup>1</sup> hodina. Nékterym cilejêím soutézícím vèak staõilo i 15 minut, iiní nad testem hloubaii celou hodínu.

Dalêí disciplinou bylo porovnávání ,,domácích" vÿrobkû soutézících z oblasti elektroniky. Z výrobků byla uspořádána improvizovaná výstavka, kterou si prohlédli nejen soutěžící, ale zejména rozhodčí, kteří hned technickou úroveň ohodnotili body

Soutěžní výrobky pro třetí disciplínu byly vybrány tak, aby odpovídaly věku soutěžících a materiálovým možnostem. Pro kategorii C1 byla připravena stavebnice jednoduché, ale užitečné zkoušečky, jejímž autorem je pan V. Machovec z radioklubu v Blatné. Ztouëeéka ,,umi" ovérit stav rezistoru, kondenzàtorù, polovodièovÿch prechodù apod. Soutěžící v kategorii C2 stavěli jednoduchý středovlnný přijímač s dvoustupňovým tranzistorovÿm zesilovaèem, v kategorii B1 sestavovali ze stavebnice zdroj stejnosmérného napéti s regulad vÿstupniho napéti

*ZástupceSdruzenitechnickÿch sportû a õinnosti, J. Bláha, OK<sup>1</sup> VIT, pfedává diplomy vitézûm kategorie C1*

a s omezenim odebiraného proudu. Nejstarëi soutézící (v kategorii B2) stavéli primosméëujid prijímaõ pro pásmo 3,5 MHz, osazenÿ integrovanÿm obvodem A244D.

Na hladkém prùbëhu soutéze má zásluhu poôetnÿ ëtàb prganizâtorù (v éele s vedouci oddéieni techniky KDDM I. Prokesovou) a-komise rozhodõích M. Karlik, ing. J. ètêpán, K. Dvořák, V. Včelák a ing. P. Matuška, kteři díky svým znalostem a zkušenostem zvlàdli celÿ prebor.

Výsledky jednotlivých disciplín průběžně zpracovávalo vÿpoôetni stfedisko preboru, jehoz èinnost zajisfoval Klub vèdecko-technické činnosti mládeže v Č. Budějovicích.

Při vyhlášení výsledků obdrželi vitězové ajednotlivá druzstva ceny za umisténi a kazdÿ ze soutézících upominku na letoëni rocnik preboru.

Nezbývá než doufat, že obdobnou soutěž bude mozno usporâdat i v pristim roce a dát tak mládeži možnost porovnat své znalosti.

**. Vysledky jednotlivych kategorii**

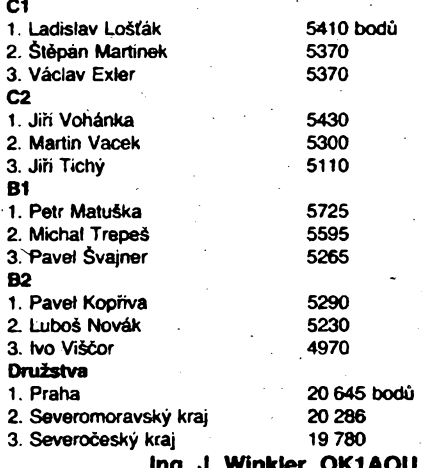

Mechanicky lze obé desky spojit ërouby M3 vhodné délky v rozich destiček při použití vhodnÿch distanènich sloupkû. Obé desky s plošnými spoji jsou stranou spojů k sobě.

Zdroj je určen k usměrňování střídavého a stabilizaci stejnosmémého nastavitelného napětí. Je vybaven regulací výstupního proudu.

### **Technické údaje**

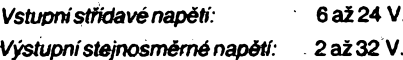

*Vÿstupnistejnosmémÿproud:*

0,2 A (základní provedení).

Po doplnéni základního zdroje (obr. 3) vÿkonovÿm tranzistorem T5, umistènÿm na zvlàëtni desee ë ploënÿmi spoji, se zvétëi vÿstupni proud poche typu pouzitého tranzistoru:

při KD501 na 1 A,

### pfi KD602 na 4 A.

### **Provedeni**

Souéástky základního zdroje (kromè sifového transformâtoru) jsou umistèny na desee s ploënÿmi spoji A (obr. 3a). Na desee B (obr. 3b) je vÿkonovÿ tranzistor opatfenÿ chladičem. Při použití výkonového tranzistoru T5 (viz schéma) se nezapojuje dioda D5!

Tranzistor T4 je umístén na desee s ploènÿmi spoji. Do pripevñovacich otvorù tranzistoru jsou zasunutyërouby a na né naëroubovány matice. Potom je tranzistor zasunut do desky s ploënÿmi spoji a priëroubovân. Mezi tranzistorem a deskou s ploënÿmi spoji tak vznikne vzduchovà mezera.

Tranzistor T5 je nejprve priëroubovân k chladiči, mezi chladičem a deskou s plošnými spoji jsou opět matice, které slouží zároveñ jato distanéní podlozky.

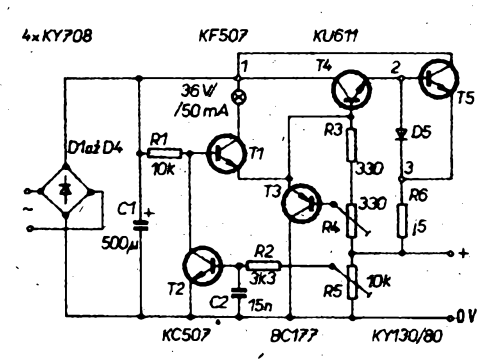

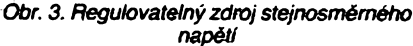

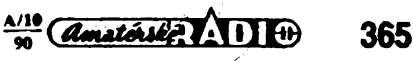

Elektricky se obé desky spoji vodici mezi body *1,2 a* 3/Plosnÿ spoj pod maticemi diod je nutno peclivé pokrÿt vrstvou pàjky.

### Funkce

Zdroj se skládá z můstkového usměrňovace dimenzovaného na trvalÿ proud 4 A, filtru, obvodu stabilizace napétí a obvodù k omezeni proudu.

Vystupní napétí je mozné nastavit trimrem R5, 10 kΩ. Tento trimr je možno nahradit potenciometrem, vyvedenÿm na panel.

Vystupní proud Ize nastavit trimrem R4, 330 kΩ. Rovněž tento trimr je možno nahradit potenciometrem a vyvést na panel.

Dosáhne-li vystupní proud nastavené (zvolené) velikosti, rozsviti se zàrovicka. Jeji svit [e zàvislÿ na velikosti odebiraného proudu. Zàrovicka je jako indikacni prvek umisténa na panelu.

### Seznam součástek

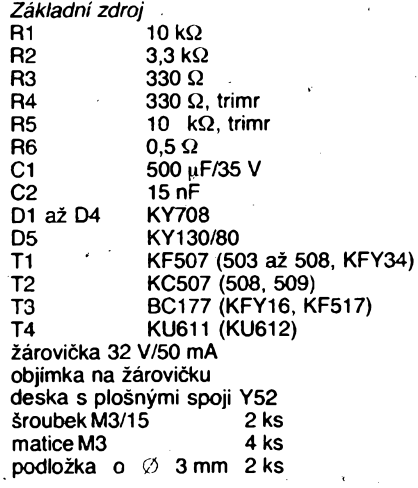

*Rozsireni zdroje*

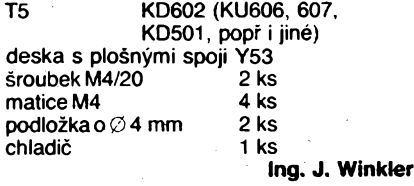

*Obr. 3a, b. Desky s plosnÿmi spoji zdroje (Y52 a Y53)*

# **HROTY K MIKROPÁJECCE**

Koupil jsem si mikropâjecku *z* podniku Agrozet Brno, typ 300, se kterou jserh spokojen. Jedinÿ problém, kterÿ se vyskytl,.je nedostatek náhradních hrotù i jejich tvar, který se pro jemnější práce příliš nehodí. Tento problém však Ize vyřešit velice jednoduse. Jako hroty pouzívám mèdéné nÿty o průměru 3 mm se zapuštěnou hlavou, upravené do zàdaného tvaru.

Pro jemnější práce jsou vhodné hroty, vyrobené z měděného instalačního vodiče o průřezu 1,5 mm<sup>2</sup>, který je ohnut tak, aby ve spodní části tvořil očko, z jehož středu vyčnívá kolmo pracovní cást hrotu. Pro takto zhotovené hroty jsou zapotřebí jiné převlečné matice. Matice Ize vyrobit z prachovek, které se používají u ventilů automobilových dusí: cást pro povolování prachovky urízneme a doprostfed vyvrtáme díru potfebného průměru. Pracovní část hrotu upravíme pilníkem do zádaného tvaru a pfed pouzitím pocínujeme. Jan Blinka

> **<35-----** <sup>i</sup> .zia WVïTTT<sup>ù</sup> <sup>K</sup>'w  $\frac{d}{\sqrt{d}}\left(\frac{d}{d}\right)^{10}\frac{d}{\sqrt{d}}$

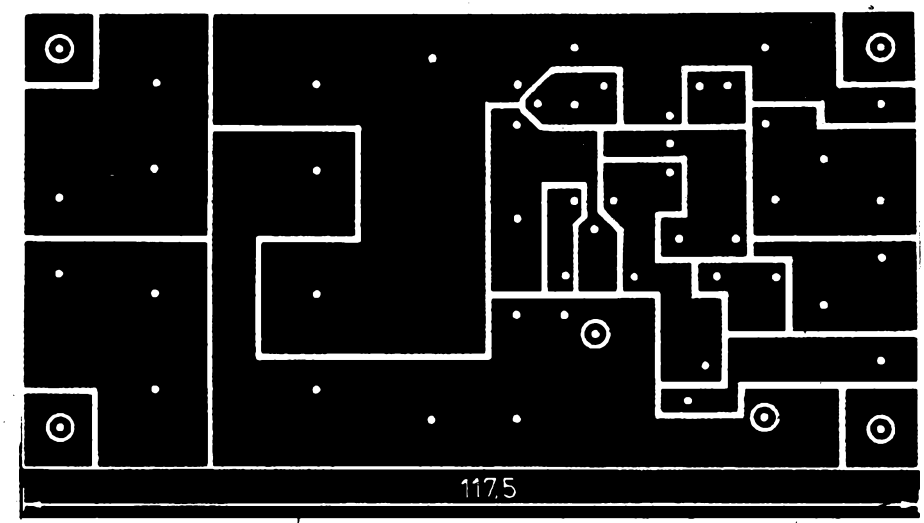

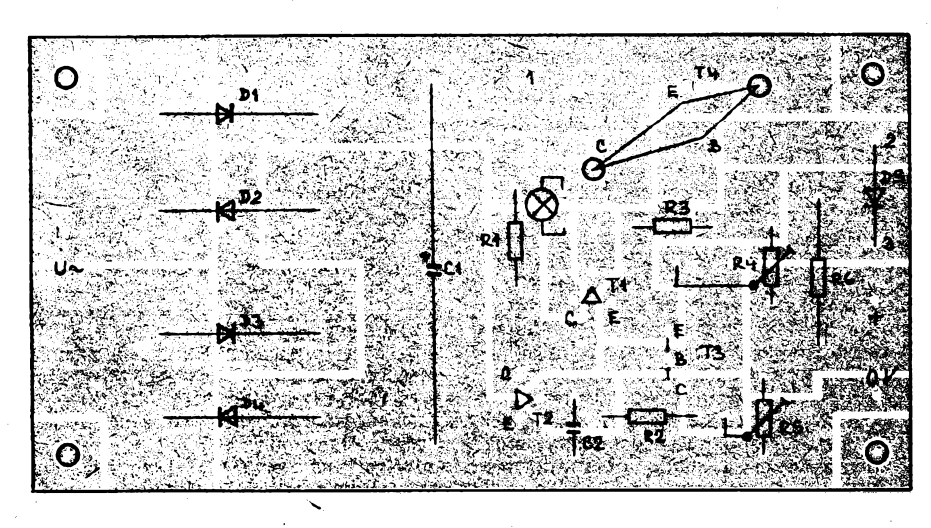

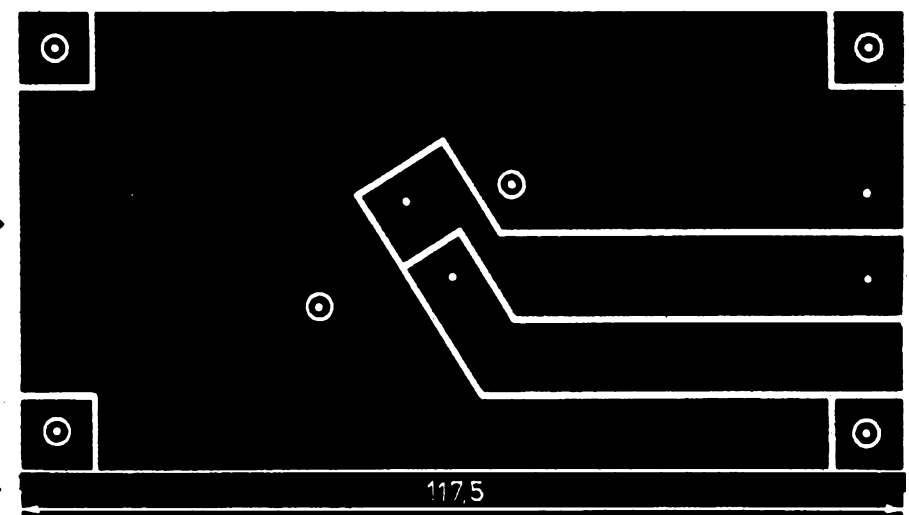

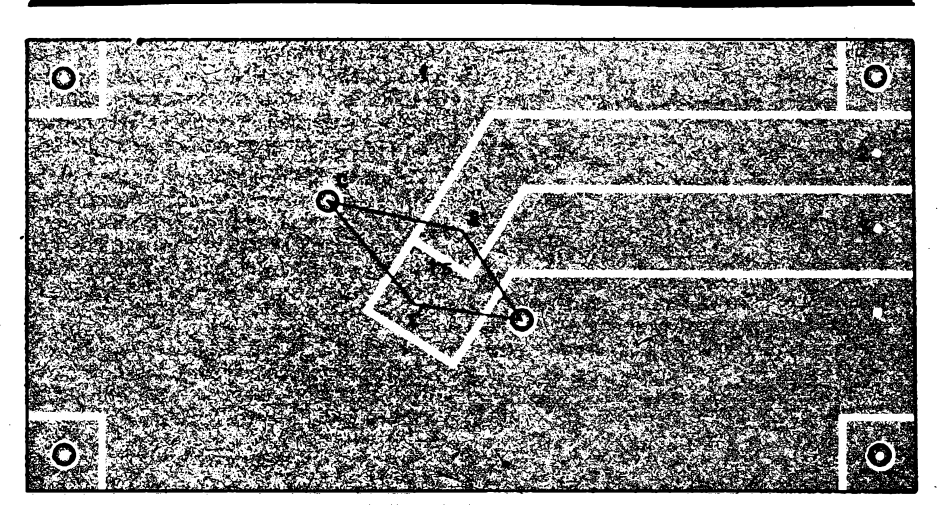

**366**

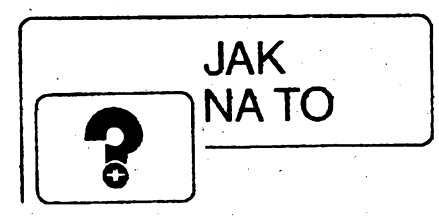

# **HLÍDAC ÕERPADLA**

K zavlažování nám slouží čerpadlo umístèné u místniho potoku a õèrpá vodu do nádrze vzdáíené asi 150 m. Õerpadlo je ovládáno automaticky plovákem a dvéma mikrospínaõi, které jsou umistény u nádrze a hlídají minimální a maximálni hladinu vody. Mikrospínače ovládají relé (24 V), které dále spíná stykač a ten elektromotor čerpadla. Spojení mezi mikrospínaõi u nádrze a silovÿmi prvky u õerpadla je ctyrzilovym kabelem.

Bèhem provozu v letní sezóné se váak stává, *ie* saci kos se zanese. Poklesne-li pfi zalévání (samospádem) hladina vody v nádrži, sepne elektromotor, voda se však nenasaje. Nádrz není doplñována a õerpadlo běží na sucho tak dlouho, až se zničí. Silové schéma je na obr. 1.

Popsaný obvod (ob<del>r</del>. 2) hlídá motor tak, že jestliže voda neteče, motor čerpadla se vy-<br>pne. Jedná se v podstatě o "časové relé" slozené z následujících õástí:

Vstupní tranzistor T1

- Monostabilni klopnÿ obvod (MKO) T2, T3 (popsán v AR-A õ. 4/89 s. 131). Spinaci tranzistory časovacího obvodu T4,

T5. Schmittův klopný obvod (SKO) T6, T7.

Spinací tranzistor relé T8.

### **Popis cinnosti**

Při poklesu hladiný vody v nádrži sepne -mikrospínac S1 ovládací stfídavé napétí 24 V. Napétí se pfivede pfes S2 (homi hladina) na svorku A. Zde se rozdélí do dvou vétyí, jedna vétev jde na spinaci kontakty relé (LUN 24 V) a-druhá vétev po prúchodu pojistkou a usmérñovaci diodou jednak napájí obvody hlidace a jednak je spousti.

Napétí pfivedené na bázi tranzistoru T<sup>1</sup> jej uvede do vodivého stavu. Tim se spousti MKO a na jého vÿstupu se objevi nulovÿ impuls, kterÿ otevre tranzistor T4. pfes kterÿ se nabije èasovaci kondenzátor C2. Toto

napétí, které se pfiblizné rovná napétí napâjecimu, překlopi SKO – otevře se T6 a T7 se uzavfe. "Na kolektoru T7 je plné napájecí napétí, které pfes rezistor R19 otevírá tranzistor T8 a spíná relé Re. Pfes jeho spinaci kontakty se dostává stfídavé napétí na svorku B a dále do dalsích obvòdú ovládáni õerpadla.

Pokud voda neteče, časovací kondenzátor C2 se vybíjí pfes R14 a T6.az do úrovné. kdy pfeklopi SKO (asi <sup>1</sup> miri), T8 se uzavfe a relè Re rozepne. Motor õerpadla se vypne. Přes rozpinaci kontakt Re je priváděno napèti na zàrovku 2. kterà signalizuje poruchu .<br>v práci čerpadla.

Jestlize voda zacne téci do doby vybiti časovacího kondenzátoru (odpadnutí Re), cidio (izolovanè upevnènÿ vodic u vyùstèni trubky, pfes kterÿ teõe proud vody. spojenÿ s bázi T5) uzemni bázi T5 a tim jej otevfe. C2 je neustàle dobijen a relè Re je trvale sepnuto až do doby, kdy se nádrž naplní a mikrospinac S2 rozepne pfivod ovládacího napètí.

Pfistroj je instalován u nádrze a je napájen spinanÿm stfidavÿm napètim 24 V. V klidu tedy neodebírá zàdnÿ proud.

Moji snahou bylo postavit co nejjednoduéši zařízení, kde by se dalo využit "šuplíkovÿch zásob", proto jsem pouzil mechanické relé. **Pavel 2it**

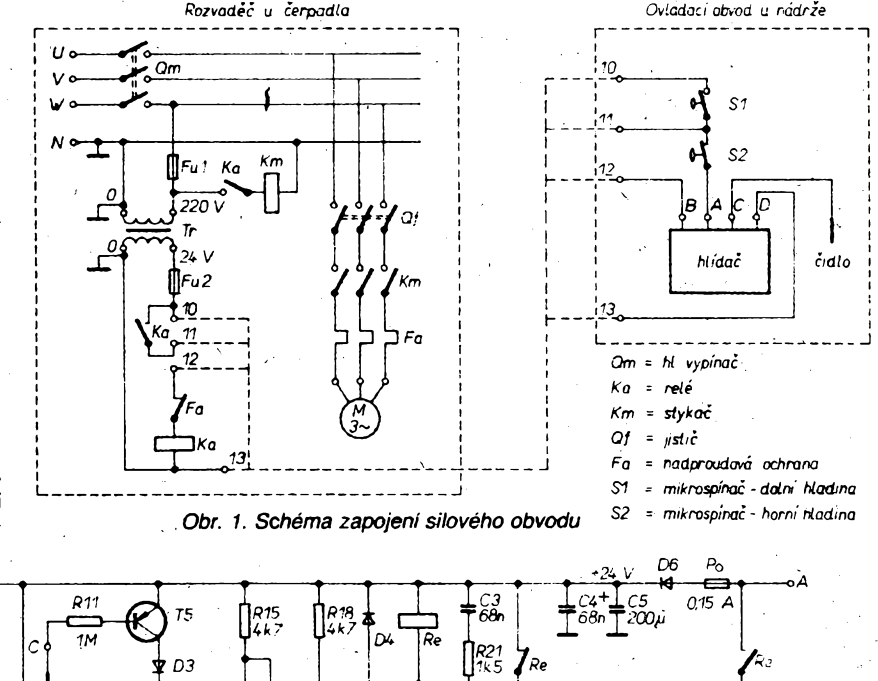

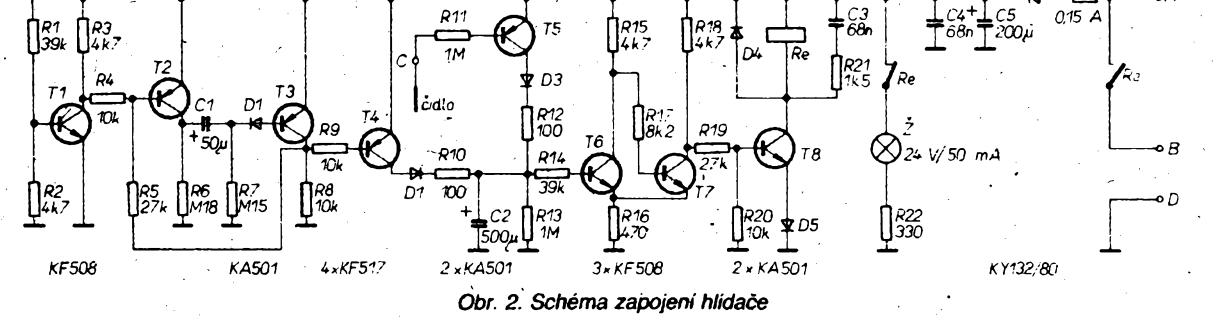

# **ZDROJ K MINIVRTAÕCE**

Po zakoupení minivrtaõky MV 24/1,5 pró elektronickÿ krouzek jsem byl postaven pfed problem zhotovení vhodného napájecího zdroje. Napadlo mne využít k tomuto účelu pájeõky ÊRS 50. Po nahlédnutí do elektrického schématu pájeõky jsem zjistil, *le*topné ' tèlísko je napájeno usmémènÿm stfidavÿm napètím. Velikpst stfídavého napétí je podle popisu 29 V. Úbytek napétí na usmérñovacím mústku pfi zatízení je asi 2 V. Mezi anodou tyristoru a zemí je tedy napétí 27 V. Motorek, pouzitÿ v minivrtaõce, je urõen k provozu s napájecím napètím 24 V. Protože uvnitř pouzdra minivrtačky je umístěn diodovÿ mùstek, na kterém je pfi provozu motofku úbytek asi 2 V, staõí do série s minivrtackou zapojit usmérñovaci diodu (KY132, 1N5401).

Napájecí napétí pro minivrtaõku se tak zmenší na 24 V a nehrozí tedy napěťové

přetížení motorku. Aby při provozu minivrtacky nebylo télísko pájeõky vytápéno,. pouzil jsem pro napájení minivrtaõky zásuv-

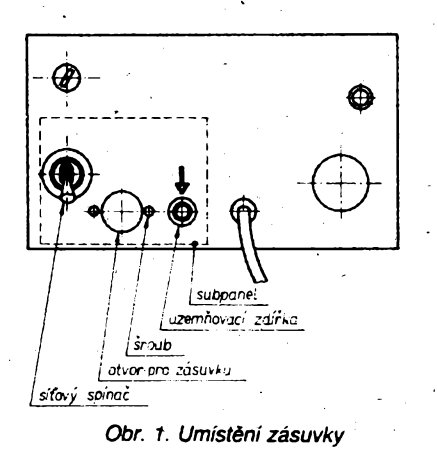

ku se spínacím kontaktem. Po zasunutí odpovídající koncovky (na šňůře minivrtačky) se sepne kontakt, kterÿ spoji kolektor tranzistoru VT1 se zemí. Pfes diodu VD12 se uzemni řídici elektroda tyristoru VS, který zústane uzavfen. Topnétélísko tedy nebude vytápéno.

Umísténí zásuvky je patrno z obr. 1. Prùmèr otvoru v õelní sténè pájeõky jé 7,5 mm. Abych zásuvku nemusel připevňovat k této stěné, přichytil jsem ji dvěma šroubky k subpanelu z ocelového plechu tloustky <sup>1</sup> mm, kterÿ je k õelní sténè pfichycen uzemriovací zdífkou na jedné strané a sifovÿm spínacem na stranè druhé. Mechanickou montáz si však každý může upravit podle vlastních pozadavkú.

**Ing. Ludék Valtar**

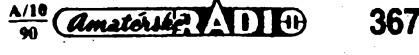

# <span id="page-7-0"></span>**Ohřívač kojenecké stravy a piti**

## **Lubomír Klícha**

**Ke zkonstruování tohoto zarízení mne vedla nedostupnost podobného zarízení na nasem trhu. Hlavní vÿhodou je bezpecnÿ provoz, danÿ oddèlenim elektronickÿch i "topnÿch" obvodú od napájecího napèti. Konstrukce je velice jednoduchá a svùj ùcel pini naprosto spolehlivè.**

Při napájecím napětí 220 V má ohřívač při sepnutí příkon asi 40 W (tovární výrobky mají zhruba 60 W). Tohoto výkonu by slo dosâhnout pouze za cenu větších rozměrů přístróje. Rychlost zvysování teploty ohfivané kapaliny je asi 1° C/min. Studenÿ caj se ohreje bèhem čtvrt hodiny. Počítáme-li však s tím, že budeme do ohříváčku dávat čaj již ohřátý pro případ nočního rychlého upotřebení, je tato konstrukce naprosto vyhovujici.

K řízení ohřevu jsem využil regulátor teploty s IO MAA723 Ing. M. Steklého, publikovaný v AR-A č. 10/82. Schéma zapojení ohřívače je na obr. 1, deska s plošnými spoji a rozložení součástek na obr. 2.

Základní součástí zařízení je přesycovaný transformátor Tr1. V běžném pouziti se jeho plechù vyuzívá pro desetiwattové transformátory (El  $20\times20$ ). Je však navinut na výkon 40 W: Na primár-

E

**T1: BL** 

Re

ni strané transformâtoru navineme pouze 70 % zâvitu tlustsim vodicem. U tohoto transformâtoru je to 1700 z drâtu o  $\varnothing$  0,25 mm. Jako materiál na sekundární vinutí postačí např. dvě "Bernardpásky" k pospojování, přestřižené podélné napùl. Slozenim ziskâme pâsovinu, kterou potom navineme asi 3,5 až 4 závity sekundární strany. K izolačnímu prolozeni je vhodnâ laminâtovâ tkanina nebo teflon. Jâ jsem pouzil pâsovinu k navíjení svářečky ( $8 \times 2.5$  mm), která mâ jiz vhodnou izolaci. Vyrâbime-li z pâsku, musime dâvat pozor, aby se nevytvoril zâvit nakrâtko.

Jako ohrivaci nâdobku jsem pouzil plechovku (s hezkÿm nâpisem) od piva nebo coca coly (ne hlinikovpu - nelze na ni pâjet). Z plechovky odstranime homi vicko a obrousime okraje. Musi se do ni vejit lahvicka na ohrivâni. Kolem plechovky ve spodni části ovineme pásek

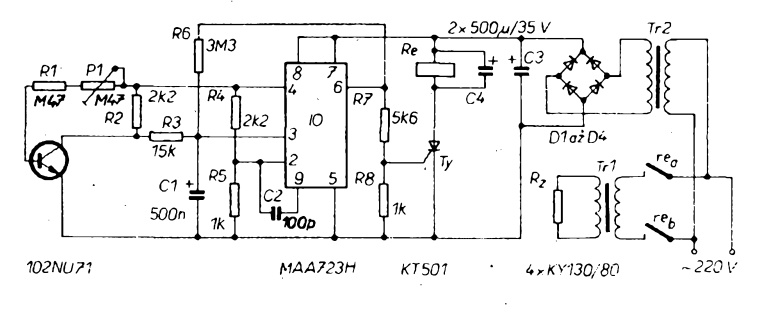

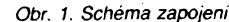

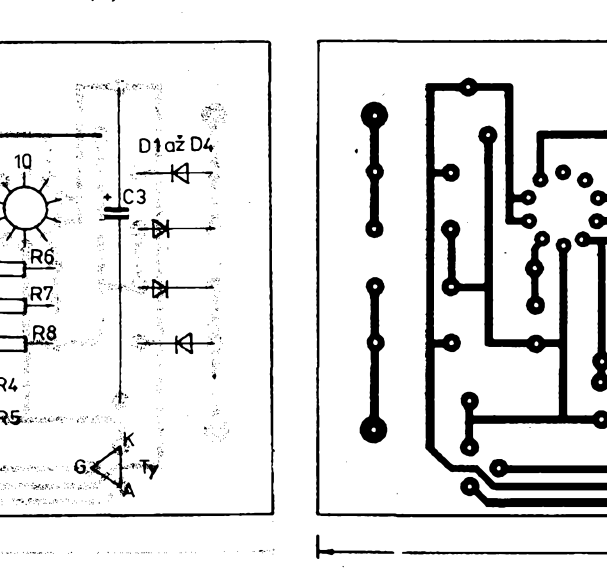

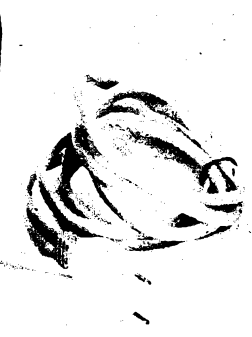

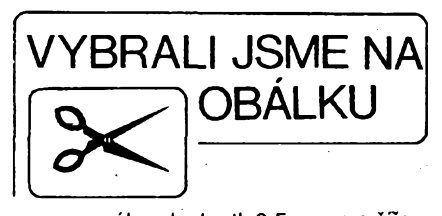

z mosazného plechu tl. 0,5 mm a o šířce 8 mm, jak je vidét na obr. 3. Pâsek mùzeme udélat <sup>i</sup> tlustsi, zâlezi na provedeni transformâtorù. Pâsek v poloviné přestřihneme, překryjeme ustřižené konce asi v délce 1,5 cm a spoj dobre propájíme. Získáme tak tavnou pojistku v pripadè poruchy ohrívácku. Pâsek pevnè utáhneme a dvéma srouby M3 s maticemi jej připevníme na provrtané vÿvody sekundárního vinuti transformâtoru. Takto sestavené zafízení jiz mùzeme vyzkouset. Potom zhotovime regulâtor teploty. K napájení Ize pouzít <sup>i</sup> transformátorek pro signalizaci. Relè se da pouzít jakéhokoliv, které vyhovuje rozmèry a má-li kontakty alespoñ na proud 200 mA a pouzitelné pro spínání sítového napétí.

Na plechovce asi uprostřed odstraníme malou plosku laku a misto pocínujeme. Z tranzistorù 102NU71 nebo podobného odstraníme barvu z povrchu pouzdra a pripájíme jej na plèchovku. Celÿ tranzistor potom tepelné izolujeme od okolního prostredí. K tomu jsem pouzil lepidio pro tavné lepení (pro TAFIX 22).

 $\frac{A}{2}$  **a**  $\frac{A}{2}$  **a**  $\frac{A}{2}$  **d**  $\frac{A}{2}$ 

*Obr. 2.* **368** *Deska Y54 <sup>s</sup> ploènÿmi spoji <sup>a</sup> rozlození soucástek*

75

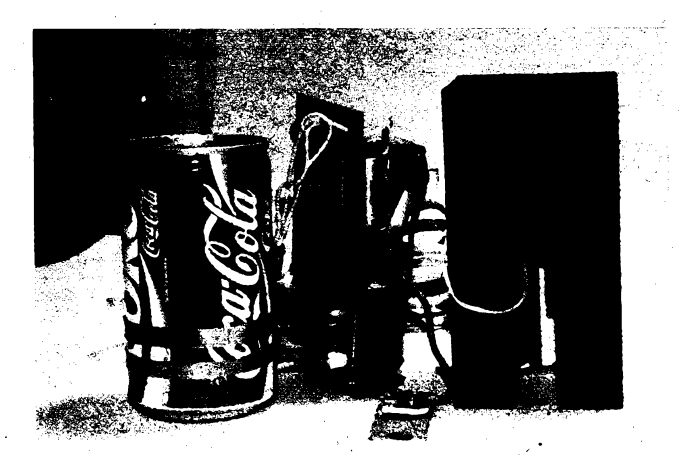

*Obr. 3. Pohled na ohrivac se sejmutym krytem Obr. 4. Umístèni trimru •*

Izolace je velmi důležitá proto, aby nebyla teplota pouzdra tranzistoru závislá spíse na teplotë v místnosti. Je vhodné plechovku v místě pájení zevnitř zalakovat (jinak rezaví). Je vhodné, aby tranzistor byl od topného závitu vzdálen alespoñ 1,5 cm.

Do plechovky nalijeme vodu, teplou 37 až 39 °C, a seřidíme podle ní regulátor na vypnutí. Vzhledem k tomu, ze z plechovky lahvička vyčnívá a je ochlazována okolním vzduchem, je lépe volit teplotu o něco vyšší. Pro jemné "naladění" teploty umístíme potenciometr nebo trimr na spodek krabicky pro elektroniku.

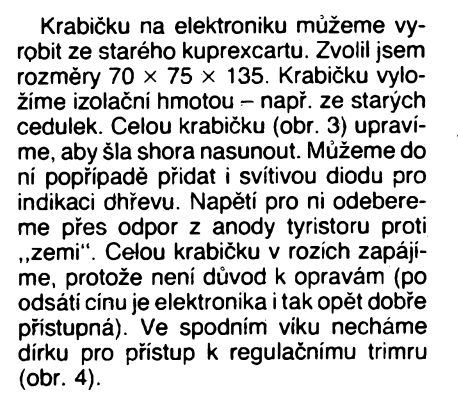

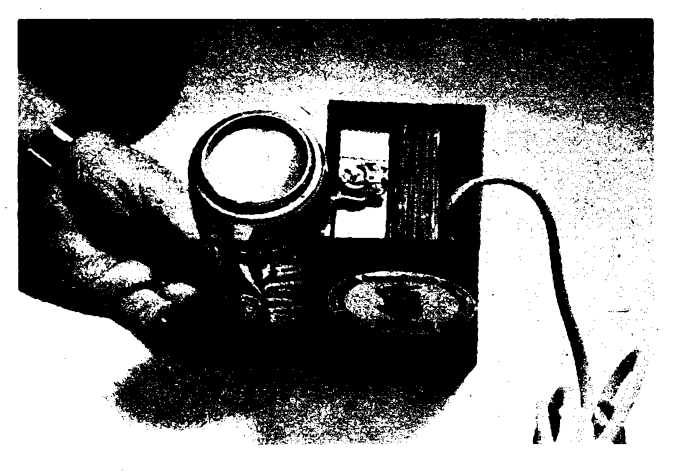

### **Seznam soucástek**

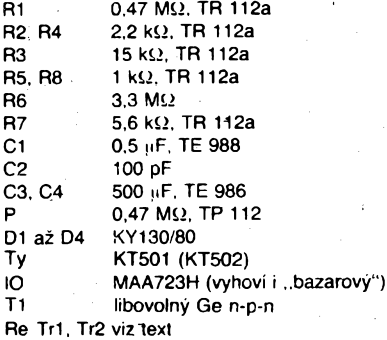

**Regulator otácek**

## **Ing. Zdenék Budinskÿ**

**Regulator byl konstruován pro rucni (stojanovou) elektrickou vrtacku. Nejdrive jsem ve vrtacce pouzival jiné jednoduché zapojeni s triakem, pri této regulaci se vsak prílis mènily otácky v závislosti na zatízení vrtacky. Hledal jsem tedy zapojeni, které by tento nedostatek odstranilo.**

Mojí snahou bylo zmensit regulátor tak, aby ho bylo možno přimontovat k vrtačce a ciólo otácek umístit do vrtacky. Proto jsem nemohl pouzít zádny napájecí transformátor pro elektroniku, pro zdroj do snímace otácek jsem musei pouzít diodu LED, protoze nebyl

k dispozici proud větší než asi 15 mA, což pro žárovičku nestačí.

Regulátor vyuzívá integrovaného obvodu MAA436 pro fázové fízení triakù. Vhodnÿm zapojením Ize napájet pfidavné elektronické obvody do odbèru asi 10 mA primo

z MAA436. Princip regulace je jednoduchÿ. Cidlo snimá otácky motoru, ty jsou porovnávány s zádanou hodnotou a rozdíl je zpracováván v integrátoru. Na jeho výstupu je napèti, které se privádí do MAA436 a na némz závisí úhel otevfení triaku. Zvétsí-li se odchylka otáček motoru od žádaných, upraví se úhel otevfení triaku tak, aby otácky motoru dosáhly opèt zádané velikosti.

Regulátor mûzeme vyuzít <sup>i</sup> pro motory s větším výkonem (záleží na triaku) nebo pouze vyuzít princip napájení operacních zesilovacú pfímo z integrovaného obvodu MAA436.

### **Popis zapojeni**

Schéma zapojeni je na obr. 1. Integrovanÿ obvod MAA436 je zapojen doporucenÿm způsobem pouze s dílčími rozdíly.

Na rotoru motoru je nalepen prouzek s bilÿmi a cernÿmi poli. Nad timto prouzkem je

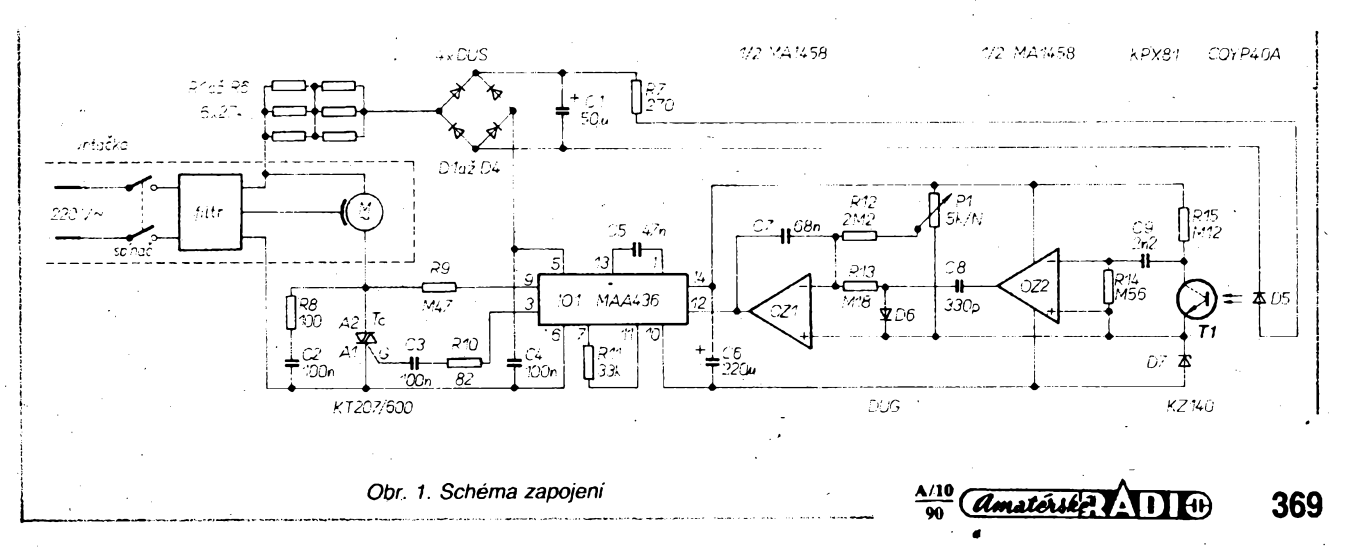

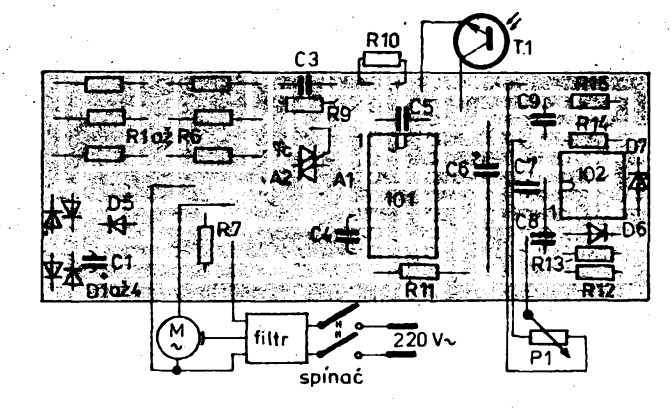

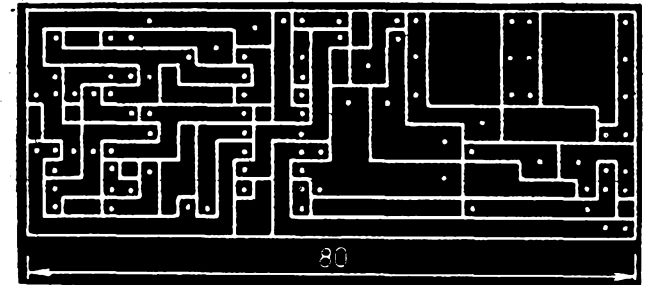

*Obr. 2. Deska Y55 s plosnÿmi spoji (álen C2R8je umístén mimo desky u motoru)*

fototranzistor a dioda LED. Při otáčení motoru se objevi na kolektoru T1 strídavé napétí pfiblizné sinusového prûbéhu. Toto napétí je tvarováno OZ2 na obdélnikovÿ prùbèh. Za kondenzátorem C8 jsou jiz jen jehlové impulsy záporné polarity. Impulsy kladné polarity jsou zkratovány diodou D6. Cím větší jsou otáčky, tím větší je počet impulsú. Napétí téchto impulsú je sóítáno se stejnosmémÿm napétim, které odpovídá zádanym otáckám. Je-li jejich soucet nulovy, na vÿstupu OZ1 je napétí, jemuz odpovídá urcitÿ úhel otevfení triaku a tomu otácky motoru. Zvétsí-li se zatízení, pbklesnou otácky a soucet obou napétí nebude nulovy. Vystupní napétí integrátoru s OZ1 poklesne, zvětší se úhel otevření triaku a tím i otáčky. Při ódlehčení probíhá celý děj opačně. Integrator s 0Z1 zajístúje, ze v ustáleném stavu budou otácky shodné s pozadovanÿmi nezávisle na zatízení (samozrejmé do maximálního vÿkonu vrtacky). Na zpétné vazbé OZ1 závisí odezva regulátoru na zménu zatízeftí.

Lze uzít 3 typy zpètnÿch vazeb:

- pouze kapacita (regulator I) - sériová kombinace *<sup>R</sup>* <sup>a</sup> *<sup>C</sup>* (regulátor Pl)
- $R < 0.1$ . R13 - paralelní kombinace *<sup>R</sup>* <sup>a</sup> *<sup>C</sup>* (jedná se vlastné o první vanantu, rezistor R zpúsobuje rychlejsí ustálení otácek, ovsem za cenu určité závislosti otáček na zatížení)  $R > 30.$ R13

Doporucuji proto tomu, kdo má chut, aby trochu experimentoval a nalezl optimálni zpětnou vazbu pro to či ono použití.

Na začátku jsem se zmínil o rozdílech v doporuceném zapojení MAA436. První jé v zapojení srázecích rezistorú R1 az R6. Je jich pouzito sest pouze z dúvodu úspory mista (na vÿsku), Ize je nahradit jedním rezistorem 18 kΩ/4 W. Další změna je v zapojení mûstkového usmérñovaée do série s térriito rezistory. Slouzi k napájeni zdroje svétla pro cidlo otácek. C1 je vyhlazovací kondenzátor. Poslední zména je v zarazení kondenzátoru C3 do obvodú spínacích impulsú triaku. Kondenzátor propustí spinaci impuls, ale zamezí prúchodu proudu do fidici elektrody triaku do konce púlperiody. Je to důležité proto, aby napětí na C8 nebylo závislé na úhlu otevfení triaku.

Zenerova dioda D7 slouzi k vytvofení umélé nuly ve zdroji pro napájeni operacních zesilovacú.

### **Popis konstrukce**

Véechny souéástky jsou umístény na desee s plosnÿmi spoji (obr. 2). Aby celá konstrukce byla co nejnizéí, jsou kondenzátory polozeny naplocho na integrovanÿch obvo-

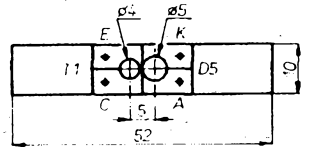

*Obr. 3. Desticka cidla otácek*

*Obr. 4. Oídlo otácek*

dech. C2, R8, P1 jsou umístény tam, kdé je volnÿ vhodnÿ prostor. D5 aT1 jsou nazvlástní destičce (obr. 3).

Jako zdroj svétla je nutno pouzít diodu LED CQYP40A (tato dioda není v katalogu, v prodeji vsak byla), na jejíz svétlo je fototranzistor T<sup>1</sup> nejvíce citlivÿ. Ostatní typy diod LED se neosvědčily. D1 a T1 jsou umístěny asi <sup>1</sup> mm nad cemobílym prouzkem (obr. 4), nalepenÿm na volném misté na rotoru (nejlépe na kolektoru v misté, kde je vinutí pfipojeno k lamelám). Sírka prouzku je 4 mm. Pocet poli by mél bÿt takovÿ, aby pfi jmenovitÿch otáékách vrtacky byl na kolektoru T1 signál o kmitočtu přibližně 2 kHz. Osvèdéilo se 6 az 7 bilÿch a stejnÿ pocet éernÿch poli. Vétéí kmitoëet jü rfestaèi zpracovat tvarovaé s OZ2.

S polohou T1 a D5 vùâ sobe a polohou celého cidla vùâ cemobilému prouzku je třeba chvili experimentovat, aby amplituda signálu na kolektoru T1 byla co největší. Cidlo otácek, potenciometr, motor vrtacky a elektronika jsou propojeny ohebnÿmi vodia. Tyto vodice lze protâhnout obdélnikovÿm okénkem v desce s elektronikou. Deska se umisti na vhodné rovné misto na vrtacce a zakryje krabičkou z kuprextitu, přišroubovanou k télu vrtaëky. Tato krabicka zároveñ mechanicky pritlacuje desticku s elektronikou k vrtačce. Její rozměry závisí na typu vrtaéky.

### **OÉiveni**

Po osazeni desky s plosnÿmi spoji a zapojení do vrtaëky zkontrolujeme napétí na C6 (méloby bÿt asi 8,5 V). Na kolektoru T1 musí bÿt stfídavé napétí s kmitoétem zâvislÿm na otáckách. Potom na vÿstupu OZ2 bude obdélnikové napétí shodného kmitoétu. Napétí na výstupu OZ1 se bude měnit v závislosti na otâëkâch. Budou-li pozadované vyséi nez skuteëné, bude se napétí na vÿstupu zmenéovat a naopak. Pokud by neslo nastavit nulové otácky motoru, je potrebâ zvétsit odpor rezistoru R11.

Zbÿvà urëit odpor rezistoru R12. Zapojíme misto ného odporovÿ trimr 4,7 MQ. Vytoèi-

me potenciometr P1 do polohy pro maximální otácky a na vÿstup OZ1 zapojíme voltmetr. Vrtacka má pracovát se jmenovitÿmi otáčkami. Otáčíme trimrem tak dlouho, až se začne napětí na výstupu OZ1 zvětšovat. Potom nahradíme trimr rezistorem a oživení je u konce.

### **Seznäm soucástek**

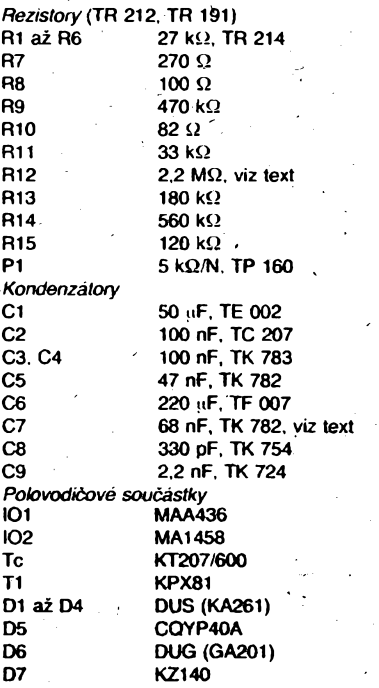

### **Seznam literatury**

¡1 Katalog TESLA - Polovodicové souéástky 1984/85

|2 Katalog TESLA Rožnov - Pasívní elektronické souéástky

3 *Ing. Pawlik, A.:* Regulátor rychlosti otáéení vrtaéky AR-A 8/84.

### **Záver**

Popsanÿ regulátor Ize pouzít i pro jiné aplikace, vÿkonnèjéi motory (pouzít vÿkonnější triak) nebo pouze využít princip napájení operacních zesilovaëù primo *z* integrovaného obvodú MAA436.

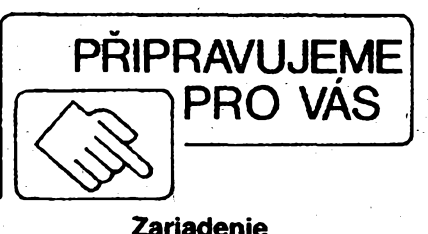

**na zaváranie ovocia**

**<sup>370</sup> -a—**à- **»i**

# **Mikropocítacové rizeni druzicového prijímace**

## **Ing. Josef Jansa**

**Popsanÿ doplnèk umozñuje ucinit z jednoduchÿch manuâlnè ladènÿch druzicovÿch prijimacù komfortni, dálkové ovlàdané zarizeni. Obsahuje vlastni zalohovanou paméf pro 99 predvoleb a ovládá polohu antény, polarizaci, naladéní obrazu, naladéní zvuku a AFC. Kanály (adirne tlacitky mikropocitace, vlastni prepínání predvoleb pak bud' tèmito tlacitky, nebo dálkovym ovládánim.**

**Mikropocitac je urcen k prijimaci podle AR 5 az 8/89. Pri pochopeni jeho funkce jim vsak Ize zhodnotit i jiná zarizeni vcetnè profesionálních.**

### **Zapojeni mikropocitace**

Stěžejní otázkou při návrhu mikropočitače byla volba mikroprocesoru. Použití nové jednocipové fady, které se zpocàtku jevilo jako lákavé, bylo posléze zavrženo pro obtížnou dostupnost typu 8748 s EPROM. V okamziku nutnosti pouzití extemí pamëti programu však padla, s ohledem na další nutné externi obvody, hlavni vÿhoda jednocipovÿch mikropocitacù, tj. jednoduchost. Dalsím dúvodem pro volbu dale uvedeného resení byly lepsí mozností pro vÿvoj mikropocitace na bàzi 8080 a Z80.

Vÿsledkem ùvah je zapojeni na obr. 1, které představuje mikropočítač s U880D (Z80). Kromé CPU obsahuje pamèf EPROM 2 kB typu MHB2716 (K573RF5), pamëf CMOS RAM MHB5114, časovač 18253<br>(KR580VI53), obvod vstup/výstup (KR580VI53), MHB8255A a nékolik obvodû TTL. Jde o zapojeni bézné, jedinÿmi vyjimkami jsou zapojení časovače UCY74123 na vstupu INT, —zálohování pamëti CMOS RAM a filtry sifkové modulace časovače 8253.

### **Generator taktu**

Je použito jednoduché zapojení ze tří hradel 7404. Kapacita 1,5 nF je volena tak, aby výsledný kmitočet byl asi 1 MHz. Pokud bude pouzito dálkové ovládání, je nutno tento kmitočet dodržet co nejpřesněji, protože jsou od něj odvozeny časové konstanty programových čekacich smyček. V takovém prípadé je nutno takt mèrit a úpravou tohoto kondenzâtoru nastavit kmitoéet <sup>1</sup> MHz ±5%. Pouzití krystalového generâtoru je samozfejmè mozné.

Poměrně nízký kmitočet zaručuje, že vyhoví i mimotolerantnë pomalé pamëti MHB5514. (Kusy, které mél autor k dispozici, však pracovaly i při 2,5 MHz).

### **Generator nulování**

Zapojeni sestává z clenu *RC,* jehoz signâl je tvarován dvojici Schmittovÿch hradel K555TL2 (74LS14). V prípadé nouze je mozno pouzit i MH7404, vyplati se vsak potom kontrola logickou sondou s pocitadlem pulsù nebo pamèfovÿm osciloskopem, jestli není generován vícenásobny puls.

### **Pripojení periferií**

Vsechny peritemi obvody jsou vybírány lineární adresaci a jsou zapojeny jako pamëti (Memory Mapped). Tím odpadá pouzití adresního dekodéru. Volnÿ zústává adresní vodič A15, na nějž Ize připojit podle potřeby dalsí obvod 8255 nebo 8253. Tím Ize rozsífit počet funkcí řízených čislicovým signálem (napr. rüzné dekodéry) nebo analogovÿm signálem (např. hlasitost).

### **Zálohování RAM**

Paměť dat je zálohována baterií tří článků NiCd 225, které jsou při provozu přijímače trvale dobíjeny malÿm proudem. Proti pfebí-

jení je chrání-omezovač napěti vytvořený ze dvou zelenÿch miniaturních LED (nejlépe VQA25) a kfemíkové diody.

U prototypu bylo zjisténo, ze proud odebíranÿ dvojicí 5514 je ve stavu uchování informaci menší než 0,1 µA. Proto by úplně stačilo zálohovat paméf suchÿmi bateriemi, které by se nicily spíse chemickymi procesy starnutí, a tyto vyměňovat asi po jednom roce při zapnutém přijímači.

Soucástí zálohování je i ochrana obsahu CMOS RAM pfed nàhodnÿm pfepisem v okamžiku poklesu napájecího napětí při vypínání, kdy se mikroprocesor chová nepfedvídatelné. Tato ochrana je provedena včasným přepojením výběrového vodiče CE na napájecí napétí. Povel k temuto zásahu dává tranzistoru KC239, jednoduchý "hlídač napétí" na filtracních elektrolytech, zapojeny na vstupu stabilizátoru 7805. Velikost Zenerovy diody je třeba volit tak, aby byl tranzistor při normální velikosti napájecího napétí právé otevfen (stejné osciloskopické prùbèhy na emitoru <sup>i</sup> kolektoru). V okamziku vÿpadku sité pak bude uzavírat drive, nez poklesne vÿstupni napétí 7805. Je zfejmé, ze typ ZD závisí na velikosti napétí na elektrolytech. Pro ilustraci lze uvést v prototypu pouzitÿ typ KZ260/8V2 pri napétí na vstupu 7805 10,6 V.

## **Generování ladicích napétí**

Analogová ladicí napětí v rozsahu 0 až 30 V (pripadné 0 az 15 V), pñvádéná na varikapy ladéní obrazu nebo zvuku, jsou získávána pulsní šířkovou modulací z časovace 8253. Je pouzit pfevod D/A o délee slova 12 bitů, který zaručuje dostatečně jemnÿ krok ladéní. Konkrétní hodnoty, navrzené pro uvedený přijímač, jsou asi 275 kHz pro 1. oscilátor (obraz) a 730 Hz pro oscilátor zvuku. Pro filtraci obdélníkového signálu na stejnosmérny je pouzit trojnásobny filtr *RC,* podobnÿ, jakÿ pouzívají obvody napéfové syntézy fady MHB190. Protoze je kmitocet vystupního obdélníkového signálu pomérné malý (244 Hz), musí být jeho časová konstanta poměrně velká. Odtud vyplývá i pomalejèi reakee AFC nez u klasickÿch analogovÿch metod, popf. u kmitoctové syntézy.

### **Vstupni a vystupní brány**

Cislicovÿ styk mikropocítaée s okolím zabezpeéuje programovatelnÿ V/V obvod 8255. Jeho brány jsou využity takto:<br>šestice tlačítek Ti1 až TI6, slouží

šestice tlačítek T11 až T16, slouží k pro-PA0 až PA5 gramování kanálů a k řízení přijímače bez dálkového ovládání.

PA6 .Vstup obdélníkových im-'pulsú ze snímaée otácek motoru antény (max. 65525 impulsú na celou dráhu antény).

PA7 Vstup impulsù z dákového ovládání.

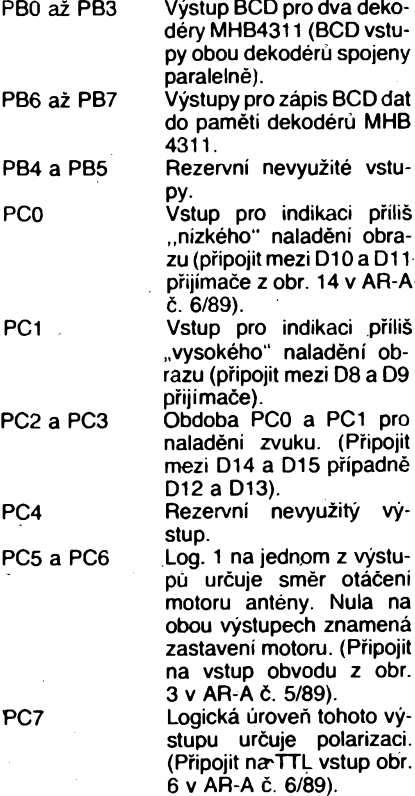

### **Dálkové ovládání**

Jako vysílace dálkového ovládání je použito známého zapojení s U807D, které již bylo na stránkách AR vícekrát publikováno. Přijímač se ovládá 12 tlačítky, označenými čísly 0 až 9 a znaky + a −. Číselnými tlačítky se voli dvojciferné číslo předvolby v rozsahu 01 až 99, tlačítka + a – umožňují krokovat<br>nahoru a dolů. Pro převzetí povelu je rozhodujici uvolnéní tlacítka na dálkovém ovládáni.

Protoze soucástí programu je pfevodni tabulka kódu U807D, je zcela Ihostejné, které kódy vyuzijeme pro uvedenÿch 12 tlacítek. To umozñuje pouzit jako vysílace libovolný profesionální či amatérský ovládač s U807D a pouzité kódy pouze naprogramovat do EPROM. Volit Ize rovnéz startovaci bit, který rozlišuje např. mezi ovládáním televize a družicového přijímače.

Jako prijímac dálkového ovládání je pouzit hotovÿ modul s A244D, ktery jiz byl popsán v AR-B c. 6/87. Jako náhradní dii jej Ize koupit za přijatelnou cenu, přitom je již nastaven a zakrytovân. Je pouze nutno doplnit jeho otevfenÿ kolektorovÿ vÿstup rezistorem asi <sup>1</sup> kQ na napájecí napétí a ziskat tak napéfové pulsy. Tyto pulsy jsou pfivâdèny na vstup dvojice časovačů v UCY74123, která je upravuje na tvar vhodnÿ pro mikropocitac. Casová konstanta prvního MKO není kritická, slouzí pouze k prekryti burstu  $s = 27$  µs z přijímače dálkového ovládání. Časová konstanta druhého MKO však kritická je, nebof slouzí k rozpoznání vysílané nuly a jednicky. Doba kyvu by proto mèla bÿt 4 ms ±0,2 ms, což zabezpečí výstupní pozitivni impulsy délky 3 ms (jednicka) pfípadnè <sup>1</sup> ms (nula).

Je zfejmé, ze toto zpracování neodstraní nàhodné rusivé impulsy, které pfichâzi z modulu prijímace dálkového ovládání (osvètlení Sluncem, cizí ovladaè apod.) tak kvalitnë, jako specializovanÿ obvod U806D. Proto je v programu obsluhy pferusení zafazeno množství kontrolních rutin, které zaručují absolutní bezpečnost přenosu. Pro sní-

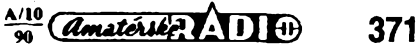

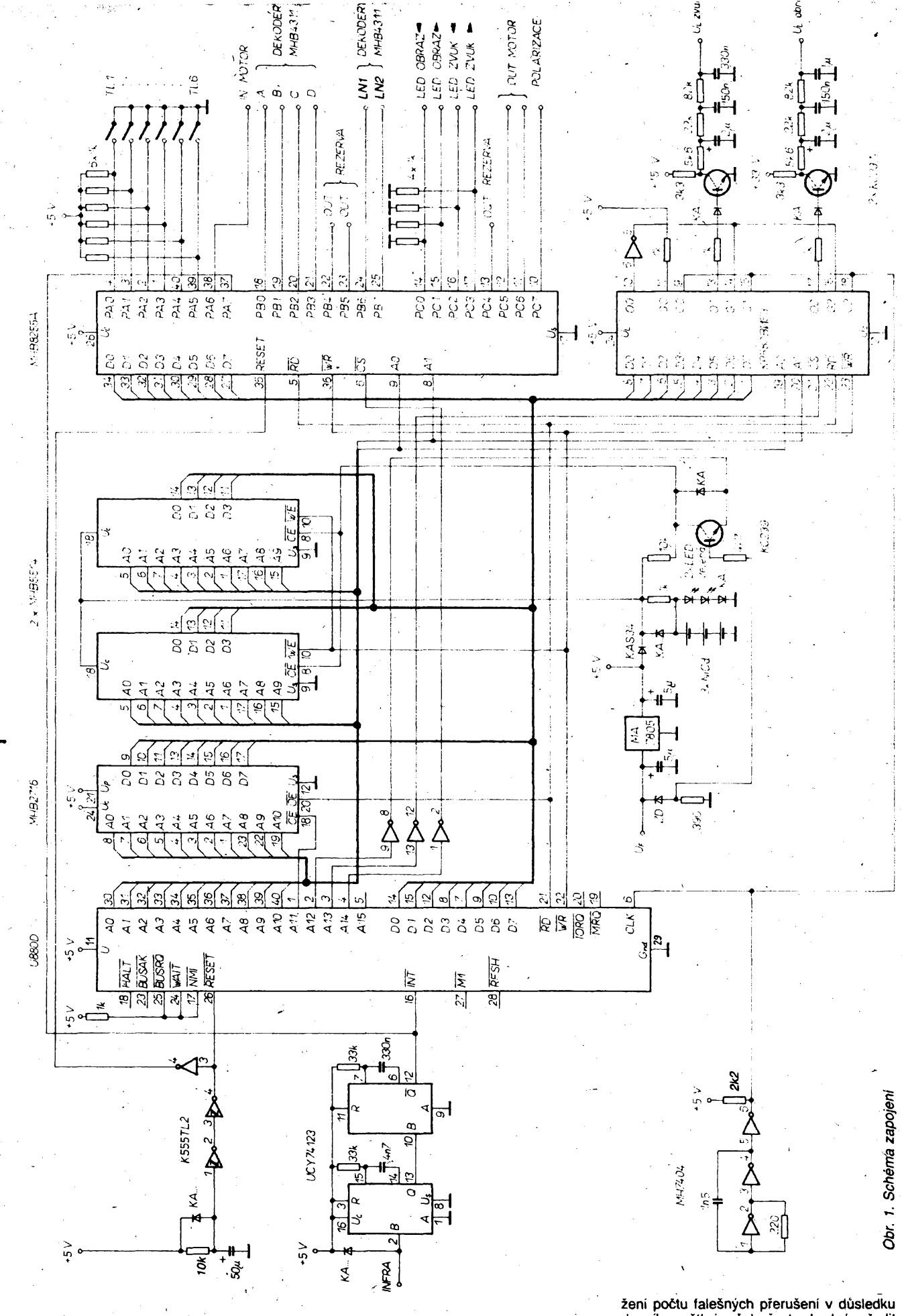

žení počtu falešných přerušení v důsledku<br>denniho světla je však přesto vhodné zařadit<br>před fotodiodu přijímače dálkového ovládání<br>infračervený filtr, tvořený neosvětleným vy-<br>volaným inverzním diafilmem.

Pokud nebude dálkové ovládání použito,<br>není nutno UCY74123 vůbec osazovat.

 $\frac{A_{\text{matter}}}{90}$ 372

Vstup INT mikroprocesoru se pak pfípojí ke vstupùm NMI, WAIT a BUSRQ.

### **Indikace**

Tindikace je realizována dvojicí sedmisegmentových zobrazovačů LED (např. dvojčísla z NDR), připojených k mikropočítači přes CMOS dekodéry MHB4311. Diky interni paméti téchto budicú je Ize provozovat ve statiçkém multiplexu (vstup BCD paralelné), čímž se ušetří dva výstupní bity. Schéma zobrazovacú nejsou z dúvodu jednoduchosti uvedena. V bézném provozu zobrazují éíslo předvolby, při ladění pak navíc i indikační znaky FO az F5.

### **Klávesnice**

Pro řízení mikropočítače se používá 6 tlačítek (mikrospínaču) s programové ošetřenymi zákmity. Jejich vyznam vyplyvá z popisu ovládání.

### **Napájení**

Mikropoõítad *je* napájen ze samostatného zdroje 5 V s odbérem do 400 mA. Vzhledem k možnému rušení mikropočítače motorky antény a polarizace je vhodné napájet jej i ze samostatného sífového transformátoru.

### **Pripojení k jinÿm druzicovÿm prijímacum**

Mikropocítac Ize pfipojit k libovolnému druzicovému prijímaci. Jde-li o pfiíjímac bez AFC obrazu a zvuku, je vhodné z néj vyvést TTL signály rozladéní podobné, jak je to realizováno u zmínéného pfijímaõe z AR.

Je-li připojený přijímač vybaven funkcemi AFC, není nutno signály rozladéní vyvádét a brány PCO az PC3 obvodu 8255 se jednoduse uzemní. (To je prípad vétsiny továrníçh pfijímaéú).

Není-li možno elektrickým signálem měnit polarizaci, lze tento krok při programování kanálu pfeskoéit. Stejné tak Ize postupovat v případě, kdy není možno elektrickým signálem rídit otáéení antény, popr. kdy nelze otáéky antény snímat. Pri zméné kanálu v běžném provozu potom program příslušné úseky preskocí.

Z uvedeného je zřejmé, že bez zásahu do programu či zapojení je mikropočítač univerzálně připojitelný ke všem manuálně řízenÿm pñjímaéúm. V optimálním pfípadé může rídit všechny v úvodu vyjmenované funkce. V minimální verzi pak může pracovat pouze jako náhrada 99 potenciometrů předvolby kanálú.

### **Konstrukce**

Mikropočítač byl realizován na oboustranné desce s plošnými spoji s prokovenými otvory o rozměrech asi  $6 \times 15$  cm. Protože však bylo nutno v průběhu oživování některé spoje měnit a AR stejně nemúže prokovené desky zajistít, není deska s plošnými spoji uvedena. Vzhledem krelativní jednoduchosti by neměla realizace na univerzální desce činit potíže.

Deska byla v prototypu umístěna do ohrádky z pocínovaného plechu z dúvodu mechanického uchycení do přijimače. Při zkouškách však bylo zjištěno, že samotný mikropočítač bez ohrádky při vzdálenosti asi 10 cm od vf éásti nebyl zdrojem sebemenéího ruéení. Náopak byl velmi rusen servem polarizátoru, čemuž odpomohlo až zcela samostatné napájení. Vzhledem k průniku poruch ze sité je vhodné pouzit sitovÿ filtr.

Klávesnice spolu s indikacním dvojóíslím a dekodéry MHB431<sup>1</sup> je umísténa na pfedním panelu prijímaée na samostatné malé desce

Protože použité integrované obvody pomérné znaéné hfejí, je nutné zajistit celé desce dostatečné přirozené větrání otvory ve skříni přijímače.

Všechny obvody lze pájet běžnou pistolovou pájeékou, pouze u pamétí CMOS je na misté opatrnost a práce s objímkami.

### **■■ Ovládání mikropocítace**

V běžném provozu tráví mikropočítač většinu času ve smyčce AFC, což se projevuje krâtkÿm poblikáváním indikacních LED na desce B družicového přijimače. Přitom neustále testuje tlacitka. kterÿmi Ize krokové (TI1 a TI2) ci zrychleně (TI3 a TI4) měnit sledované předvolby, případně přejít do ladi-<br>cího režimu (Tl5). Po provedené změně předvolby se automaticky změní všechny potřebné parametry, tj. v mezním případě poloha antény, polarizace, naladéní obrazu a naladění zvuku, v nejjednodušším případě pak pouze naladéní obrazu.

Prepnout pfedvolbu múzeme téz dálkovým ovládáním, a to buď přímým zadáním dvojmístného éísla predvolby, nebo krokováním. Program kontroluje ve všech případech homi a dolní mez (01 a 99).

Po zapnutí pfijímaée se nastaví posledné sledovany kanál.

Druhÿm moznÿm stavem mikropoéítaée je ladicí (programovací) režim, do nějž mikropocítac pfechází bud po stisku TI5 nebo automaticky po zjisténí, ze není naprogrampvána ani jediná pfedvolba (napr. po prvním zapnutí). Ladíme vÿhradnè tlacítky, a to v následujících krpcích:

*1)* - Zobrazi se F0. Do normálního provozu se lze (např. při stisku omylem či ukončení prohledávání pásma v bodě 3) vrátit dalším stiskem TI5. Stisk TI6 potvrzuje ladicí režim.<br>*2) – Z*obrazi se F1 a začne "skanování" pásma v dañé polarizaci. Polarizaci múzeme změnit stiskem TI6 s pokračováním "skanování". <sup>V</sup> tomto kroku obsluha vyhledává družici. Po stisku TI3 se anténa otočí o určitý poéet pulsú doleva, po stisku TI4 pak doprava. Vyhledávání je pri prvním spuéténí vhodné zaéít v krajní levé (vÿchodni) poloze antény, které tak bude přisouzena číselná hodnota-nuta. Po zachycení druzice (pruhy na obrazovce v rytmu "skanování") se stiskem TI5 poloha pfedbézné potvrdí.

*3) -* Zobrazi se F2 <sup>a</sup> zaéne se prolatfovat pásmo od nejnižšího kmitočtu nahoru. Při objevení obrazu se stiskem TI5 ladéni zastaví a zaéne pracovat AFC obrazu. (Po dosazení konce pásma nebo po pfedcasném ukonéení prohledávání stiskem TI6 program pfechází do bodu *1.)*

*4) -* Zobrazi se F3 <sup>a</sup> zaéne se prolatfovat zvuk. Po zachycení požadovaného zvukového doprovodu se stiskem TI5 ladéni zastavého čopřede základatel<br>ví a začne pracovat AFC zvuku. (Po dosaženi konce pásma přechází program automaticky na zaéátek bodu *4.)*

*5) -* Zobrazi se F4. <sup>V</sup> tomto kroku Ize jemné doladit polohu antény na nejlepší obraz či maximální vÿchylku S-metru. Po stisku TI1 se anténa posune jeden impuls doleva, po stisku TI2 o jeden impuls doprava. Stisk TI5

potvrzuje definitivní polohu antény. *6) -* Zobrazi se F5. Program éeká na stisk T15, po němž se na displeji zobrazí poslední platné číslo předvolby. Tlačítky TI1 až TI4 Ize nastavit požadovanou hodnotu 01 až 99. Program nedovolí pfekroéení éi podkroéení téchto mezi. Pod tímto éíslem budou naprogramované parametry předvolby uloženy do pamétí. (Potvrzení zvoleného éísla se déje stiskem TI5, na něž program reaguje zobrazením F2 a pokraéováním prohledávání pásma v bodé *3).*

### **Programové vybavení**

Vÿpis programu zpétnym assemblerem je na obr. 2. Z technickÿch dúvodú zaéíná vÿpis od adresy COOOH, skuteéná poéáteéní adresa je však samozřejmě 0000H. Program je napsán ve strojovém kódu 8080, jedinou vÿjimkou je instrukee IM1 na ádrese 0003H až 0004H. Součástí výpisu není obsluha pferusení (reakce na dálkové ovládání) od adresy 03D7H, nebof tato éást programu závisí éásteéné na konkrétnim zapojení vysílaée U807D (startbit a vysílané kódy).

Z dúvodú znaéného prostoru. ktery obvykle zabere podrobny komentáf programu, jsou ve vypisu uvedeny pouze názvy dúlezitych éásti a rutin programu. Jejich funkce je následujici:

### **START**

Inicializuje systém. Testuje obsazení RAM a nuluje ji při prvním zapnutí. V normálním provozu přesouvá uložená data do pracovnich registró RAM. Vysle data z téchto registrů 1800H až 1806H) do periferních obvodů. Provede AFC. Testuje TI1 až TI5 a provádí podle jejich stavu pozadované zmény. Není-li stisknuto TI5, vrací se na AFC. Je-li nastaven neobsazeny kanál, AFC se neprovádí. Po stisku TI5 pfechází do ladicího rezimu.

### **PROGRAM**

Zobrazi F0 a čeká na stisk TI5 nebo TI6. Po TI5 se vrací do normálního provozu, po TI6 zobrazí F1 a začne "skanovat" pásmo. Testuje TI3 a TI4 (pootocení antény), TI6 (zména polarizace) a TI5.

Po stisku TI5 zavede nulové napétí do obrazu, zobrazi F2 a začne toto napětí zvyšovat. (Při dosažení maxima OFFFH skočí na zacátek programování.) Testuje TI5.

Po stisku TI5 zastaví zvysování napétí, provede AFC obrazu a zobrazi F3. Zavede nulové napétí do zvuku a zacne toto napétí zvyéovat. (Pfi dosazení maxima OFFFH se vrací na nulovou hodnotu a pokraéuje ve zvyéování.) Testuje TI5.

Po stisku TI5 zastaví Zvysování napétí, provede AFC zvuku a zobrazi F4. Testuje T1<sup>1</sup> a TI2 a podlejejich stavu pootoéí anténou o jeden impuls doleva ci doprava. Testuje rovnéz TI5.

Po stisku TI5 zobrazi F5 a testuje TI5. Po stisku TI5 zobrazí dosud platné čislo předvolby (1800H) a podle stavu Tl1 až Tl4 toto čislo mění. Testuje rovněž TI5.

Po stisku TI5 se data z pracovních registrů zavedou do přislušných paměťových míst a daná pfedvolba se nastavením nejvyésíhobitu dat zvuku oznaéí jakó obsazená. Nejvyséí bit dat obrazu je obsazen informaci o polarizaci kanálu. Nastavuje se kód obsazehí alespoñ jedné pfedvolby. Program ská-6e na zaéátek programovací sekvence. **TU, TI2, TI3, T14, TI5, TI6**

Vstupy rutiny testování tlačítek. Kromě Ti3 a TI4 rutina éeká na uvolnéní stisku. Vysledkem rutiny je bit přenosu (CY = 1 znamená stisk).

### **DELAY**

Zpožďovací rutina. Vstupem je obsah registrú BC, zpozdění je BC  $\times$  21 µs. **ZOBR**

Zobrazi v akumulátoru ulozené binární éíslo jako dvé BCD éísiiee. Pfi vstupu do Z2 Ize zobrazit akumulátor jako dva hexadecimální znaky.

## **TLUP**

Zvyéí obsah bitu adresovaného registry HL o 1 s testem na překročení čísla 99. **TLDO**

Snízi obsah bytu adresovaného registry HL o <sup>1</sup> s testem na podkroéení éísla 1. **OBRAZ**

Rutina AFC obrazu. Je-li naladéní pfesné, vrací se s  $CY = 0$ .

**ZVUK**

Rutina AFC zvuku. Je-li naladéní pfesné, vrací se s  $CY = 0$ .

**NAHORU**

Rutina zvyšuje napětí o 1 bit a hned je zavede do 8253. Testuje dosažení maxima **v**<br>OFFFH

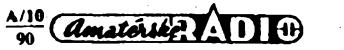

**373**

### DOLU

Rutina snizuje napétí o <sup>1</sup> bit a hned je zavede do 8253. Testuje dosazeni minima 0000H.

### ZAVED

Zavádí data obrazu a zvuku z pracovhich registrú do 8253.

### IMPULS

Rutina ceká na pfíchod a odznéní kladného pulsu, ze snímače otáček antény.

### ANTENA

Otocí anténu ze soucasné pozice (adresované registry DE) do pozice pozadované (1802H, 1803H).

SCAN ,

Prolad'uje zrychlené pfijímané písmo.

### POLAR

Zméní polarizaci a pocká na uklidnéní mechaniky polarizátoru (asi 0,5 s, pridáním instrukce CALL DELAY na rezervovaná mista se prodleva zvýší na 1,9 s).

### TAB

Rutina navede ukazatel (registry DE) na paměť požadovaného kanálu, jehož číslo je binárné v pracovním registra 1800H.

### INFRA

Počátek rutiny obsluhující přerušení vyvolané dálkovym ovládáním.

### **Záver**

Stavba mikropocítace, jehoz prototyp pracuje bez jediné ztráty dat od podzimu 1989, by pri bezchybném zapojeni a dobrÿch sou-cástkách neméla cinit potíze. Óvládání v provozu spocívá pouze v pfepínání pfedvoleb, jejichz programování se Ize naucit velmi rychle.

Zájemcúm o stavbu, kteří nemají zkušenosti ci vybavení nutné pro programování mikropocítacó, nabízí autor na základé povolení NV naprogramování paméti EPROM podle konkrétního provedení vysilace dálkového óvládání. Adresa je *ing. Josef Jansa, Prievidzská 14, 78701 Sumperk.*

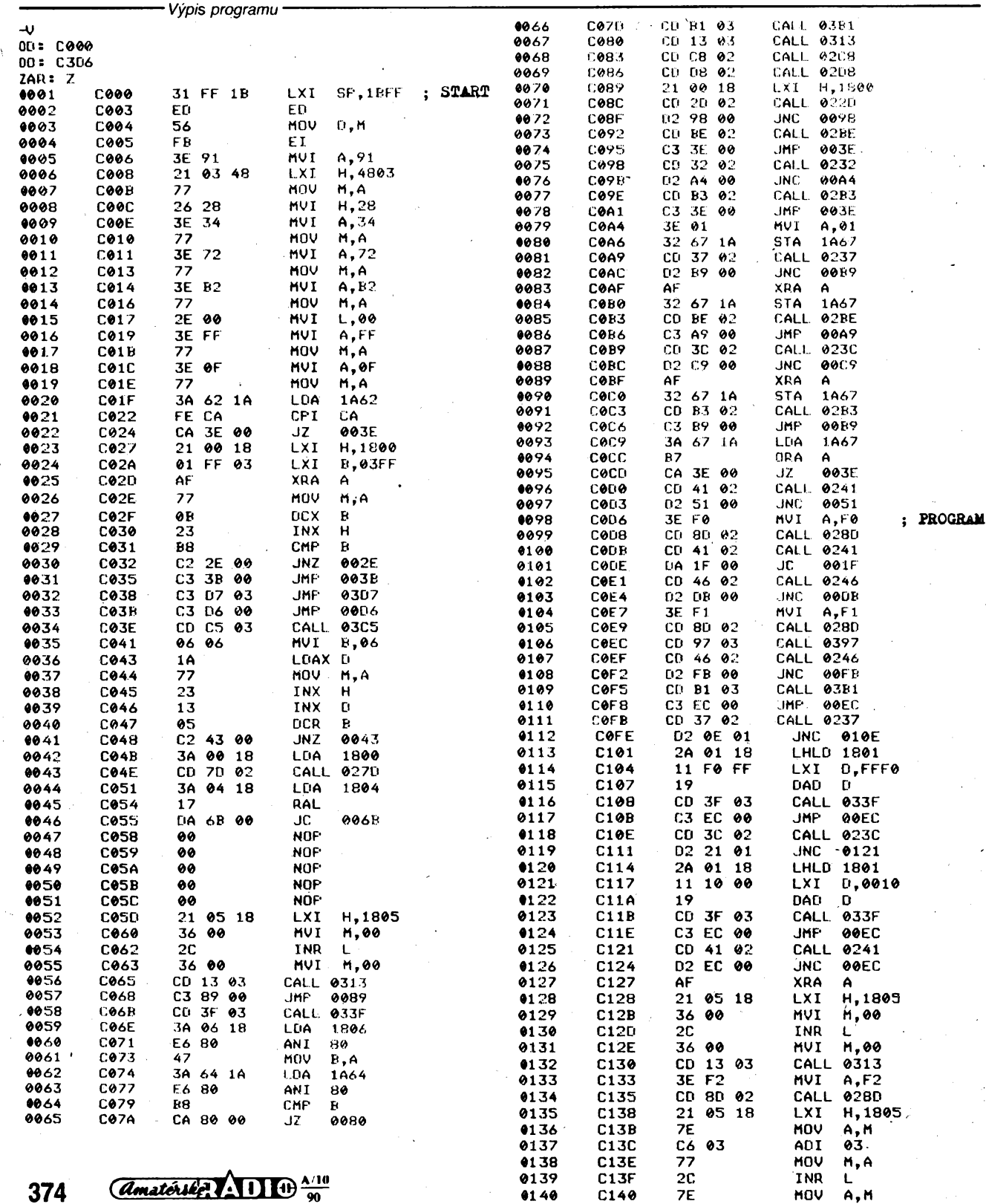

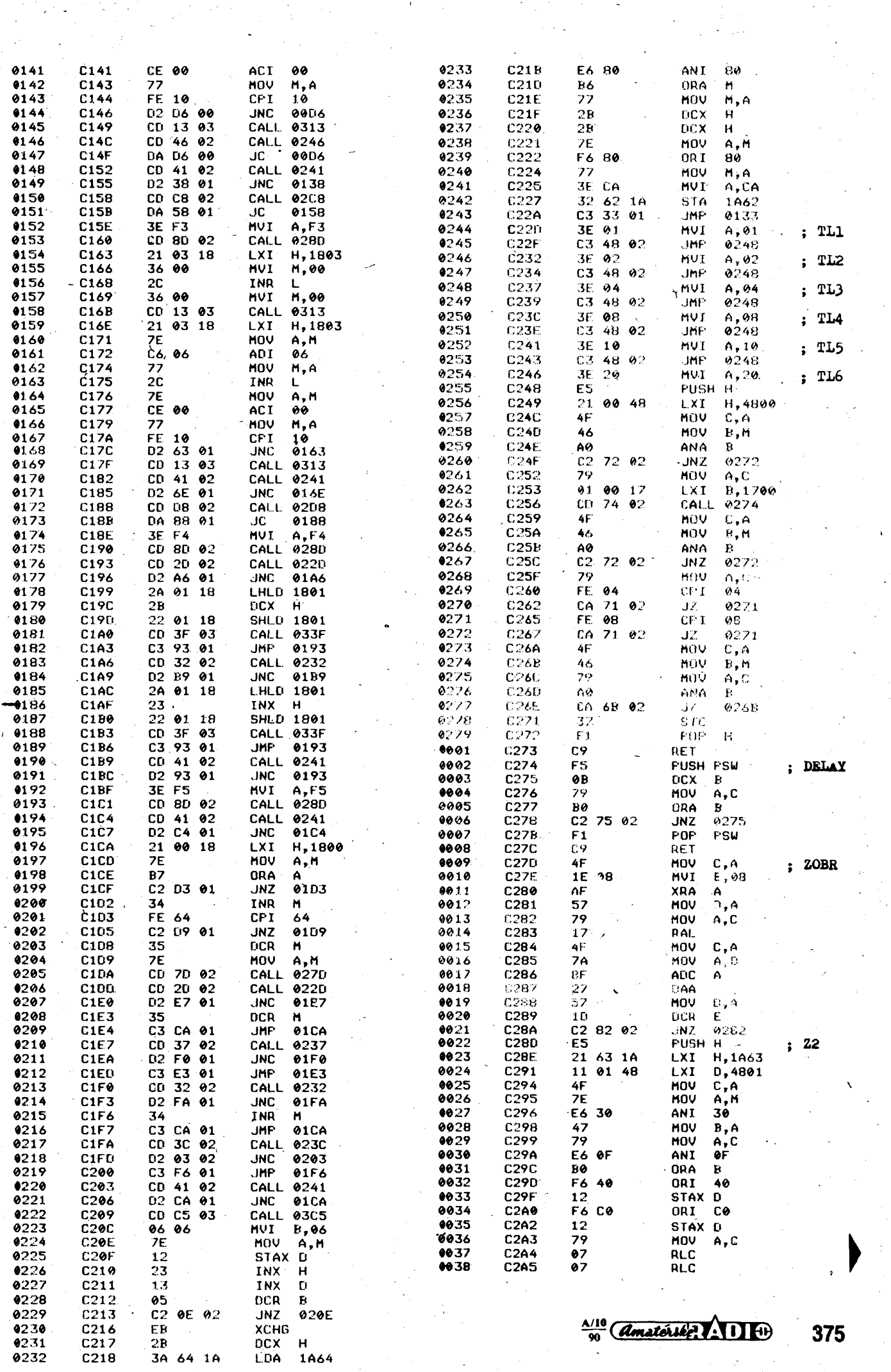

 $\label{eq:2} \frac{1}{\sqrt{2}}\sum_{i=1}^N\frac{1}{\sqrt{2}}\sum_{i=1}^N\frac{1}{\sqrt{2}}\sum_{i=1}^N\frac{1}{\sqrt{2}}\sum_{i=1}^N\frac{1}{\sqrt{2}}\sum_{i=1}^N\frac{1}{\sqrt{2}}\sum_{i=1}^N\frac{1}{\sqrt{2}}\sum_{i=1}^N\frac{1}{\sqrt{2}}\sum_{i=1}^N\frac{1}{\sqrt{2}}\sum_{i=1}^N\frac{1}{\sqrt{2}}\sum_{i=1}^N\frac{1}{\sqrt{2}}\sum_{i=1}^N\frac{1$ 

 $\label{eq:2} \frac{1}{\sqrt{2}}\frac{1}{\sqrt{2}}\frac{d^2\phi}{d\phi^2}$ 

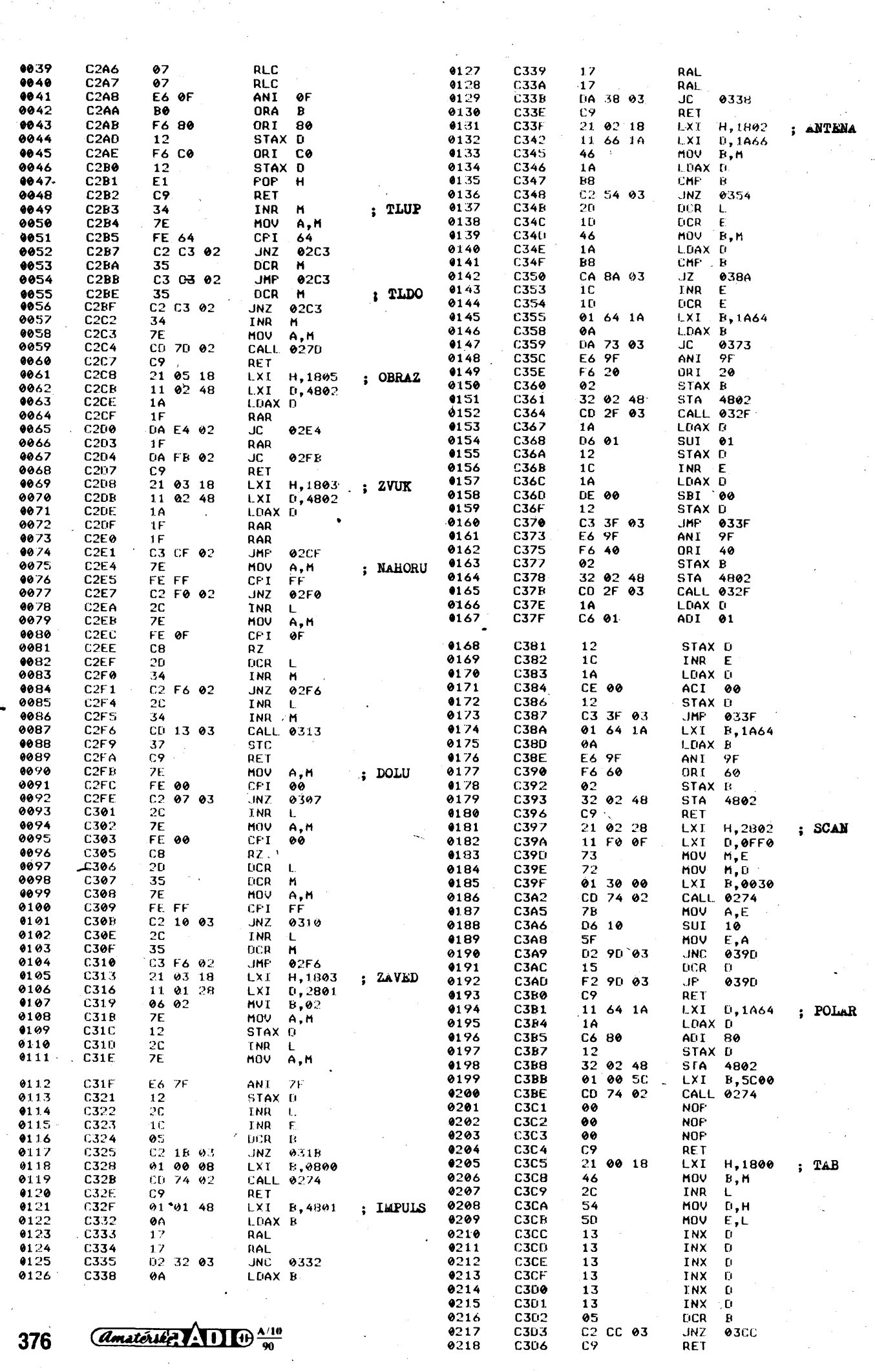

 $\frac{1}{2}$ 

 $\sim$ 

<span id="page-16-0"></span>**MIKROPROCESOROVÁ A VYPOÕETNÍ TECHNIKA \* HARDWARE & SOFTWARE**

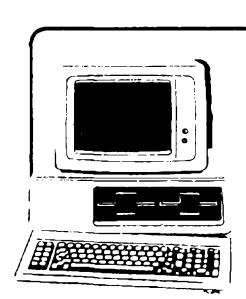

**mikroelektronika**

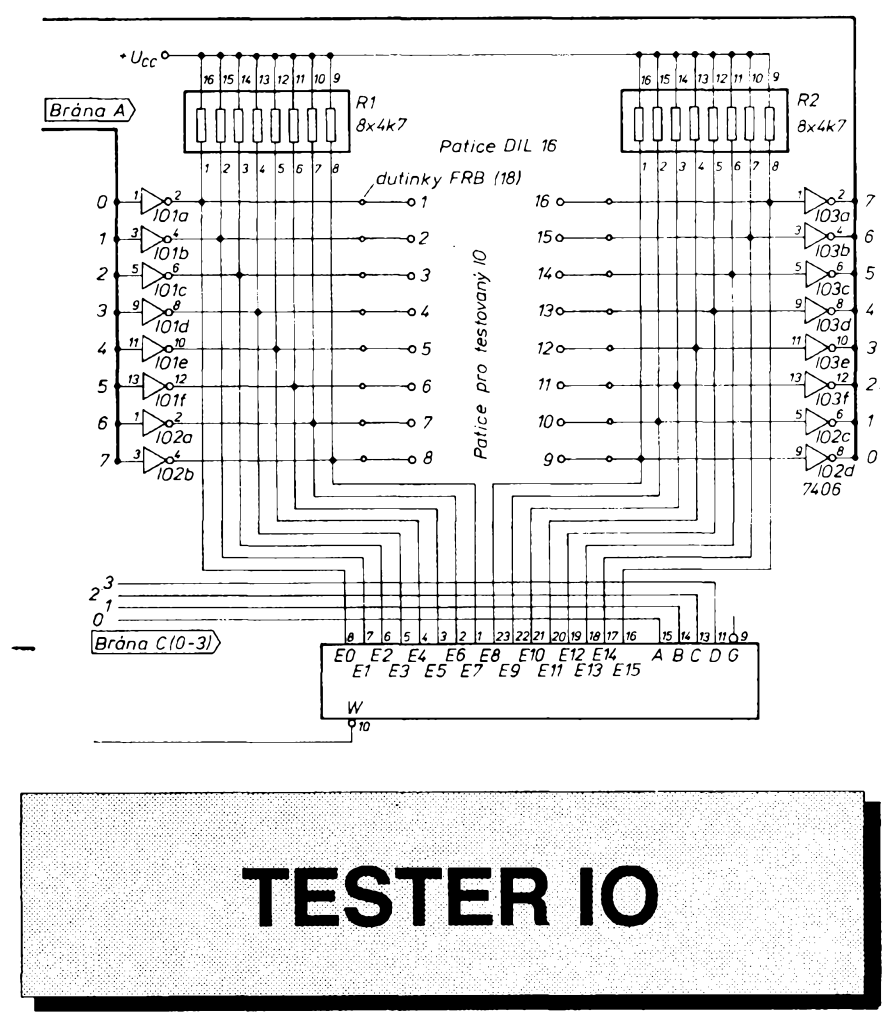

**David Hart,** *Fuõíkova 401, <sup>256</sup> <sup>01</sup> Benesov*

**Tester IO je doplnëk k poõitaõi, ktery umi otestovat vëechnv logické IO, dekodéry, kiopné obvody, multiplexery a nèkteré citace v pouzdrech DIL 14 a DIL16.**

# **Popis cinnosti testeru**

Vlastni tester **(obr. 1,2)** je fizen počítačem. Při testu se nejprve přes brány A a B a pfes invertory 7406 s otevfenÿm kolektorem nastavi vstupy i vÿstupy testovaného IO (na všechny výstupy se nastaví vždy log. 1). Protože invertory jsou s otevřeným kolektorem, nastaví si testovaný IO výstup podle své pravdivostni tabulky). Potom se postupně na PC0-3 vyšle 0 až 15 (0000 - 1111) <sup>a</sup> po kazdém nastaveni se z PC7 snímá logická úroveñ, jaká se nacházi na právè adresovaném vÿvo-

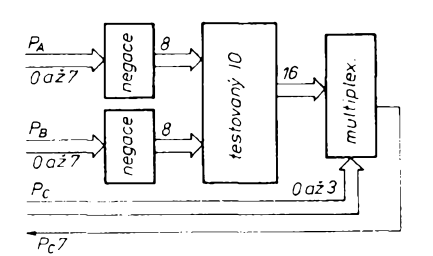

*Obr. 2. Blokové schéma testeru*

du zkouseného IO. Z postupnë sejmutých 16-ti bitů se vytvoří 2 bajty, které se porovnávaji se správnou hodnotou ulozenou v pamêti. Pokud porovnáni

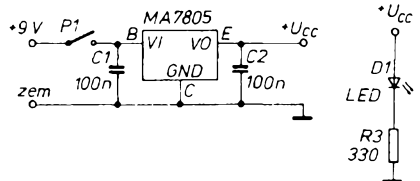

*Obr. 1. Schéma zapojenitesteru*

dopadlo úspèsnè, vyèle se dalèí fádek pravdivostní tabulky. Pokud dojde k chybě, počítač to okamžitě hlásí.

Jediné, co se musíprovést ruõnê, je zapojení napájení pro zkoušený IO podle návodu na obrazovce.

# **Pripojení k poõitaõi**

Program je psán pro poõftaõ Sinclair ZX Spectrum. Tester se pfipoji přes interfejs 8255, pracující v režimu 0

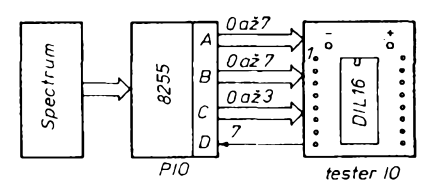

### *Obr.3. Pfipojenitesteru kpoõitaõi*

[2] (viz obr. 3). Jsou vyuzívány PA, PB, PC0 až 3 jako výstupní porty a PC7 jako vstupní port. Vyvedení na konektor FRB odpovídá pfesnë interfejsu pro tiskárnu D100 [1]. Tester Ize samozfejmè pfipojit pfes jakykoliv interfejs s 8255. Po úpravách programu Ize zařízení použít k většině počítačů.

## **Oziveni testeru**

Tester je velice jednoduchÿ. Nejprve pfipojíme pouze napájeci napôtí a změříme napájení na všech IO. Pokud je vëe v pofádku, pfipojíme tester k poõitaõi. Vyáleme na bránu A õíslo 255 (OUT 31,255). Logickou sondou zmêfime na patici logické úrovnê na vývodech 1 až 8. Zde musí být samé log. 0. Totéz udëlâme s bránou B (OUT 63,255). Stejnÿ postup zopakujeme s vysíláním õísla 0 (OUT 31,0 a OUT 63,0). Musíme véude namëfit log. 1.

Potom vyšleme na 4 nižší bity brány C nuly a zmëfime, zda je na vÿstupu z multiplexeru logická úroveñ odpovídající vÿvodu Õ.1. Takto prozkousíme všech 16 vývodů.

## **Mechanická konstrukce**

Tester je zapojen na oboustranné desce s plošnými spoji. Přímo do desky jsou zapájeny i dutinky, kterym jsou ponechány dostatečně dlouhé vývody, aby po zasunutí do krabiôky byly jejich otvory ve stejné výšce jako víko krabiôky (obr. 4).

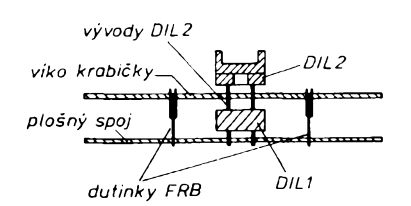

*Obr. 4. K mechanické konstrukci*

Také prvni objimka DIL je zapéjena přímo do desky, ale ještě před zapájením z ní musíme odříznout přečnívající bočnice. V krabičce (nejlépe kuprextitové) vyvrtáme díry o průměru 1 mm přesně nad kontakty spodní objimky. Skrz né se nasune druhà objimka DIL do prvni.

Tester je napájen ze zdroje počítače. Stačí pouze vyvést další vývod s konektorem. Zásadně nepoužívejte konektory typu *jack,* protoze pri zasouvání a vysouvání zkratují zdroj, což vede k výpadku počítače.

## **Programové reèeni**

Program je z velké õásti napsán v jazyce BASIC pro poõítaõ ZX Spectrum, õást (400 bajtû) je napsána ve strojovém kódu v editoru MRS. Lze zadat až 100 IO, kterým je vyhrazeno pro zadání pravdivostních tabulek az 2 krát 10 kB. Program je psán tak, aby jeho obsluha byla co nejsnazéí. Hned na začátku programu je popsána funkce véech pouzitÿch tlaõítek. Program také sám pozná, že např. 7400 je totéž jako 8400 nebo 5400.

# **Popis práce s testerem**

Program má dvě části - testování a zadávání.

Testování:napíšeme název IO, který cheeme zkouéet, a program zkontroluje, zda mu je jiz tento IO znám. Pokud ano, pozádá, abyste vlozili IO do objímky a potom připojili napájení přesně podle instrukci. Pokud je véechno splnéno, program otestuje IO podle jemu známé pravdivostní tabulky a ohlásí, zda je IO dobrý či nikoliv.

Pokud program IO ještě nezná, pokračuje v režimu "zadávání nového IO". Nejprve napíéete název nového IO a program zkontroluje, zda ho jiz neznà. Pokud ne, zadáme zda IO má 14 nebo 16 vÿvodû. Nyni se nakresli tabulka s čísly vývodů 1 až 14 (případně 16). Kazdÿ z téchto vÿvodû néjak pojmenujeme. Jejich nàzvy se mohou opakovat, ale musíme dodržet následujici pravidla.

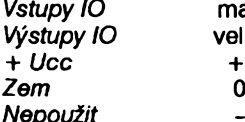

*Vstupy IO* malàpismena *Vystupy IO* velkà pismena

Potom přistoupíme k zadávání pravdivostní tabulky. Na obrazovee se objevi hlavióka pravdivostní tabulky s nàzvy vÿvodû a pod nimi prázdná okénka, do kterÿch je mozno zapsat jen 0 nebo 1. Po napsání řádku se nás program ptá, zda chceme zapisovat další řádek. Po zapsání všech potřebnÿch ràdkû je popis zadaného obvodu ulozen do knihovny znâmÿch IO.

Véechna data Ize samozejmé ulozit na magnetofón. Program také umi vypsat véechny známé IO a smazat posledni zadanÿ.

## **Zàvèr**

Popsaný TESTER lze využít i pro simulování rûznÿch stavû IO. Misto vÿvodů IO se mohou připojit různé signály, u kterÿch chceme znàt jejich logickou úroveň, nebo které chceme případně nastavovat do určitých stavů.

## **Literatura**

[1] AR A7/87 str. 257. [2] AR A6/85 str. 217.

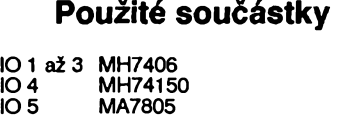

R 1,2 sada osmi rezistorú 4,7 k Je možné po<mark>už</mark>ít i 16 miniaturních rezistorů<br>330  $R<sub>3</sub>$ 

D1 LQ1802

C1,2 100 nF

18 dutinek FRB 4 kolíóky konektoru FRB (dvè dvojice spojené kablíky) <sup>1</sup> miniaturní spínaõ <sup>1</sup> konektor pro napájení 2 patice na IO DIL 16

## **Ukázky pravdivostních tabulek**

Tab. 1. Tabulka názvú vÿvodû

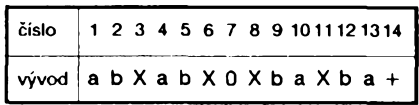

Tab. 3. Tabulka vÿvodû IO 7474

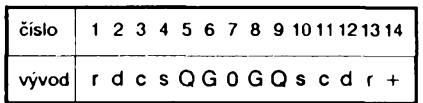

Tab. 2. Pravdivostní tabulka IO 7400

|  |  |  |  |  |  | a b X a b X X b a X b a                                                                                                    |
|--|--|--|--|--|--|----------------------------------------------------------------------------------------------------|
|  |  |  |  |  |  | 1   0 0 1 0 0 1 1 0 0 1 0 0                                                                                                    |
|  |  |  |  |  |  |                                                                                                    |
|  |  |  |  |  |  | $\begin{array}{c ccccccccc}\n2 & 1 & 0 & 1 & 1 & 0 & 1 & 1 & 0 & 1 & 1 & 0 & 1 \\ 3 & 0 & 1 & 1 & 0 & 1 & 1 & 1 & 1 & 0 & 1 & 1 & 0\n\end{array}$ |
|  |  |  |  |  |  | 4 1 1 0 1 1 0 0 1 1 0 1 1                                                                                                    |
|  |  |  |  |  |  |                                                                                                    |

Tab. 4. Pravdivostní tabulka IO 7474

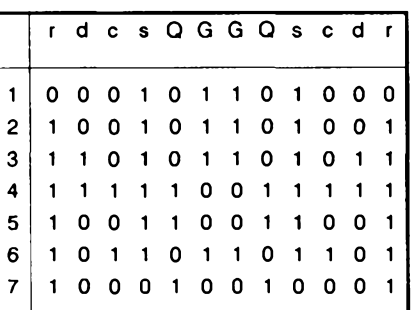

Tab. 5. Rozlišení funkce vývodů

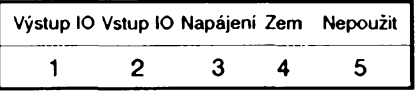

Tab. 6. Ukázka uložení dat v N\$

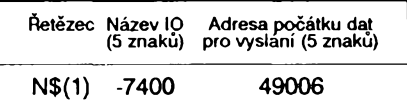

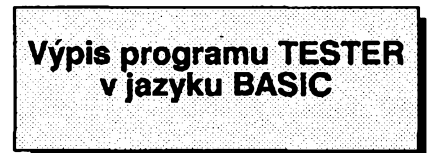

**IO GO TO 0700 40 POKE 42000,2: POKE 42001,25 5: POKE 42002,255: POKE 42003,0: POKE 42004,0: POKE 52000,255: P OKE 52001,255: POKE 52002,0: POK**

**E 52003,0 50 LOAD "TEST IO"CODE 55 CLEAR 40999: LET adr6=42005**

: DIM n¤(100,10)<br>60 LET n¤(1)="test 42000"<br>70 CLS : LET 1¤=" I N S T R U<br>K C E ": GO SUB 2180

**30 PRINT AT 6,0;"- sam prevedu 5400 na 7400 atd" 90 PRINT AT 8,0;"— vyber se pr**

**ovadi sipkami " 1OO PRINT AT 10,0;"- potvrzeni**

**- ENTER"**

**110 PRINT AT 12,0;"— oprava pri psani naz. IO — DEL" 120 PRINT AT 14,0;"- pri chybe**

**se spusti GOTO 10" 130 LET lö=" MOHU POKRACOVAT ?**

**": GO SUB 2500: IF vys=O THEN <sup>G</sup> <sup>O</sup> TO 0130**

**140 GO TO 0700**

**<sup>150</sup> REM \*\*\*\*\*\*\*\*\*\*\*\*\*\*\*\*\*\*\*\*\*\*\* \*\*\* zadani noveho io \*\*\*\*\*\*\*\*\*\*\***

**\*\*\*\*\*\*\*\*\*\*\*\*\*\*\*\*\*\*\*\*\*\*♦<<««♦«#« 160 CLS : LET lö=" ZADAVANI N0V EHO 10 60 SUB 2180**

**170 60 SUB 1170: 60 TO 0190 180 60 SUB 1190: 60 TO 190**

**185 60 SUB 1210**

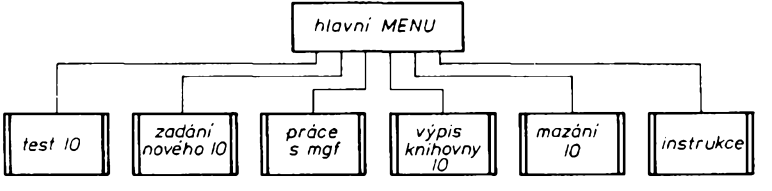

### Obr. 5. Grafické schéma programu **TESTER v BASICu**

190 IF xyz=0 THEN LET 1E=" CHC<br>
ES ZADAT JINY 10 ? ": GO SUB 250<br>
0: IF VYS=0 THEN GO TO 0700<br>
195 IF XYZ=0 AND VYS=1 THEN LE<br>
TAE="": GO TO 150<br>
200 LET adr4=41509<br>
210 FOR i=1 TO 32 STEP 2

220 IF CODE aR(i TO i)>64 AND C<br>ODE aR(i TO i)<91 THEN LET adr4 =adr4+1: POKE adr4,1: GO TO 0280 230 IF CODE aN(i TO i) >96 AND C DDE aR(i TO i)<123 THEN LET adr<br>4=adr4+1: PDKE adr4,2: GO TO 028

 $\mathbf{o}$ 240 IF CODE ax(i TO i)=43 THEN<br>LET adr4=adr4+1: POKE adr4,3: G

0 TO 0280 

260 IF CODE a¤(i TO i)=45 THEN<br>LET adr4=adr4+1: POKE adr4,5: G

0 TO 0280

U 10 0280<br>
2080: LET aX="": PRI<br>
NT AT 16,1; "Pouzil jsi nepripus<br>
the znaky ": PRINT AT 18,6; " MUS<br>
IS ZNOVU ZADAT ": BEEP 4,-20: CL<br>
S : LET 13= 7ADANN NOVEHO IO ":<br>
GO SUB 21A0: CO TO " GO SUB 2180: GO TO 185

280 NEXT i

290 DIM qx(5): LET qx=mR: LET m<br>
x=" ": GO SUB 2380<br>-500 LET adr7=2\*(PEEK (adr))+2+a dr

310 LET n¤(i)=q¤+STR¤ adr7

320 GD SUB 1430<br>330 LET pol=0: FDR i=1 TO 33: I<br>F jR(i TO i)<>" "THEN LET pol=  $pol+1$ 340 NEXT i

340 NEXT i(15 TO 15)="-" AND aR(<br>
17 TO 17)="-" AND POl>=13 OR POl<br>
17 TO 17)="-" AND POl>=13 OR POl<br>
>=15 THEN LET nR(+f+)="<br>
": GO SUB 2080 : PRINT AT 16,2<br>
; PAPER 6; "ENTO IO NEMA ZADANE"<br>
6; "MUSIS HO ZADAT ZNOVU": BE

370 PRINT AT 5,1; jR

380 LET rad=5: INK 2: GD SUB 15

10: INK 0<br>400 RESTORE 2820<br>410 FOR e=7 TO 19 STEP 2

420 LET pol=car: LET rad=e: GO **SUB 1510** 

430 READ d

440 LET adr=d : LET adr1=41539:<br>GO SUB 2460

450 RANDOMIZE USR 41000

460 LET 18=" JE RADEK ZAPSAN SP<br>RAVNE ? ": GO SUB 2180: BEEP .1,<br>40: GO SUB 2540 RAVNE ?

470 IF  $vys=0$  THEN FOR  $k=2$  TO c<br>ar#2 STEP 2: PRINT AT  $e, k; " " : N$ 

EXT k: GD TO 0440<br>480 POKE (adr7+10000), (PEEK 415

37) 490 PDKE (adr7+10001), (PEEK 415

38)<br>500 LET adr7=adr7+1

500 LET aur 7-aur 7+1<br>510 POKE adr7, (PEEK 41535)<br>520 POKE (adr7+1), (PEEK 41536)

530 LET adr7=adr7+1<br>540 LET 1¤=" DALSI RADEK ? ": G

0 SUB 2180: BEEP .1,40: GO SUB 2 540

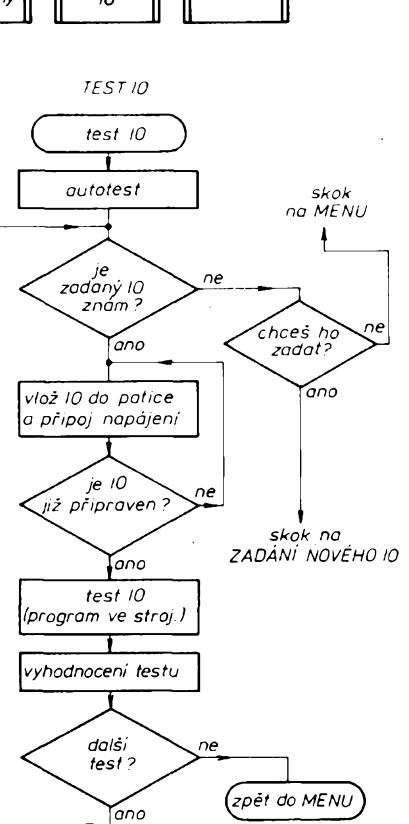

ZADÁNÍ NOVÉHO 10

(zadání nového IO $\overline{\phantom{a}}$ 

neni<br>tento 10<br>zadán ?

názvu pinů

vytvoření tabulky<br>, pro rozlišení vst

T: řádku pravd. tab.

podprogram

zadat

pravdivosi

tab.?

dále

.<br>zadávat 10

ne uložit do N\$<br>adr. poč. dat

.ano

další řádek

zadání 10 (str.)

výstupu, U<sub>CC</sub> a 0

zadání

zadání:

jiż

název  $\overline{10}$ 

ano

ano

ne

*(zpět na MENU* 

chces

(zpět do MENU

 $1<sub>ne</sub>$ 

 $z$ odot jiný

ano

560 IF vys=0 THEN GO TO 0600<br>570 LET 18=" PRAVDIVOSTNI TABUL<br>"A ": GO SUB 2180  $580$  NEXT  $\epsilon$ 585 LET pol=car<br>590 60 TO 0360<br>600 POKE adr6,byt<br>602 FOR i=1 TO 32 STEP 2: IF a¤<br>(i TO i)="+" THEN LET ucc=(i+1)  $12<sup>2</sup>$ 604 IF aR(i TO i)="0" THEN LET zem=(i+1)/2 606 NEXT i -508 IF aR(15 TO 15)<>"-" AND all<br>(17 TO 17)<>"-" THEN LET ucc=uc<br>c+100: LET zem=zem+100 609 POKE adr7+10000,ucc: POKE a dr 7+10001,z<mark>e</mark>m 610 GO SUB 2080: PRINT AT 20,0;<br>PAPER 6: " 620 PRINT AT 16.3; PAPER 6: "Dat Say The Hotel Hotel Capter Co. Day<br>A Got Penna Pro testovani<br>630 PRINT AT 18,5; PAPER 6; "10<br>":q¤;" jsou ulozena." 640 PRINT AT 20.5;" CHCETE DALE<br>2ADAVAT ? " 650 GO SUB 2540 660 IF vys=0 THEN GO TO 0700 670 GO TO 0150 680 STOP 690 STOP 700 REM \*\* \*\*\*\*\*\*\*\*\*\*\*\*\* \*\*\*\*\* HLAVNI MENU \*\*\*\*\*\*\*\*\*\*\* \*\*\*\*\*\*\*\*\* 710 OUT 127,129 **720 CLS** 730 LET 1#=" HLAVNI MENU ": 60 **SUB 2180** 740 PRINT AT 8.6; "TESTOVANI IO" 750 PRINT AT 10.6; "ZADANI NOVEH **Q OBVODU"** 760 PRINT AT 12,6; "NAHRANI DAT 770 PRINT AT 14,6; "UKLADANI DAT NA MGF 780 PRINT AT 16,6; "VYPIS ZNAMYC H 10" ...<br>790 PRINT AT 18,6;"INSTRUKCE"<br>795 PRINT AT 20,6;"MAZANI POSLE<br>DNIHO 10" Minu is<br>800 LET y=8<br>810 BEEP .1,10: PRINT AT y,4;"> 820 LET test=CODE INKEYX 830 IF test=11 AND y>8 THEN PR<br>INT AT y,4;" ": LET y=y-2: 60 TO **OR10** 840 IF test=10 AND y<20 THEN P<br>RINT AT y,4;" ": LET y=y+2: GO T 0.0810 850 IF test=13 THEN GO TO 0870 860 GD TD 0820 870 IF y=8 THEN GO TO 0940 870 IF y=8 THEN<br>880 IF y=12 THEN<br>970 IF y=12 THEN<br>900 IF y=14 THEN<br>910 IF y=16 THEN<br>925 IF y=18 THEN<br>925 IF y=20 THEN<br>925 IF y=20 THEN GO TO 0150 GO TO 1630 GO TO 1700 GO TO 1840 GO TO 0070 **GO TO 2830** 930 STOP 940 REM \*\*\*\*\*\*\*\*\*\*\*\*\*\*\*\* \*\*\*\*\*\*\*\*\*\*\*\*\*\*\*\*\*\*\*\*\*\*\*\*\*\*\*\*\*\*\* **950 CLS** 960 LET 1R=" TESTOVANI IO ": GO SUB 2180<br>962 LET adr1=41500: LET adr=420 00: GO SUB 2460: RANDOMIZE USR 4 1283 965 LET xxx=PEEK 41500: IF 0=xx % THEN GO SUB 2080: PRINT AT 17<br>7,3; "TESTER NENI PRIPRAVEN !!!"<br>: BEEP 5,-30: GO TO 700<br>970 PRINT AT 10,7; "NAZEV ID" 975 OUT 127,129<br>980 GO SUB 1960 990 LET soul=10: LET sou2=20: G 0 SUB 2230 1000 GO SUB 2110<br>1010 GO SUB 2000 1020 IF LEN mX=4 THEN LET mX=mX

 $550$  LET byt=byt+1

KA.

# **380**

1030 GO SUB 2380 1940 IF add = 298HEN GO SUB 2080:<br>
1940 IF add = 0.1HEN GO SUB 2080:<br>
PRINT AT 17.5; PAPER 6; " TENTO<br>
10. JESTE NEZNAM ": BEEP 2,-20:<br>
LET 184=" CHCES TENTO 08VOD ZADAT<br>
7. ": GO GUB 2500: " LET 18=" CHCES TENTO OBVOD ZADAT<br>
? ": GO SUB 2500: IF vys=1 THEN<br>
O'S: LET 18=" ZADANI NOVEHO I<br>
0 ": GO SUB 2180: PRINT AT 10,7;<br>
" NAZEV IO "; m2: GO TO 0180<br>
1050 IF adr=0 THEN GO TO 0940 1052 LET ucc=PEEK ((PEEK adr)#2+  $\frac{1}{10000}$ 1054 LET zem=PEEK ((PEEK adr) +2+  $adr+10001)$ 1060 LET 1N=" VLOZTE IO DO PATIC<br>E.HOTOVO ? ": GO SUB 2500: IF vy s=0 THEN 60 TO 1060 1062 IF zem<8 THEN LET zem=zem+ 100: LET ucc=ucc+98<br>1064 IF zem<100 THEN LET zem=ze m+98: LET ucc=ucc+100 1066 IF zem >100 THEN 60 SUB 208<br>0: PRINT AT 16.2; " Zapojte vodic<br>Ucc na pin ";ucc-100;" ": PRINT<br>AT 17.2;" a vodic ZEM na pi AT 17,2;" a vodic ZEM na pi<br>n ";zem-100;" ": PRINT AT 19,<br>10; INK 2; PAPER 5;" HOTOVO ?" 1068 LET 1N="": GO SUB 2530: IF vys=0 THEN GO TO 1068 1069 GO SUB 2000 1070 LET adr1=41500<br>1080 GO SUB 2460 1090 RANDOMIZE USR 41283 1100 IF PEEK 41500=0 THEN<br>AT 8,0; PAPER 1: INK 7;" PRINT **VLO** ZENY IO JE VADNY ": FOR i=50 TO 1 STEP -2: BEEP .03,i: N EXT i 1110 IF PEEK 41500=255 THEN PRI NT AT 8,0; PAPER 1; INK 7; LOZENY IO JE DOBRY 1115 IF PEEK 41500=255 THEN FOR<br>i=1 TO 50 STEP 2: BEEP .03,i: N **FXT** i 1120 LET 1¤=" DALSI TEST ? (a/n) 1130 GO SUB 2500 1135 OUT 127,129 1140 IF vys=1 THEN PRINT AT 8,0 : GO TO 0970<br>1150 GO TO 0700 1160 STOP 1170 REM \*\*\*\*\*\*\*\*\*\*\*\*\*\*\*\*\*\*\*\*\*\*\*\* 1130 PRINT AT 10,7;" NAZEV IO ": GO SUB 1960: LET SOU1=10: LET S<br>
ou2=21: GO SUB 2230: GO SUB 2110<br>
: GO SUB 2000: GO SUB 1370: IF x z=0 THEN RETURN  $yz=0$  HEN RETURN<br>190 LET  $xz=10$ : LET  $aZ^{-n}$ <br>190 LET  $wZ=10$ : LET  $mZ=mZ+$ <br>1290 LET  $vy=0$ : LET  $1Z=$ <br>1404 - 16 VYVODU ? ": GO SUB 2500:<br>1412+" 14 VYVODU ? ": GO SUB 250<br>1412+" 14 VYVODU ? ": GO SUB 250<br>0: LET VY=1: IF VYS 0 1200  $1210$  LET  $d=1$ 1220 LET sou1=0: LET sou2=100: G 0 SUB 2580: LET sou1=0: LET sou2<br>=40: GO SUB 2580 1230 GO SUB 2030: LET xx="" 1240 GO SUB 2690 1250 FOR i=1 TO 16<br>1260 LET ko=16: LET aa=5: IF vy= 1 THEN LET ko=14 1270 FOR  $i=1$  TO ko: LET  $kk=7$ : IF<br>vy=0 THEN LET  $kk=8$ 1280 LET aa=aa+3: LET ko=8: IF i<br>>kk THEN LET ko=15 1290 IF i=kk+1 THEN LET aa=8 1310 GO SUB 2780: PRINT AT ko.aa :uR(1 TO 1) 1320 NEXT i 1330 IF vy≈1 THEN LET a¤=a¤(1 T<br>O 14)+"- - "+a¤(15 TO 28) 1340 PRINT AT 21,0;"

1350 INPUT "": LET 1¤=" JSOU NAZ<br>VY SPRAVNE ? ": GO SUB 2500: IF<br>vys=0 THEN CLS : LET 1¤=" ZADAN<br>I NOVEHO IO ": GO SUB 2180: PRIN<br>T AT 10,7;" NAZEV IO ";m¤: LE<br>T a&="": GO TO 1210<br>T 44 ="": GO TO 1210 1360 RETURN 1370 REM \*\*\*\*\*\*\*\*\*\*\*\*\*\*\*\*\*\*\*\*\*\*\* \*\*\* test zda uz io neni zadan \*\*<br>\*\*\*\*\*\*\*\*\*\*\*\*\*\*\*\*\*\*\*\*\*\*\*\*\*\*\*\*\*\* 1380 LET m¤=m¤+" ": LET mg  $= mR(1 T0 5)$ <br>1390 GO SUB 2380 1400 LET  $xyz=1$ 1410 IF adr<>0 THEN GO SUB 2080<br>: PRINT AT 16.5; PAPER 6; "IO "; m 1430 REM \*\*\*\*\*\*\*\*\*\*\*\*\*\*\*\*\*\*\*\*\*\*\*\* \*\*\*\* uprava pro zad. naz. pin \*\*<br>\*\*\*\*\*\*\*\*\*\*\*\*\*\*\*\*\*\*\*\*\*\*\*\*\*\*\*\*\*\*\* 1440 DIM jR(33)<br>1450 FOR i=31 TO 1 STEP -2<br>1460 LET wX=aR(i TO i): IF wX="-<br>" OR wX="+" OR wX="0" THEN GO T 0 1480 1470 LET  $jN = wN +$ " "+ $jN$ 1480 NEXT i 1490 LET  $jx = 4 + jx$ 1500 RETURN 1510 REM \*\*\*\*\*\*\*\*\*\*\*\*\*\*\*\*\*\*\*\*\*\*\*\* \*\*\* kresli tabulku \*\*\*\*\*\*\*\*\*\*\* \*\*\*\*\*\*\*\*\*\*\*\*\*\*\*\*\*\*\*\*\*\*\*\*\*\*\*\*\*\*\* 1520 REM vstup - RAD na kolikat e radce, PDL kolik ma mit police ..<br>1530 LET car=pol 1540 LET pol=pol#2#8: LET rad=17<br>6-(rad#8-4) 1550 PLOT 12, rad: DRAW pol.0<br>1560 PLOT 12, rad-16: DRAW pol.0 1570 FOR i=12 TO (car+1) +2+8 STE P 16 1580 PLOT i, rad: DRAW 0,-16 1590 NEXT 1600 RETURN 1610 STOP 1620 STOP 1630 REM \*\*\*\*\*\*\*\*\*\*\*\*\*\*\*\*\*\*\*\*\*\*\* \*\* NAHRANI DAT Z MGF \*\*\*\*\*\*\*\*\*\* \*\*\*\*\*\*\*\*\*\*\*\*\*\*\*\*\*\*\*\*\*\*\* 1640 LET 1¤=" NAHRANI DAT Z MGF. ": CLS : GO SUB 2180 1650 GO SUB 2080: PRINT AT 16,8;<br>PAPER 6; " ZAPNI MAGNETO<br>1660 PRINT AT 5,5: LOAD "DATA 1"  $CODE:$ 1670 PRINT AT 7.5: LOAD "DATA 2" CODE :<br>1680 PRINT AT 9.5: LOAD "DATA 3" DATA nR():<br>1690 BEEP 2,20: GO TO 0700<br>1700 REM \*\*\*\*\*\*\*\*\*\*\*\*\*\*\*\*\*\*\*\*\*\*\*\* \*\*\*\*\*\*\* ULOZENI DAT NA MGF \*\*\*\*\* BEEP . 1,10 1760 LET adr8=(adr6+(PEEK (adr6)<br>#2+2))-42000 1770 PRINT AT 9.3:" DATA 1": SAV E "DATA 1"CODE 42000, adr8<br>1780 BEEP .1,10<br>1790 PRINT AT 11,3;" DATA 2": SA "DATA 2"CODE 52000,adr8 VE 1800 BEEP .1,10<br>1800 BEEP .1,10<br>1810 PRINT AT 13,3; " DATA 3": SA<br>VE "DATA 3" DATA nE()<br>1820 BEEP .1,10<br>1830 GO TO 0700 1840 REM <del>\*\*\*\*\*\*\*\*\*\*\*\*\*\*\*\*\*\*\*\*\*\*</del>\* \*\*\*\*\* VYPIS ZNAMYCH IO \*\*\*\*\*\*\*\*\* 1850 CLS : LET 18=" VYPIS ZNAMYC<br>H IO ": GO SUB 2180<br>1860 PRINT AT 5.0 1870 FOR 1=1 TO 100 1880 IF  $nX(i)$  (1 TO 5)="  $"TH$ 

1890 IF i=41 OR i=81 THEN LET 1<br>N=" MAM DALE VYPISOVAT ? ": GO S<br>UB 2500: IF vys=0 THEN GO TO 19 30 1900 IF i=41 OR i=81 THEN CLS :<br>LET 1¤=" VYPIS ZNAMYCH IO ": GO SUB 2180: PRINT AT 5,0 1910 PRINT PAPER 6; nX(i)(1 TO 5); PAPER 7; "; 1920 NEXT 1720 WEAT 1<br>1930 LET 18=" MAM SE VRATIT NA<br>MENU ? ": GO SUB 2500: IF vys=0<br>THEN GO TO 1930 1940 GO TO 0700 1950 STOP 1960 REM \*\*\*\*\*\*\*\*\*\*\*\*\*\*\*\*\*\*\*\*\*\*\* ----------------------------------1970 GO SUB 2080 1980 PRINT AT 16.6; PAPER 6: "Zap is pouze cislo IO": PRINT AT 18, 10; PAPER 6; "napr. 7400" 1990 RETURN 2010 PRINT AT 15,0;"  $\bullet$ 2020 RETURN 2030 REM \*\*\*\*\*\*\*\*\*\*\*\*\*\*\*\*\*\*\*\*\*\*\* \*\*\* vysvetlivky \*\*\*\*\*\*\*\*\*\*\*\*\*\*\*\* .................................... 2040 PRINT AT 18.0: PAPER 6:" 2045 FOR i=23232 TO 23232+31: PO KE i,54: NEXT i KE i,54: NEXT i<br>2050 PRINT AT 19,1; PAPER 6; "vst<br> $up = male pismeno \text{ Ucc} = +$ "<br>2060 PRINT AT 20,1; PAPER 6; "vys<br> $m = 0$ " tup = velke pismeno zem = 0"<br>2065 PRINT AT 21,7; PAPER 6;" ne<br>pouzity pin = - " **2070 RETURN** 2080 REM \*\*\*\*\*\*\*\*\*\*\*\*\*\*\*\*\*\*\*\*\*\*\* 2090 PRINT AT 15,0; PAPER 6; 2100 RETURN 2110 REM \*\*\*\*\*\*\*\*\*\*\*\*\*\*\*\*\*\*\*\*\*\* \*\*\*\* 5400,8400 = 7400 \*\*\*\*\*\*\*\*\*\* 2130 RETURN 2160 STOP 2180 REM \*\*\*\*\*\*\*\*\*\*\*\*\*\*\*\*\*\*\*\*\*\*\*\* \*\*\* Tisk hlavicky \*\*\*\*\*\*\*\*\*\*\*\*\*\*\* \*\*\*\*\*\*\*\*\*\*\*\*\*\*\*\*\*\*\*\*\*\*\*\*\*\*\*\*\*\*\* 2190 PRINT AT 0.0; PAPER 4;" 2200 LET test=(32-LEN 18)/2 2210 PRINT AT 1, test; PAPER 5; 1¤ 2220 RETURN 2230 REM \*\*\*\*\*\*\*\*\*\*\*\*\*\*\*\*\*\* \*\*\* snimani cisel z klavesnice \* \*\*\*\*\*\*\*\*\*\*\*\*\*\*\*\*\*\*\*\*\*\*\*\*\*\*\*\*\*\*\*\* 2240 LET sou3=sou1: LET sou4=sou 2<br>2250 BEEP .1,1<br>2260 LET m¤="" 2270 PRINT AT sou1,sou2;"\_"<br>2280 LET test=CODE INKEY0: LET t ¤=INKEY¤ 2290 PRINT AT soul, sou2;" " 2300 IF test=0 THEN 60 TO 2270<br>2310 IF test=13 THEN 60 TO 2370<br>2320 IF test=12 THEN LET soul=s 

÷

EN GO TO 1930

2330 LET md=md+td: BEEP .1.30 2330 LET mg=mg+tg: BEEP .1,3<br>2350 RRINT AT soul,sou2;t3<br>2350 LET sou2=sou2+1<br>2360 GD TO 2270<br>2370 BEEP .15,0: LET mg=mg+"<br>"(1 TO 5): RETURN 2380 REM \*\*\*\*\*\*\*\*\*\*\*\*\*\*\*\*\*\*\*\*\*\*\* ## hleda v Nö nazev IO \*\*\*\*\*\*\*\*\* \*\*\*\*\*\*\*\*\*\*\*\*\*\*\*\*\*\*\*\*\*\*\*\*\*\*\*\*\*\*\*\*\* 2385 LET mX=mX(1 TO 5)<br>2390 FOR i=1 TO 100 2370 FUR 1-1 10 100<br>2400 LET 1¤=nR(i)(1 TO 5)<br>2410 IF mR=""AND mR=1R THE  $N$  LET adr=VAL  $nX(i-1)$  (6 TO): G<br>0 TO 2450 2420 IF mR=18 THEN LET adr=VAL<br>nB(:)(6 TO): GO TO 2450<br>2430 NEXT i  $2440$  LET adr=0 2450 LET fff=i: RETURN 2460 REM \*\*\*\*\*\*\*\*\*\*\*\*\*\*\*\*\*\*\*\*\*\*\* \*\*\* vysle 2 byty \*\*\*\*\*\*\*\*\*\*\*\*\*\*\*\* \*\*\*\*\*\*\*\*\*\*\*\*\*\*\*\*\*\*\*\*\*\*\*\*\*\*\*\*\*\*\* 2470 POKE adr1, adr-256#INT (adr/ 256) 2480 POKE adr 1+1, INT (adr / 256) 2490 RETURN 2500 REM \*\*\*\*\*\*\*\*\*\*\*\*\*\*\*\*\*\*\*\*\*\*\* \* tisk otazky + vyhodnoceni \*\*\*\* \*\*\*\*\*\*\*\*\*\*\*\*\*\*\*\*\*\*\*\*\*\*\*\*\*\*\*\*\*\*\*\* 2510 PRINT AT 18.0: PAPER 6: 2520 LET test=(32-LEN 18)/2 2530 PRINT AT 19, test; 18 2540 LET vys=CODE INKEYR 2550 IF vys=65 OR vys=97 THEN<br>
2550 IF vys=1: BEEP .07,10: RETURN<br>
2560 IF vys=1: BEEP .07,10: RETURN<br>
2560 IF vys=0: BEEP .07,15: RETURN<br>
LET vys=0: BEEP .07,15: RETURN 2570 GO TO 2540 2580 RFM \*\*\*\*\*\*\*\*\*\*\*\*\*\*\*\*\*\*\*\*\*\*\* \*\* tabulka \*\*\*\*\*\*\*\*\*\*\*\*\*\*\*\*\*\*\*\*\*\* \*\*\*\*\*\*\*\*\*\*\*\*\*\*\*\*\*\*\*\*\*\*\*\*\*\*\*\*\*\*\*\*\* 2590 LET ko=25\*10: IF vy=1 THEN<br>LET ko=25\*9 2600 PLOT sou1, sou2+20: DRAW ko, ö 2610 PLOT sou1, sou2+40: DRAW ko. -<br>2620 PLOT sou1,sou2: DRAW ko,0<br>2630 LET ko=225: IF vy=0 THEN L ET ko=250 2.1 RU-200<br>2640 FOR i=soul TO ko STEP 25<br>2650 IF i=25 THEN 60 TO 2670 2650 11 1-25 11 1.4 65 16 2670<br>2660 PLOT i, sou2+40: DRAW 0,-40<br>2670 NEXT i 2680 RETURN 2690 REM \*\*\*\*\*\*\*\*\*\*\*\*\*\*\*\*\*\*\*\*\*\*\* 2700 LET ko=16: LET aa=5: IF vy= 1 THEN LET ko=14 2710 FOR i=1 TO ko: LET kk=7: IF<br>vy=0 THEN LET kk=8 2720 LET aa=aa+3: LET ko=5: IF i<br>
>kk THEN LET ko=13 2730 IF i=kk+1 THEN LET aa=7<br>2740 PRINT AT ko,aa;i 2750 NEXT in Kuldalı<br>2750 NEXT i<br>2760 PRINT AT 5,1; "pin": PRINT A<br>T 8,1; "nazev": PRINT AT 13,1; "pi<br>n": PRINT AT 15,1; "nazev"<br>"-- PRINT AT 15,1; "nazev" 2770 RETURN<br>2780 REM \*\*\*\*\*\*\*\*\*\*\*\*\*\*\*\*\*\*\*\*\*\*\* \*\*\*\*\* vstup \*\*\*\*\*\*\*\*\*\*\*\*\*\*\*\*\*\*\* LET ax=ax+ux<br>2810 RETURN 2820 DATA 16610, 18466, 18530, 1859<br>4, 18658, 20514, 20578 2830 REM \*\*\*\*\*\*\*\*\*\*\*\*\*\*\*\*\*\*\*\*\*\*\* \*\*\* SMAZANI IO \*\*\*\*\*\*\*\*\*\*\*\*\*\*\*\* \*\*\*\*\*\*\*\*\*\*\*\*\*\*\*\*\*\*\*\*\*\*\*\*\*\*\*\*\*\*\* 2840 CLS : LET 1¤=" SMAZANI ID " : GO SUB 2180<br>2850 LET m¤=" ": GO SUB 238 235<br>
2860 PRINT AT 10,2; Dojde ke sm<br>
2860 PRINT AT 10,2; Dojde ke sm<br>
2870 LET 18=" Opravdu ho chces s

 $\mathcal{A}$ 

mazat ? ": GO SUB 2500<br>2880 IF vys=0 THEN GO TO 700<br>2890 LET n¤(i-1)=" 2900 LET 1¤=" Chces dale mazat ? 2700 EU 1H = Christmas dale maza<br>2910 IF vys=0 THEN GD TD 700<br>2920 GD TD 2830 Obr. 6. Grafické schéma programu **TESTER ve strojovém kódu** , ==================================  $: = 22$  TESTER IO ================== ; ================================= **TEST IO TEST IO**  $: 256$  **81 BENESOV** ┱ inicializace 8255 ┱ nalezení poč dat. pro vys. ┰ zjištění počtu<br>řádek pravdivost<br>– ní tabulky  $\overline{\phantom{a}}$ sejmuti radku pravd. tabulky pro vyslání vyslání<br>1 ř. na PA B  $\overline{\mathbf{r}}$ přečtení 1 ř pravd tabulky  $uloži$ pro porovnání paměti 00 00  $d\alpha$ T (10 je vadný) –<br>sejme ze všech<br>pinů zkoušeného 10 log. úrovně **RETURN** sejmuté údaje<br>sejmuté údaje<br>správné ? Yano ještě<br>další řádek

tabulky

nastavení<br>na další řádek

ZADÁNÍ IO

zadání IO

ie potřeba za-

psat log. úroven

 $1$  nebo $0$ 

T

Ŧ

do slova

pro výstup

 $\overline{\phantom{a}}$ 

začlenéní 1-0

pro porovnání

bylo jiż

zapsáno 16<br>Phodnot ?

nastavení na další

údaj tab. vstupu,

ñе

do slova

začlenění 1-0

zobrazeni  $1$  nebo  $0$ 

(ono

zadání

ne

ano

se zapiši

**RETURN** 

 $\sqrt{2}$ 

 $(10$  je dobrý $)$ 

T

**RETURN** 

se do A zapiše<br>požadovaná

,,,,,,,,,,,,,,,,,,,,,,,,,,,,,,,, ;Program vytvori 1 radek pro :vyslani a porovnani. ;Data pro vyslani jsou upravena ; podle tab. pro vstup, vystup, ;Ucc.zem.nepouzit. :Pri zadavani jsou snimane<br>;klavesy 0 a 1.Stisknuta<br>;klavesa je i zobrazena.  $\ddot{\cdot}$ org 41000 ent tester tester exx push af push bc push de push hl  $1d$ hl.zactab exx  $1d$  $a, 0$  $1<sub>d</sub>$  $(memr4)$ , a call test  $1<sub>d</sub>$  $a.c$  $(\text{prevp1})$ ,a  $1d$ exx  $a, \emptyset$  $1<sub>d</sub>$ 1d  $(memr4)$ .a  $1<sub>d</sub>$  $a, c$ 1d  $(\text{prevv1}).$ uloží<br>do pamětí FFFF exx call test  $1<sub>d</sub>$  $\mathbf{a}$ , $\mathbf{c}$  $1d$  $(\text{prevp2})$ , a exx  $1<sub>d</sub>$  $a.c$  $1<sub>d</sub>$ (prevv2), a POP  $h1$ **POP** de POP bc POP  $a f$ exx<br>ret \_\_\_\_\_\_\_\_\_\_\_\_\_\_\_\_\_\_ loodle tab vstunů. :zapis 8 mi bitu test 1d e,8 hodnota 1 nebo 0  $1d$  $\mathsf{c}$  ,  $\mathsf{O}$  $1d$  $a, 0$  $1<sub>d</sub>$  $(memr2)$ , a stisk1 call test1 stisk call tkey  $1<sub>d</sub>$  $b.a$  $dail$  $1<sub>d</sub>$  $a, b$  $(memr3)$ ,a  $1d$ exx dec  $h1$  $a, (h1)$ 1d inc  $h1$ sub  $\overline{2}$  $1P$  $n2, pon$ call z, prev0 dal 1 1d a, b call tisk1  $dal2$  $\overline{\mathbf{a}}$ na udaná místa  $1d$  $a, c$ rr.  $\mathbf{a}$ výsledky zadání 1d  $c \cdot a$  $(memr2)$ , a 1d dec e

Výpis programu TESTER, část v assembleru

David Hart

Fucikova 401

nz.stisk1 io. ret<br>exx pom jp  $dail$ \_\_\_\_\_\_\_\_\_\_\_\_\_\_\_\_\_\_\_\_**\_\_\_\_\_\_\_\_\_\_\_** test zda se jedna o vstup tyystup.Ucc.zem test1 exx  $1d +$  $c.a$  $a, (h1)$ 1d inc hl  $1d$  $d$ , a vstup sub 2 io.  $z$ .zpet vystup 1d  $a.d$  $\blacksquare$ sub jp z,zpet1  $1<sub>d</sub>$  $a,d$ ucc sub  $\mathbf{R}$ z,zpet2 jp  $1d$ nul  $a, d$ sub  $\overline{4}$ jp  $z$ , zpet3  $a,d$ nep  $1d$  $5<sup>1</sup>$ sub  $z$ .zpet3 jp. zpet exx ret zpet1 ld  $a.431$ call prev2 ret zpet2 pop  $a f$  $a, 49$  $1d$ **, a**  $1<sub>d</sub>$ call prev2  $\overline{1}d$ a, 49  $h.49$  $1<sub>d</sub>$  $dail2$ jр zpet3 pop af 1d  $a, 48$  $1<sub>d</sub>$  $b$ ,  $a$ call prev2  $1d$  $a.48$  $b.48$  $1<sub>d</sub>$ ÎР  $dal2$  $prev@$  1d  $a, (memr3)$  $prev2$ jp  $d$ , a  $prev2 - 1d$  $1d$  $a, (memr1)$ 1d  $c$ , a 1d  $a.d$ r r  $\mathbf{a}$ 1d  $a, c$ rr  $\mathbf{a}$  $c.a.$ 1d 1d  $(memr1)$ , a exx ret ;tisk cisla 0 nebo 1 na ;adrese ADRTIS tisk1 push af push bc push de push hl ld de,adrdat<br>sub #30 jp z,dalsi  $1d$  $a, e$ add a,8  $1d$  $\mathbf{e}$  , a dalsi **b**, #08  $1<sub>d</sub>$ hl, (adrtis)  $1<sub>d</sub>$  $a, (de)$ zacat 1d  $(h)$ , a  $1d$ inc de push de 1d de.#0100 add hl,de pop de djnz zacat hl, (adrtis) ld -

382

ing hl inc hl  $1d$ (adrtis), hl pop  $h1$ POP de POP bc POP  $a$ f  $r$  pt . . . . . . . . . . . ;ceka na stisknuti klavesy 0,1 tkey push bc push de push hl  $100P$ call keysc jr nz,loop call ktest  $1d$  $e$ , a  $a, #30$ 1d CP  $\ddot{e}$ z, pokr ir  $1<sub>d</sub>$  $a, #31$  $\bullet$ CP jr nz, 100P pokr  $1<sub>d</sub>$  $a, e$ push af de,delton heen  $1d$  $1d$ hl.vyston call beeper pop af POP  $h1$ pop de POP **bc** ret nop nop nop<br>
ktest equ #031e<br>
keysc equ #03b5<br>
beeper equ #03b5<br>
zactab equ 41510<br>
prevvi equ 41537<br>
prevv2 equ 41535<br>
prevv2 equ 41535<br>
memr1 equ 41532<br>
memr2 equ 41532<br>
memr2 equ 41532<br>
memr3 equ 41532<br>
memr4 equ 41532<br>
memr4 eq nop adrtis equ 41539 delton equ #90 vyston egu #028e ; na adrese 41500 program ocekava sejmi ld b,#00 sadresu pocatku dat pro vyslani<br>:(1 cislo udava kolik je radku ;- dvojic 8 mi bit. slov.) ; Na adrese o 10000vetsi zacinaji stata pro kontrolu.<br>
spokud je IO vporadku, na<br>
sadr. 41500 se objevi ff ff.<br>
spokud je IO vadny je tam ; zapsano 00 00. tinicializace 8255  $\begin{array}{cccc} \text{inncalized B20D} \ \text{inc} & 1d & a, 136 \\ \text{out} & 127), \text{a} \\ \text{1d} & 11, \text{(pocdat)} \\ \text{1d} & a, \text{(hl)} \\ \text{1d} & e, \text{a} \\ \text{in} & \text{hl} \\ \text{2novu} & \text{call vysli} \\ \text{push} & \text{h} \\ \text{in} & \text{h} \\ \end{array}$ push hl call sejmi ex de,hl<br>pop hl push hl push bc Publi DC<br>1d bc,9997<br>add hl,bc<br>1d b,(hl)<br>inc hl

 $c, (h1)$  $1d$  $1d$  $h, b$  $1<sub>d</sub>$  $1, c$ bc. POP  $sc f$  $ccf$  $h1.de$ ebc **ip**  $z$ , and POP  $h1$ POP de 1d  $h1.0$  $(pocdat)$ .hl  $1<sub>d</sub>$ ret  $h1$ ano **DOD** de **POP** dec  $\epsilon$ jp nz, znovu  $1d$  $h1. #ffff$  $1d$ (pocdat), hl ret pocdat equ 41500 ; program vysle dvojici 8mi bit. cisel z pameti na brany B a C. Adresa 1 niho cisla ; musi byt zadana v HL. ; kdyz program skonci je HL na-; staveno na dalsi cislo.  $vysli$   $1d$   $a, (h1)$  $CP1$ out (branaa), a inc  $h1$  $a, (h1)$  $1<sub>d</sub>$  $CP<sub>1</sub>$  $(hranab)$ , a out inc  $h1$ ret branaa egu  $31$ branab equ 63 branac equ 95 sprogram sejme z PC7 16 krat :1 bit a v HL z nich vytvori :2 bytove slovo. Zaroven s ; kazdym sejmutim se o 1 zvysi shodnota citace BCD kodu ina PCØ az PC3.  $call sej1$  $1d$  $h, c$ call seji  $1d$  $1, c$ ret  $\mathbf{a}$ ,  $\mathbf{b}$ sej1  $1d$  $c, 0$  $1<sub>d</sub>$ zac  $a, b$  $1<sub>d</sub>$ out (branac), a a, (branac) in. rla  $ccf$ 1d  $a.c$ rra  $1d$  $c, a$ ad1  $inc$  $\blacksquare$ dec  $\mathbf d$ jp nz,zac ret nop nop ;data pro tisk 1 a 0 adrdat nulo db 0.60.70.74  $d**b**$ 82,98,60,0 jedna db 0.#18.#28.#08 #08.#08.#3e.0 db nop end

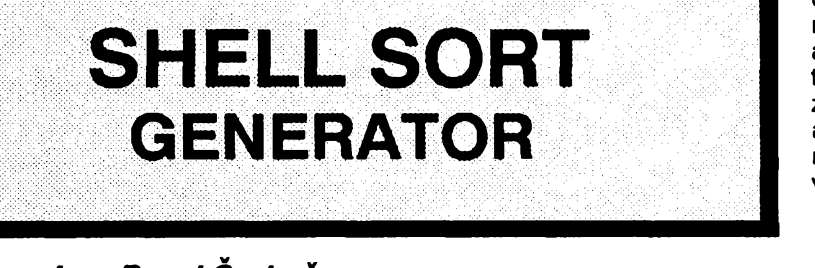

# **Ing. Pavel Srubar,** *Budisovská 855,749 <sup>01</sup> vitkov*

### *(Dokonõení)*

**Ad VI. V** této etapë se rozhodne, jak nalozime s cilovÿm modulem. Jsou tf<sup>i</sup> možnosti:

1. Nahrát na magnetofon.

2 .Pfesunout rutinu na zvolené misto v pamèti (IBT).

3 .Vytvofit subrutinu BASICu. Pfi voibë této mozností se automaticky vytvofí fádek BASICu o následující struktufe:

**nnnn** randomize **USR** val **"PEEK 23637+256\* PEEK 23638-XXXX":RETURN: REM cccc**

kde nnnn je číslo řádku, xxx ie délka rutiny + <sup>1</sup> a cccc je nahrazeno strojovÿm kódem. Celÿ tfídicí program je pak souõástí BASICu a volá se pfíkazem GOSUB nnnn. Vlivem nedokonalosti monitoru Spectra múze docházet k urôitÿm problémúm nap?. pfi automatickém listingu nebo pfi editaci takového fádku. Proto se obvykle voli 'číslo řádku co nejvyšší (může být až

16383).

**Ad VII.** Nakonec Ize pfejít na zaõátek a generovat daléí tfídicí program, nebo selektivnê vymazat generátor a ukonõit tak práci (ostami BASIC zûstane v pamèti).

Rychlost tfídèní byla testována na souboru 2048 vët vytvofenÿch pomoci RANDOM. Vysledky pro õtyfi rúzné zpûsoby realizace téhoz algoritmu uvádí následující pfehled:

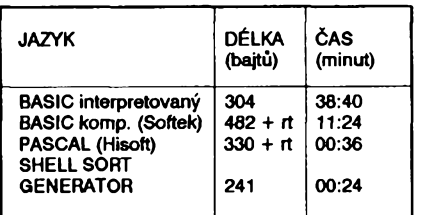

*Tab. 3. Rychlost tfídéní*

# **Ukázky pouzití SHELL SORT GENERATORI!:**

### *Pfíklad <sup>1</sup>*

Zkusíme setfídit obsah VIDEO-RAM. Tříděný soubor bude obsahovat 6144 vět o délce 1 bajtu a začínat na ádrese 16384. Po spustëni SHELL SORT GENERATORu tedy zadáme typ

souboru  $= 1$ , specifikace adresy souboru = <sup>1</sup> (literál), adresa souboru = 16384, specifikace poõtu vèt = <sup>1</sup> (literál), počet vět = 6144, specifikace délky věty = 1 (literál), délka věty = 1. Počet klíčů bude = 1, typ klíče = 2, specifikace adresy klíče = 1, adresa klíõe ve vété = 0 (nebof klíõje v naéem případě totožný s celou větou). Smysl tfídéní zvolíme napf. <sup>1</sup> (vzestupnè). Na daléí dotazy - kontrola parametrú, moznost pferuéení BREAK a zákaz strojového přerušení odpovíme 1 (ano). Za nèkolik sekund se vygeneruje cílovy modul o délce 287 bajtú. Zvolíme õinnost 2 (pfesun v RAM) na adresu napf. 50000. Nyní se máme rozhodnout mezi generováním daléího modulu a vymazem programu. Jelikoz jej budeme pozdèji jeétè potřebovat, nezvolíme žádnou z nabízených variant 1,2, nýbrž odpovíme STOP (S.SHIFT+A).

Nyní naplníme obrazovku napf. pfíkazem LIST 376 a zkusíme vyvolat třídění příkazem RANDOMIZE USR 50000. Dostaneme odpovécf *M RAM-TOP no good, 0:1.* Podle **tab. <sup>1</sup>** to znamená, že kontrolní blok nedovolil spustit tfídèní pod RAMTOPem. Kdyby totiz soubor pfesáhl napf. do oblasti systémovych proménnych,

```
10 INPUT "Pocet clenu";n
20 DIM a$(n,73)
30FOR i=l TO n
40 INPUT "Clen cislo";
(i)'"Prijmeni,jmeno
";a$ (i,12 TO
32)'"Bydliste"; a$(i,34
TO 63)' "Rodne cislo
";a$(i,1 TO 11)'
"Telefon ";a$(i,64 TO)
50LET a$(i,33)=STR$(a$
(i,3 TO 4)>"50"):REM
zjisteni pohlavi
60NEXT i
70 GOSUB 9000: REM
setrideni pole a$
80 FOR i=l TO n
90CLS: PRINT a$(i,12 TO
32)'a$(i,34 TO
63)'a$(i,1 TO
11)'"Telefon "; a$(i,64
TO)
100 PAUSE 0:NEXT i:STOP
```
*Tab. 4. Program kpfikladu 2*

došlo by pravděpodobně ke zhroucení systému. Musime tedy zadat RUN a vygenerovat novÿ tfídicí program, tentokrát véak kontrolu parametrú nezařadíme. Po naplnění obrazovky a volání RANDOMIZE USR 50000 již mûzeme sledovat prûbëh tfídèní "na vlastni oõi".

### *Príklad2*

Mějme za úkol setřídit členský seznam s následující strukturou vèty:

: 1..............<sup>11</sup> : 12................. 32: :rodné õíslo:Pfíjmení.jméno:  $: 33 : 34...63 : 64...73$ : :Pohlaví:adresa:telefon:

Seznam se má vytisknout v následujícím pořadí: nejprve všechny ženy  $($ pohlaví = 1), pak muži (pohlaví = 0), ženy i muže setřídit podle abecedy, při shodé jména nejprve staréí, pak mladéí. Seznam bude ulozen ve znakovém poli a\$. Po zavedení SHELL SORT GENERATORu tedy zvolíme typ souboru 2 (znakové pole), specifikace jména pole <sup>1</sup> (literál), jméno "A". Budeme třídit podle tří klíčů o těchto pa-

```
10 DIM b(20,3)
20 FOR i=l TO 20
30LET b(i,l)= INT (100
* RND)
40 LET b(i, 2) = TAN
b(i,l)
50LET b(i,3)= b(i,l) *
SGN SIN b(i,1)
60 NEXT i
7 0 CLS: PRINT
#1;"Nesetrideno": GOSUB
200
80 RANDOMIZE 1: POKE
23670,0: GOSUB 12000
90CLS: PRINT
#l;"Trideno die X":
GOSUB 200
100 RANDOMIZE 5: GOSUB
12000
110 CLS: PRINT
#l;"Trideno die TAN X":
GOSUB 200
120 RANDOMIZE 10: GOSUB
12000
130 CLS: PRINT
#l;"Trideno die X * SGN
SIN X": GOSUB 200
140 RUN
200 REM zobrazeni
tabulky
210 PRINT " X TAN
X X* SGN SIN X"
220 FOR i=l TO 20
230 PRINT b(i,l);TAB
5;b(i,2);TAB 20;b(i,3)
240 NEXT i: PAUSE 0:
RETURN
```
*Tab.* 5. Program k příkladu 3

rametrech (véechny zadáme jako literál):

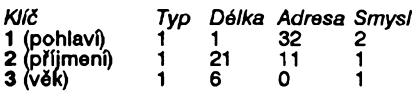

Při kladné volbě doplňujících parametrů by měla vyjít délka cilového modulu 432. Volbou 3 z nèj vytvorime subrutinu BASICu na řádku např. 9000 a pak volbou 2 vymazeme generátor. Nyni dopiéeme program podle **tab. 4** a tfidëni vyzkouéime:

### *Pfiklad 3*

Pro náhodnè zvolená õísla X od 0 do 99 naplníme 20-ti řádkovou tabulku o třech sloupcích hodnotami X, TAN X a  $X *$  SGN SIN X.

Tabulku pak postupně setřídíme podle všech tří sloupců. Soubor bude reprezentovat promênná DIM b(20,3). Po zavedení SHELL SORT GENERA-TORu tedy zvolime typ souboru 3 (õíselné pole) o názvu "B". Budeme třídit podle jednoho klíče (sloupce tabulky), jehoz adresy v rámci vëty budou postupné 0,5 a 10. Budeme proto adresu klíče specifikovat vektorově s adresou systémové promënné SEED (23670). Po vygenerování uložíme rutinu do řádku BASIC s číslem např. 12000, vymazeme generátor a dopiéeme program podle **tab. 5.**

## **Literatura**

[1]Donovan: Systémové programovanie, ALFA 1983, str.81.

[2] Komputer (PLR) 5/87, str.34. [3]Zpravodaj Mikrobáze 3/86, str.49.

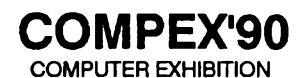

**První mez**inárodní přehlídka počíta-<br>čové techniky a programů v ČSFR, navazující na úspêsné vÿstavy SOFT-WARE 87 - 89.

**Vítaná** kontaktní piocha pro domaci i zahranióní firmy a podnikatele k navázání odbornÿch a obchodních vztahú v oblasti technického a programového vybavení poõítaõú.

**Vyznamná** akce pro poznání sou-casnÿch i budoucích trendú v pouzití a vývoji informačních technologií.<br>**Ideální** možnost k osobním setká-

ním s lidmi stejných zájmů a k realizaci<br>svých přání v zájmových klubech nového typu.

**Praha 26. 9. az 29. 9.1990** Dennë od 10 do 18 hodin

### **Kulturní dúm VLTAVSKÁ** Bubenská 1, Praha 7

Po 23 letech tradiční pořadatel netradiční výstavy:

**Ceskoslovenskÿ hifikiub,** Wintrova 8,160 41 Praha 6, telefon 328563.

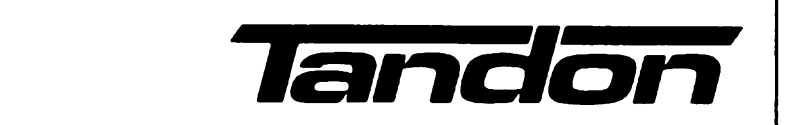

V dobë, kdy <sup>i</sup> u nás osobnípoõítaõe přestávají být výjimečností, předvádëcim zarizením.a stávají se pracovní nezbytností, zaõíná vzrûstat vÿznam jejich spolehlivosti, záruk, servisu a jeho rychlosti. Prestává bÿt pomalu hlavnim kritériem cena, protoze laciné poõítaõe smontované neznámými firmami z východoasijskÿch komponentû se ôasto vyèe uvedenÿmi potfebnÿmi vlastnostpoõftaõe s operaõním systémem MS DOS (ještě před IBM, ve své vlastní firmé Sirius) a nejznâmmëjéich a nejrozéirenëjèich domácích poõítaõú Commodore V20 a C64.

Základním zamèfenim firmy je

absolutní kompatibilita se stávajícim standardem trhu,

\* maximàini kvalita a spolehlivost vèech dilû systému,

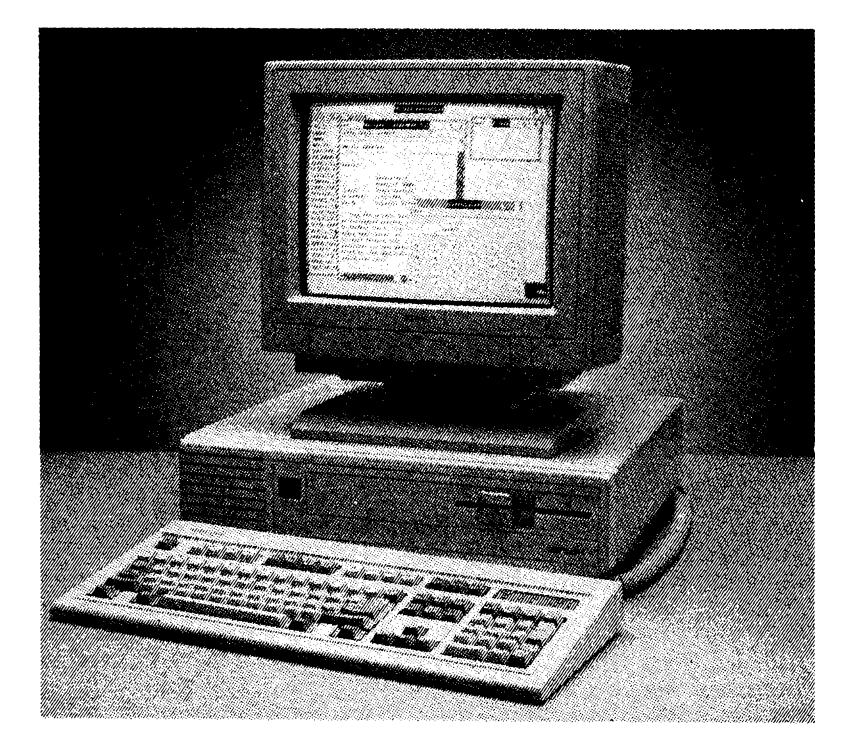

mi právě nevyznačují. Mezi uživateli zaõíná nacházet svüj obsah pojem "značkový počítač" a "jméno firmy". A takovÿch firem neni mnoho. Budete asi znât IBM, Apple, Compaq... a Tandon.

Tato americká firma, púsobícív Evropé, je jiz 15 let známá na poõítaõovém trhu. Zacínala se étecími a záznamovÿmi hiavami pro magnetické pameti, v roce 1977 zaõala vyrábét celé diskové paméfové jednotky. Prakticky svëtovÿm standardem se staly její 3,5" pevné disky (Winchester) a poslední specialitou v tomto oboru jsou výmënné pevné disky do bézného osobního počítače.

Kdo umí udělat dobrou diskovou, paměťovou jednotku, umí udělat i dobrý počítač", řekl Sírjang Lal Tandon, zakladatel a současný prezident firmy. A tak v roce 1985 priéel natrh s vlastní radou osobních poõítaõú a s obchodni strategií pro evropský trh. Jeho počítače jsou vlastní koncepce a většina dilû systému je vyvinuta nebo <sup>i</sup> vyrâbëna vlastní firmou.

Séfkonstruktérem firmy je legendârni Chuck Paddle, konstruktér prvniho

\* příznivý poměr cena/výkon/spolehlivost,

\* éiroké pokryti trhu siti vybranÿch kvalitnich a vyèkolenÿch obchodnikû s dobrým servisem.

Sidlo firmy je v Kalifornii v USA, považuje se však sama za evropský podnik. Její evropská centrála je ve Frankfurtu a nejvêtsi vyrobní zàvody v Rakousku. Kredem firmy je "stát svým jménem za svÿmi vÿrobky".

V souõasnê nabidce firmy je celà řada počítačů od XPC (8086) přes PCA/12 (AT s 80286), PAC 286/12 (s vÿmënnÿm pevnÿm diskem), Target 386sx, PAC 386sx, Tandon 386/33 (vèe s 80386) až po špičkový Tandon 486 s mikroprocesorem Intel 80 486 na 33 MHz. Nechybí ani přenosné LapTopy LT/286 a LT/386.

*(Na dobré cesté je pfíprava zastoupení firmy Tandon i v Óeskoslovensku a prodej téchtopodítacúza nasi ménu. Jakmile k tomu dojde, budeme vás informovat - pozn. red.).*

# **Priruení multimetry (historickÿ vÿvoj)**

# **Ing. Jiri Horskÿ, CSc.**

**Celÿ rozvoj elektrotechniky a elektroniky provâzel rozvoj mèrici techniky a mëreni. Pri velmi sirokém rozsahu hodnot a paramétra, mèrenÿch v elektrotechnice a elektronice, je nejcastèjsi mèreni ss a strídavého napètí prümyslového kmitoctu. Mèrena jsou hlavnè malá a nízká napètí, vètsinou bez zvlástních pozadavkû na presnost. Vÿrobci se proto jiz pfed nèkolika desitkami let pokouseli uvádét na trh malá a odolnà univerzàlni mèridla s mnoha rozsahy.**

První měřidla tvořil deprézský přístroj s predradnÿmi odpory pro mëreni ss napètí a s bocníky pro mëreni proudu. Lepsi pristroje měly usměrňovač pro měření střídavého napětí a byly upraveny i pro orientační měřeni odporû (tzv. napëfovÿ ohmmetr). Nás nejstarsi vyrobce méficich pristrojù METRA Blansko vyrobil prvni mèrici pristroj jiz v roce 1911. Mezi jeho malÿmi univerzálními pristroji byly po druhé svètové válce velmi populární AVO-M, jejichz cena byla snizena vynecháním přepínače (rozsahy vyvedeny nazdirky), pak Avomet s mëridlem <sup>1</sup> mA a po něm Avomet II s citlivým deprézským měřidlem 20 µA. Byla vyráběna i řada typů dalších. Analogové multimetry byly mechanicky choulostivé a màio citlivé (zatëzovaly mèfenÿ obvod). Rozvoj polovodicové techniky "Vëdl ke snaze vyuzit jejich vÿhod i u kapesnich multimetrù. Nejprve byla zvétsovâna citlivost a zmenšován odběr proudu analogovým měřidlem použitím zesilovače s tranzistory a později operačními zesilovači. Mezi příklady tohoto směru patří např. UNI 11E, dovâzenÿ z NDR. Multimetry s analogovÿm mèfidlem a zesilovacem maji vsak nëkteré nevÿhody. Mezi hlavni patri závisldst na bateriích a často menší stabilita oproti měřidlu bez zesilovače.

Současně pokračovala snaha odstranit mechanicky náročné, choulostivé a drahé analogové méridlo. Bézné souõásti a univerzální integrované obvody neumožňovaly postavit miniaturní číslicový multimetr s malým odbérem proudu pro provoz z baterii. Bylo nutno vyvinout vhodné speciální integrované obvody. Jakje obvyklé i v jinÿch oblastech techniky, nepodafilo se vyvinout optimální integrovaný obvod pro číslicový voltmetr ihned napoprvé. Pfikladem ménë ûspësného mezitypu mùze bÿt integrovanÿ obvod C520D, vyrâbënÿ v NDR, jehoz vzor mël v západních katalozích jepičí život. C520D v číslicové formě vlastně kopiruje stupnici analogového mèridla, jak je vidèt na rozsahu od -99 do +999 (obdobnë jako analogové mèridlo,,jde-i kousek doleva za nulu"). Dalsí podmínkou ùspëchu je vhodnÿ, kontrastní, dobre citelnÿ displej s malÿm odbérem proudu. Tyto pozadavky nesplñovaly ani digitrony, ani zobrazovací prvky se svítivými diodami. Integrovaným obvodem, který se stal standardem, vyhovujícím pro všechny běžné potreby, je obvod typu 7106. Z pocàtku byl vyvinut pro dvě varianty zobrazovače typu 7107 pro sedmisegmentové zobrazovací jednotky s LED a 7106 pro zobrazovač s tekutymi krystaly. Typ 7106 je optimální pro malou spotrebu proudu (i se zobrazovacem), optimální rozsah, citlivost a dobrou stabilitu. Umožnil realizovat opravdu přiruční multimetry s vyhovujicimi parametry a minimálním zatézováním napájecího zdroje. Mùze bÿt pouzita nejobycejnëjsi destickovà devítivoitová baterie (51D) bez omezeni jeji zivotnosti.

Obvod 7106 umožnil vytvořit "standardni" multimetr, kterÿ Ize v podobnÿch provedenich nalézt v katalozích téměř všech výrobeù mèrici techniky i fady jinÿch vÿrobcû, kteří si těmito výrobky doplňují sortiment. Typickÿ multimetr mâ podlouhlÿ tvar, umozñující pohodlné uchopeni do jedné ruky. Nahofe je displej s tekutÿmi krystaly, dole (vÿjimecnè nahofe) vstupni zdifky. Pfepinac rozsahů je buď tlačítkový s ovládáním většinou nalevo z boku, nebo - u výrobců více specializovaných a technologicky vybavených - je přepínač otočný, konstruovaný přímo jako součást desky s plošnými spoji. Vÿhodou téchto pfistrojù je sériovost vÿroby, nebÿvalà u ostatnich druhù. Dosahuje bézné tisice kusù od jednoho typu, u nejûspësnèjších výrobců přesahuje až 1 milión kusů (Fluke). Hromadná potfeba a relativní jednoduchost vedla k tomu, že takové multimetry vyrábí i vètsina zemi vÿchodni Evropy (napf. V-561 Meratronik v Polsku, u nás DAVO, VDM-1 z podniku Mesit, všechny s tlačítkovÿm pfepínacem ISOSTAT a PU 510 MET-RA Blansko s otočným přepínačem).

Velmi záslužným činem TESLA Vrchlabí bylo uvedení stavebnic ADM 2000 a ADM 2001 na trh. Tim se amatérûm dostávají do rukou soucástky, potfebné ke stavbë multimètre podobného továrnímu.

### $\pm$  Základní parametry

Õíslicové kapesní multimetry s obvodem 7106 tvoří základní standardní řadu běžných pfistrojù tohoto desetiletí. Velmi velké mnozství typů vzniklo také tím, že mimo specializované vÿrobce (napf. METEX) také ostatní vÿrobci elektronickÿch méficich pfistrojù mají v katalogu alespoñ jeden typ kapesniho multimetru, ktery má umoznit priznivcüm firmy, od které kupuji èasto vètsinou nároõné a složité přistroje, aby ani v této nejobycejnèjsi oblasti mèfeni nemuseli volit jiného vÿrobce (napf. Rohde & Schwarz, Brown Boveri Corp., Hewlett-Packard aj.). Bézné parametry takového multimetru:

- ss napětí 0,1 mV až 600 (750, 1000) V  $\pm$ 0,5 % (0,1 až 1 %) – dáno vlastnostmi integrovaného obvodù a vstupniho odporového délice, vytvofeného obvykle na společné podložce);
- strídavé napètí 0,1 mV az <sup>750</sup> <sup>V</sup> (600) V ±1 % (0,5 az 2 %) s kmitoctovym rozsahem 45 Hz až 500 Hz (1 kHz) - dáno užitím jednoduchého operačního usměr-

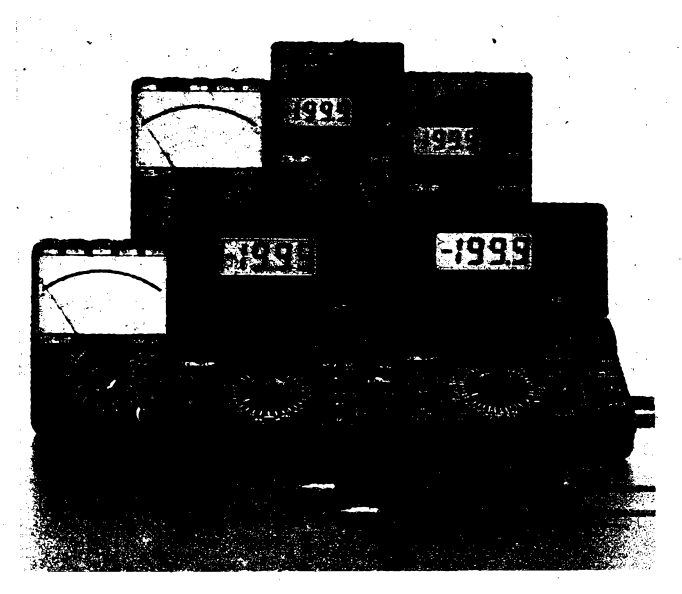

ňovače a tím, že vstupní dělič není kmitočtové kompenzován;

- ss proud 0,1  $\mu$ A až 2 A (10 A na zvláštní<br>zdířce) ± 1,5 % (0,5 až 2 %) dáno užitý- $=$  ss proud 0,1 (i.4 az 2 A (10 A na zviastní)<br>
zdírce) ± 1,5 % (0,5 až 2 %) – dáno užitý-<br>
mi bočníky;<br>
– st proud 1 (i.4 až 2 (10) A ±2 % (1 až<br>
3 %)
- 
- dáno bocníky <sup>a</sup> usmérñovacem;
- odpor  $0.1 \Omega$  až 20 M $\Omega$  ±1 % (0,5 až 2 %).

Vÿhodou obvodu 7106 je moznost zajistit méfení odporû jednoduse s uzitím pfesnÿch odporů společného vstupního děliče.

### Dalsi funkce

Protože výše uvedené rozsahy má prakticky kazdÿ multimetr, bylo nutno hledat v konkurenčním boji další přídavné funkce: - zkousení polovodicovÿch pfechodù je nejsnadnější doplňkovou funkcí, stačí doplnit pristroj zdrojem proudu (1 mA) a méfit na rozsahu 2 V úbytek napèti na pfechodu p-n; indikátor vodivého spojení (200  $\Omega$ ) se zvukovou indikací je velmi praktickou vedlejší aplikací, nesouvisí však přímo se zapojením multimetru;

 $-m$ ěření kapacit 1 pF až 20 uF  $\pm$ 3 %;

měření kmitočtu 10 Hz až 200 kHz

±2 %; - měření proudového zesilovacího činitele tranzistorú 0 az 1000.

## 'Náročnější kapesní inuítimetr**y**

Záplava levnÿch multimetrù popisovaného typu vedla k nutnosti hledat další přednosti, jako je napf. mechanická a klimatická odolnost (az po plnou vodotésnost) nebo vývoj dalších, dokonalejších typů. Přístroje byly zdokonaleny prodloužením digitální stupnice (z 2000 na 3200, 4000 az 20 000 digit), automatickou volbou rozsahú, doplňkovým analogovým zobrazením (bar graph), čtením v dB a dBm, zvětšením přesnósti (az na 0,04 % ss napétí), rozsífením kmitočtového rozsahu u střídavého napětí (až na 1000 kHz), čtením max., min. a střední hodnoty, ctením zmën (relativní hodnoty) oproti zadané nebo zmérené hodnoté. Pfevázná vètsina kapesních multimetrù pouzívá k méfení stfídavého napétí usmérñovac s operačním zesilovačem, který reaguje na stfední hodnotu mèreného signálu. Nékteré nejnovější typy však již reagují na skutečnou efektivní hodnotu (Fluke serie 87).

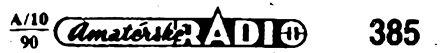

### **Cena**

Velká nabídka multimetrú ovlivñuje i jejich cenu. Na cené se nepodílejí parametry, ale i jméno vyrobce. Obchodní firma Conrad v SRN např. Ioni nabízelá šest typů analogových multimetrů od 16 DM a 13 typů číslicovych multimetrú od 40 DM do 100 DM. U nás je bohuzel stále jesté cena ovlívnéna jinymi vlivy. Zejména zafazení do vyrobkovych oború má velký vliv na cenu. Např. u PU 510 je VC 1260 Kčs a u VDM-1 1470 Kčs. Protone vsak PU 5Ì0 byla zarazena mezi ejpktrické méricí pfístroje do oboru 389, má MC 2330 Kcs, kdezto u VDM-1, zarazeného do oboru 738, je MC pouze 1870 Kčs! Toto rozdílné zarazení je velmi nesprávné (rozdíl mezi MC a VC u jednoho prístroje 400 Kõs a druhého 1070) a zcela potlacuje konkurenční možnosti PU 510 bez ohledu na technické parametry, bezpečnost a kvalitu provedení.

Podle informací z výlohy pardubické prodejny ELTOS se letos na našem trhu zvětší konkurence dalsím typem DAVO-3 (varianta s tlacítky), u kterého byla uvedena pfedpokládaná VC 900 Kčs z MC 1200 Kčs. Další typ s tlacítky je ohlásen ze ZVT Námestovo s očekávanou cenou 1100 Kčs.

### **Príslusenství**

Užitečnost každého přístroje silně ovlivňuje dostupné příslušenství. Jedná se hlavně jeho účelnost, variabilitu, bezpečnost a v neposlední radè i odolnost. Tato oblast má u většiny našich přístrojů slabiny. Příslusenství je màio, je màio mechanicky odolné. Vsechny nase kapesní multimetry jsou vybaveny pouze pfívodními sñürami. Kromé provedení PU 510 tyto šňůry nevyhovují z hlediska bezpečnosti, což je vážná závada. Proto nelze souhlasit s hodnoceními v rubrice "Amatérské radio seznamuje" (např. AR-

ce "Amaterske radio seznamuje" (napr. An-<br>A č. 11/89, s. 406 – VDM-1), protože hodno-<br>cení by mělo být komplexní a zejména z hlediska bezpecnosti hekompromisní.

K prístroji PU 510 METRA Blansko Ize dokoupit prísluéenství, rozsirující rozsah mérenych hodnot. Déliõ napétí RU 52' s dělicím poměrem 1000 : 1 a vstupním odporem 100 MQ umozní mèfit ss napétí do 30 kV s pridavnou chybou ±5 %. Bocník BU 30 rozéífuje rozsah mérení ss proudu do 30 A. Souprava PU 510, rozsífená o RU 52 a BU 30, se prodává pod oznaõením QU 510. Prò mérení vf napétí byla na prání dovázena z NDR vf sonda Hk 11. Umozñovala mérit st napétí 0,5 až 20 V v kmitočtovém rozsahu 50 kHz až 800 MHz s přídavnou chybou  $\pm 2.5$  až 10 %.

Příklady komplexního řešení příslušenství najdeme v katalogu Fluke-Philips, v némz je mezi pfíslusenstvím 45 polozek. Skládá se z rúzných týpů přívodních vodičů (včetně vodicú se silikonovou izolací, pouzitelnych ód -100 do +300 °C), zakonéení prechodú a adaptérú, ochrannych-obalu, sond pro měření teploty, střídavých proudů bez přeruéení obvodu a vf napétí (az do 1000 MHz). U vsech doplñkú je dùslednè dbáno na bezpečnost.

### **Amatérské multimetry**

Stavba elektronických multimetrů patří mezi vdèèné objekty amatérské tvofivosti. Zvláště po záslužném uvedení stavebnice ADM 2001 na trh s pfíznivou cenou (VÇ 245 Kčs, MC 345 Kčs) je technicky i ekonomicky lákavá. Skoda jen, ze stejné dostüpny není amatérům i vstupní napěťový odporový dèlie (WRD 306). Pfi amatérské stavbé véak

casto vzniká fada prohfeskú proti bezpecnosti, která má základní vyznam (proto bude probrána samostatné). Pfi amatérské stavpredrama cemeclinné zvážit nejvyšší rozsahy napětí a není-li konstrukční řešení dokonalé, radéji je nerealizovat. ADM 2001 obsahuje za rozumnou cenu vsechny soucástky ke stavbé kapesního multimetrú kromé pfesných odporů, přepínačů a skřiňky. Tím po-<br>skytuje možnost tvůrčího dořešeni. Určitou nevyhodou je velká a ponékud nesikovná deska s plosnymi spoji, zatézující konstrukční řešení (umístění přepínačú). Proto něktefí autofi nepouzívají desku ze stavebnice a navrhují novou.

V AR-A <sup>i</sup> AR-B (AR-B *t.* 4/81, AR-B c. 3/85 aj.), ale i napf.'ve VTM 11/1988, byla uvefejnéna celá.fada aplikací obvodu 7106, a to i bez vyuzití stavebnice ADM 2001. Jesté castéji se konstrukce objevují po uvedení stavebnice ADM 2001 do prodeje. Samotný obvod MHB 7106, je podrobné popsán v 5. dílu katalogu elektronickych souõástek (ELTOS), s. 91. Z dosud nepublikovanych rukopisú v redakci budou postupné uvefejnény návody:

- Ing. Petr Zeman: multimetr DIMO má tlacítka ISOSTAT, ss a st *U* a *I,* nemá *R.* Zachovává desku s plosnymi spoji z ADM 2001, skfíñka je vlastní vyroby. Uvefejnén bude v AR-A ó. 12/1990.
- B. Novotný v multimetru 7106 má i odporové rozsahy, 2 otočné přepínače a nově navrzeny obrazce ploénych spojú, uvefejněna byla v příloze AR 1990 – Praktická elektronika
- M. Raáka, Ing. V. Kaczmarzyk pouzil skfíñku pfístroje DAVO, která se prodávala v ELTOS Décín. Proto pouzivá tlacítka a musei navrhnout novou desku displeje; popis byl uvefejnén v pfíloze AR 1990
- Praktická elektronika Ing. J. Vondrák, CSc. pouzil plastovou krabici U8 a dva pfepínace, popis bude uvefejnén pravdépodobné v AR-A dokonce tr.
- Ing. Vrábel se soustfedil na méfení odporú a doplnil obvyklé méricí moznosti o další rozsahy 20  $\Omega$  a 2  $\Omega$ , napěťové a proudové rozsahy prístroj nemá, byl rovnéz uvefejnén v pfíloze "Praktická elektronika"

### **Bezpecnost**

Základním a nejdůležitějším požadavkem je zajištění bezpečnosti. Bezpečnostní pozadavky,a metody zkouéení pro elektronické méricí pfístroje definuje ÔSN 35 6501 (odpovídá IEC Pubi. 348). Bezpeõnostní pozadavky na vysokonapéfové soupravy délicích sond definoval subkomitét 66 E technického komitétu õ. 66 IEC v materiálu ó. 31 (pro sondy na napétí vyésí *nei* 1000 V st nebo 1200 V ss) a v dalším materiálu č. 32 (bezpečnostní požadavky pro rovné průchozí soupravy napéfovych sond) téze komise. Prò zkouéení ochrany pfed dotykem cástí pod nebezpečným napětím definuje ČSN 35 6501 neõlánkovany a clánkovañy zkuéební prst, obr. <sup>1</sup> a obr. 2. Zkuéebním prstem se zkouéí moznost dotyku cástí pod napétím, jak pro rúzné õásti sondy ukazuje obr. 3. Obdobné je nutno vyzkouset <sup>i</sup> moznost dotyku napf. u vstupních zdífek. Zkouéení zdífek není samoúcelné: napf. pfi méfení proudu v obvodu s nebezpeènÿm napétím, je-li zasunuta pouze jedna pfívodní sñúra (druhá tfeba vypadla apod.), je na druhé vstupní zdířce nebezpečné napětí.

Zhodnotíme-li podle tohoto pohledu Õs. kapesní multimetry, zjistíme velké rozdíly. PU 510 má speciální zdífky, ukryté uvnitf pfístroje, takze nemúze dojít k dotyku. Stejné tak i banánek vodice sondy na strané k pfístroji je chránén izolaõní trubkou proti dotyku. VDM-1 má dodatkem k návodu (vloženém na kousku papíru, který lze snadno ztratit) omezenou výši vstupního napětí na 500 V ss a 300 V st. Pñpojny banánek méficích kabelú je nechránény. Specifikace pfístroje je přitom uvedena do 700 V st nebo 1000 V ss. Specifikaci do 1000 V-odpovídá podle ÕSN 35 6501 (tabuíka 3) zkusebni napétí 6 kV (návod uvádí 2 kV). Pro uvádéné napétí jsou pfedepsané povrehové cesty (izolaõní vzdálenosti) 13 mm a vzduéné 8mm. Návod pro VDM-1 uvádí zkuéební napétí 2 kV, coz odpovídá napétí do 130 V v bezpeõnostní tfídè II. Kapesní multimetry musí bÿt v bezpeõnostní tfídè II, protoze jeou určeny k připojení napětí nebezpečného dotyku a na ochranu proti prúniku nebezpeôného napétí na pfislusné õásti nelze pouzít ochrannou svorku, pfipojenou k ochrannému systému.

Domnívám se, že z těchto hledisek nejsou feéeny ani VDM-1, a asi ani DAVO (bohuÈel jsem nemèl k dispozici vzorek), u PU 510 jsou vsak dùslednè respektována. <sup>I</sup> u daléich konstrukõních fesení je nutné uplatnit zkuèenost i plnit pozadavky norem. Napf. kryt baterie nemúze bÿt lehee snimatelnÿ rukou (VDM-1), ale pouze nástrojem (PU 510), protoze na kontakty baterie mùze proniknout nebezpeõné napétí. Bezpeõnostní hlediska jsou velmi dúlezitá. Bezpeõnostní pozadavky v normách nejsou stanoveny samoúõelnè, ani neisou proto, aby zkuéebny mohly

*80*

*B*

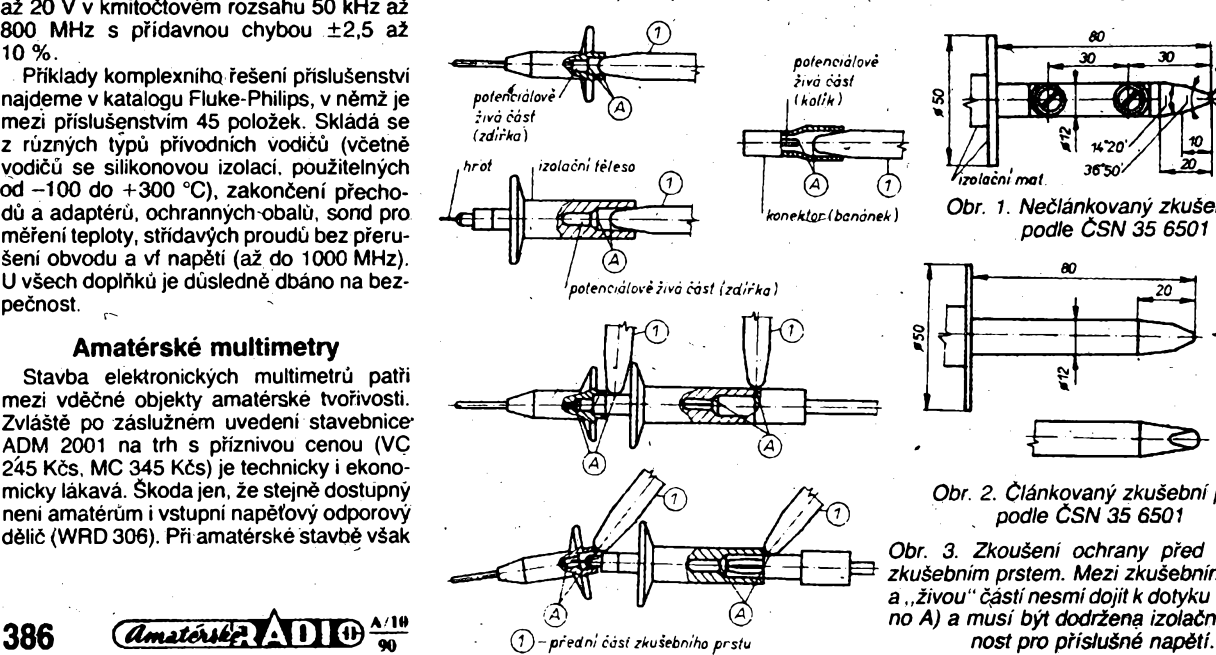

*vàlcwÿ*  $1420$ *36^O>* <sup>V</sup>izolačni mat *Obr. 1. Neõlánkovany zkuéebrjí prst podle ÕSN 35 6501* ⊖

*Obr. 2. Õlánkovany zkusebni prst , podle ÕSN 35 6501*

*Obr. 3. Zkouéení ochrany pfed dotykem zkuëebnim prstem. Mezi zkusebnim prstem a ,,zivou" cástínesmidojit k dotyku (oznaèeno A) a musí bÿt dodriena izolaõní vzdâle-*

trápit výrobce. Chrání uživatele před nebezpecím úrazu elektrickym proudem, ale <sup>i</sup> vyrobce pred nároky poskozeného uzivatele. Všimněte si, jak pečlivě jsou na zahraničních multimetrech uvádéna vsechna vystrazná oznacení a informace. Pro profesionální práci, při níž je potřeba zabezpečit ochranu pracovníků, je z československých výrobků<br>vhodný PU 510. Prohlédneme-li si podrobnéji zahranicní pfístroje (Fluke, Philips, ME-TEX, Volterai. Omega a dalsí), zjistíme u vsech respektování pozadavkú IEC Pubi. 348 tak jako u PU 510. Ani v amatérskych podmínkách se nesmí bezpečnost podceňovat. Situace je o to horší, že amatér nemá možnost koupit nebo sám vyrobit bezpečné banánky, zdífky a sondy, jako jsou u PU 510. Proto nezbývá, než si uvědomit bezpečnostní pozadavky a podle nich posuzovat publikované amatérské návody a publikovaná hodnocení, uvádét jen hodnoty napèti, pro které přístroj zaručuje bezpečnou práci, a v návaznosti na to specifikovat nebezpecné hodnoty napèti.

### **Púsobení klimatickÿch vlivú**

Dalším důležitým parametrem při hodnocení kapesních multimetrú je splnéní parametrů ve jmenovitých pracovních podmínkách, které jsou stanoveny v ÒSN 35 6505 (revid.), kde je pozadován teplotni pracovní rozsah +5 až +40 °C, relativní vlhkost 10 až 80 %. Pri zkouskách odolnosti proti vlhkosti (jak bezpecnostních, tak <sup>i</sup> funkcních) musí prístroj splñovat zkousky izolace a splñovat specifikaci. Púsobení vlhkosti nelze podeeňovat, neboť zhoršuje izolační vlastnosti nekvalitních izolantú (napr. desky s plosnÿmi spoji). Pokles izolacních odporû zvetsuje chybu "vysokoohmových" obvodů (rozsahy vel-<br>kých *U* a *R*). Např. PU 510 byla z důvodů dofesení odolnosti proti vlhkosti uvedena na

trh o néco pozdéji nez se púvodne pfedpokládalo. Zkouseny vzorek VDM-1 po púsobení vlhkosti nesplñoval specifikace. K aklimatizaci potfeboval ctyfi hodiny, coz svédcí o pouzití materiálu, neodolného proti vlhkos-V praxi se to múže projevit např. po pfenesení pfístroje z chladna do teplé místnosti.

### **Závér**

Kapesní multimetr s obvodem 7106 je bezesporu jednoduchý, užitečný a praktický pfístroj. Nejméné do doby, dokud nebude zmènèna dañová politika. bude lákavá jeho amatérská stavba. Je však nutno vždy uvážit nejvétsí mèfené napèti a z toho vyplyvající bezpecnostní pozadavky a ty dúsledné respektovat; radéji omezit rozsah méfeného napèti. <sup>I</sup> u továrních vyrobkú je tfeba hodnotit nejen vnéjsí vzhled, ale zejména otázky bezpečnosti

# **Videokorektor^**

# **Ing. Juraj Vajduliak**

**Videokorektor slúzi na úpravu videosignálu z videomagnetofónu tak, ze sa zlepsuje ostrosf reprodukovaného obrazu.**

### **Vyuzitie**

- zlepsená reprodukcia videosignálu <sup>z</sup> VCR cez videokorektor do FTVP;
- prepis videozáznamov.

Videomagnetofón je zariadeníe, ktoré v súcasnosti nedokáze poskytnúf takú kvalitatívnu úroveň obrazu ako bežne vysielaný živý TV obraz. Je to dané obmedzujúcimi faktormi konštrukcie, hlavne nízkou šírkou prenásaného pásma jasového kanálu. Pre zlepšenie nábežných hrán impulzov televízneho signálu sa uplatñuje korektor videosignálu, ktorÿ zlepsuje kontúry a obrysovú ostrosf obrazu pri nezmenenom podaní farieb. Rozsah zvýšenia ostrosti možno nastaviť trimrom, pripadne použiť kompromisné rie-

*s:qnal. .sachovnica*

*signal"biele mreze*

*obraz .sachovnica*

*prekompenzovaná korekcia signálu*

*vystupné signály (obrazy)*

 $\odot$ 

*Obr. 3. Zlepéenie nábeznych hrán signálu*

*správne korigovanÿ signal*

 $_{\odot}$ 

*vstupnÿ signal (obraz)*

⊙

šenie a "vyostrovací efekt" určiť pevne. Obe moznosti zapojenia sú uvedené. Kedze videokorektor zlepsuje taktiez tvár synchronizačných impulzov televízneho signálu, výhodne sa uplatní taktiez pri prepise videosignálu z jedneho na druhÿ videomagnetofón.

### **Popis cinnosti**

Schéma zapojenia je na obr. 1, doska s plosnÿmi spojmi je na obr. 2. Prichádzajúci vstupný videosignál 1 V je zosilňovaný vi-<br>deozosilňovačmi T1, T2 na 2 V. Tranzistor T2 je prúdový zdroj, dosť značne zaťažený, preto je zvolenÿ p-n-p tranzistor KD140, najlepsie s vyssím prùdovÿm zosilñovacím cinitefom (asi 130). Súciastky RP1, C2, C3, R8 a L1 tvoria frekvenčne závislý a nastavi-

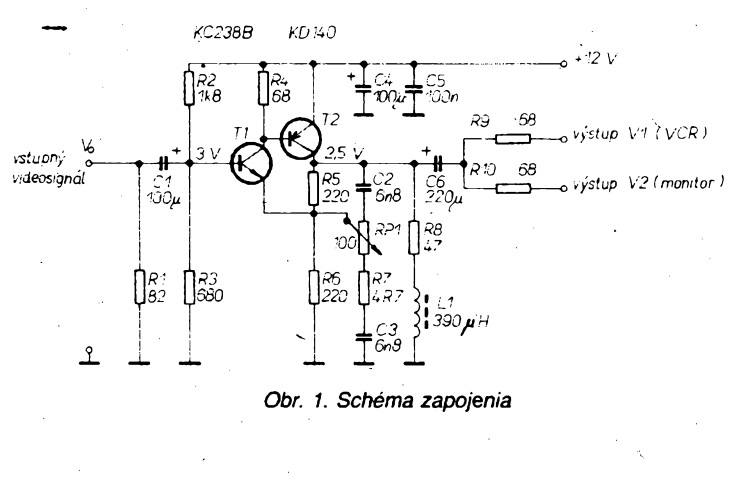

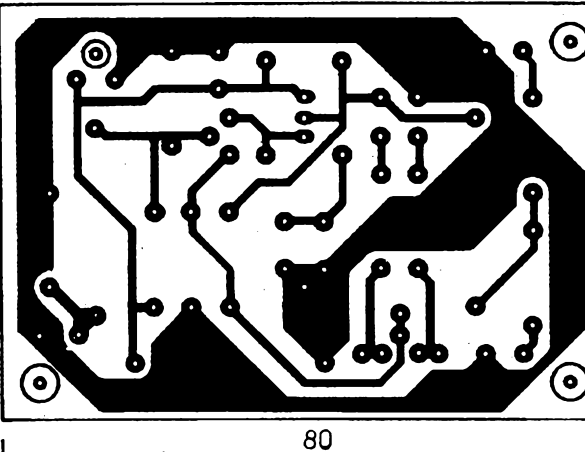

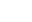

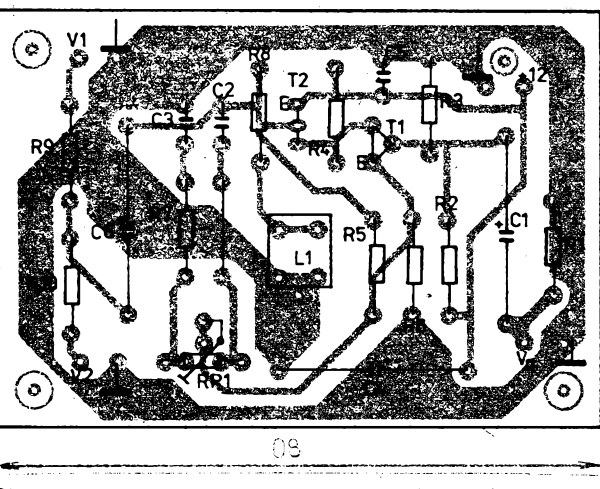

**A/10 90**

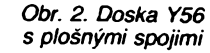

*Amatérike* **387** tefnÿ obvod spätnej väzby, pôsobiacej na tranzistor T1. Ak sa pohybujeme bézcom potenciometra RP1 smerom ku polohe kondenzàtora C2, zmensujé sa vyostrovanie obrazu. Naopak v opačnej polohe stúpa ostrosť obrazu až nastáva prekompenzovanie a vtedy na hranách signálú vznikajú prekmity. V obraze sa to prejavi zvislÿmi liniami za prechodmi čierna - biela.

Najlepšie je to možné pozorovať na signále čiernobiela šachovnica, čo je znázornené na obr. 3. Vhodné kompromisné zapojenie na zlepšenie ostrosti možno realizovať náhradou RP1 a R7 rezistormi R11, R12 podfa schémy obr. 4. Tÿm sa nastaví optimálna hranica zlepšenia ostrosti bez dalšieho narusenia signálú. Pri aplikácii korektora je vhodné nastaviť veľkosť vyostrovania signálu pri reprodukcii signálú z videomagnetofónu cez videovstup televízneho prijímača. Zariadenie má 2 videovýstupy pre vstupné zaťažo-

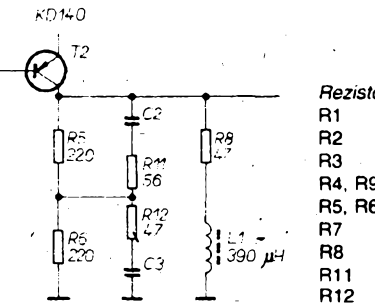

*Obr. 4. Zjednodusené zapojenie*

vacie impedancie 75 Q. Napájacie napätie<br>ie 12 V/50 mA. Medzivrcholová úroveň 12 V/50 mA. Medzivrcholová úroveň vstupného i vÿstupnÿch signálov je <sup>1</sup> V/  $75 \Omega$ 

### **Zoznam súciastok**

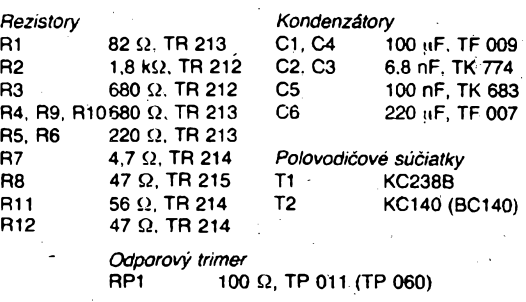

*Cievka* L1

390 µH v púzdre typu 6PK 856... asi <sup>200</sup> závitov CU drótu 0 0,15 mm índukõnost' presne dostavif pootá-*Elektor õ. 2/89* õanim feritového jádra (typ N1)

# <span id="page-27-0"></span>**Doplnëk pro stereofonní príjem**

## **Ing. Josef Jansa, Ing.Jvo Novák**

**Kompozitní signál nékterÿch transpondérú obsahuje kromé obrazu a hlavníhozvukovéhodoprovodu téz pomocnénosnékmitocty, na nichz jsou vysílány kmitoctove modulované signály. Jejich obsahem je vétéinou daléí audio signál, nékdy téz véak ridici signály rúzného urcení. Bezné se pouzívá nosnych 7,T)2, 7,20, 7,38 a 7,56 MHz a ponékud menéího zdvihu, nez má hlavni zvukovÿ doprovod.**

Pro běžné použití má největší význam vysíláni stereofonního zvukového doprovodu na dvojici nosnych 7,02 a 7,20 MHz (MTV, Sky Movies, Veronique atd.), nezávis-

lého stereofonního signálu na nosných 7,38 a 7,56 MHz (Radio Ten na Veronique öi Sky Radio na Sky One) éi vícejazycného sportovního komentáře na všech čtyřech nosnÿch (Screensport). Následující zapojeni, které umožňuje využití všech uvedených možnosti, vzniklo jako reakce na výborný<br>program Sky Radio ("Soft Pop Music"). Je připojitelné k libovolnému družicovému přijímadi s vÿstupem kompozitního signálú (baseband).

### **Popis zapojeni**

Zapojeni, uvedené na obr. 1, je zcela jednoduché, a proto jen stručně. Pro každý kanál je vyhrazeno identické zapojeníobvodu A223D s předřazeným filtrem příslušné nosné. Pouzití trojice ladënÿch obvodû zarucuje dostatecné úzkou sífku pasma, a to i pri bezpodmínečně nutném zakrytování cívek. Toto řešení má částečnou nevýhodu ve

velkém poctu pouzitÿch cívek ve srovnání se

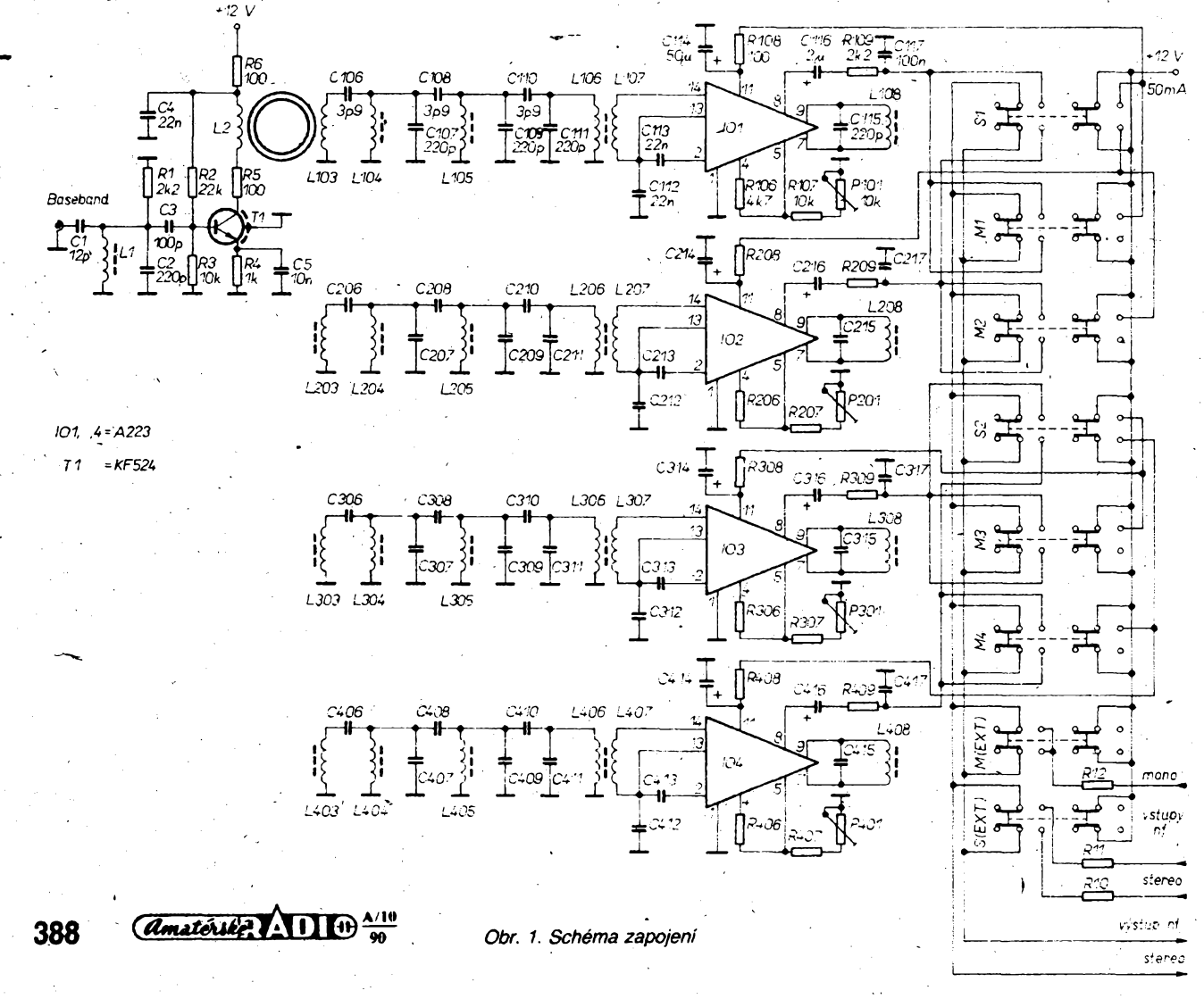

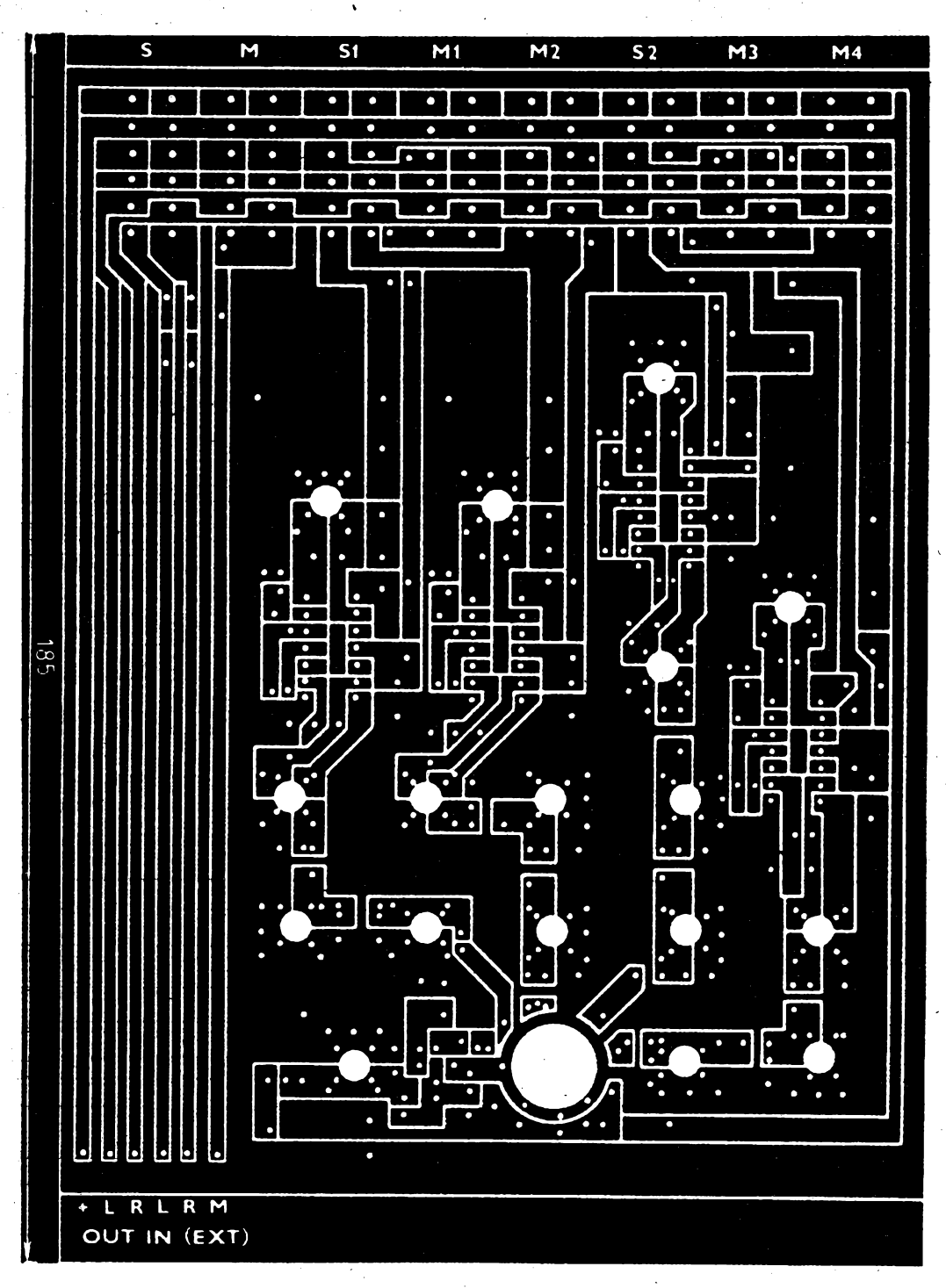

*Qbr. 2. Deska Y57 s ploénÿmi spoji*

smésovacim principem, kterÿ se pouzivà pro hlavni zvukovÿ doprovod. Vzhledem k menèi èffce pásma pomocnÿch kanálú a pomémè vysokému kmitočtu oscilátoru směšovače (kolem 18 MHz) je vsak vhodné pouzít AFC tohoto oscilâtoru, takze celková slozitost zapojení rozhodně menší není.

Vstupni tranzistor T1 umožňuje oddělení jednotlivÿch kanálú indukõní vazbou na toroidu L103, vstupní rezonanční obvod L1, C2 vybírá požadované pásmo.

Deemfàze obvodù A223D byla urôena experimentâlnè tak, aby byl obsah vÿèek v nf stereofonnim signálu stejný, jako v hlavnim monofonním zvukovém kanálú. Jeji hodnota je asi o třetinu menší, než hodnota použitá v tuneru Grundig STR 201.

Přepínače Isostat jsou navrženy tak, aby bÿlo mozno zvolit libovolnÿ ze ctyr kanálú, õi jejich stereofonní kombinace. Zàroven umozhuji externe pripojit hlavni monofonni doprovod a jeden nezâvislÿ extemí stereofonní kanál. Tim je zajistëno snadné pfipojeni tohoto zarizeni <sup>i</sup> k jiz plnè obsazené domácí reprodukční aparatuře.

### **Konstrukce a nastaveni**

Zapojeni je realizováno na oboustranné desce plošných spojů podle obr. 2, přičemž horní strana desky slouží jako zemnicí plocha. Vÿvody soucástek, které jsou zemnèny, se pájí z obou stran. U ostatnich vÿvodù je nutno zapustit otvor ze strany souõástek ruénè vrtáckem o prûméru asi 2 mm, aby se nezkratovaly na zem.

Pro nastavování je bezpodmínečně nutný vf generâtor a osciloskop. Cívka L1 se ladi na 7,29 MHz, cívky L104 az L108 na 7,02 MHz, L204 az L208 na 7,20 MHz atd. Trimry se nastavuji na shodné vÿstupni napétí kanálú. Podle tohoto napétí se téz zvoli

srážecí rezistory R10 až R12 externích vstupů, popf. je Ize doplnit rezistory proti zemi na déliée (podle vstupni impédance následujícího zesilovaõe).

Jako, konektor pro kompozitni signál Ize pouzit libovlnÿtyp (nejlépe BNC), konektory pro nf signály jsou bézné pëtikolikové. Jako zivé jsou zapojeny dutinky 3 a 5, zemnici 2.

Vzhledem k malému odbéru Ize desku obvykle napájet z přijímače či zesilovače.

### **Zàvërem**

Díky dobré, byť i pracně získané selektivité je vÿstupni zvukovÿ signál pfekvapivé èistÿ. Vlastni úroveñ èumu je nizsi, nez sum

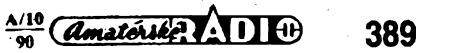

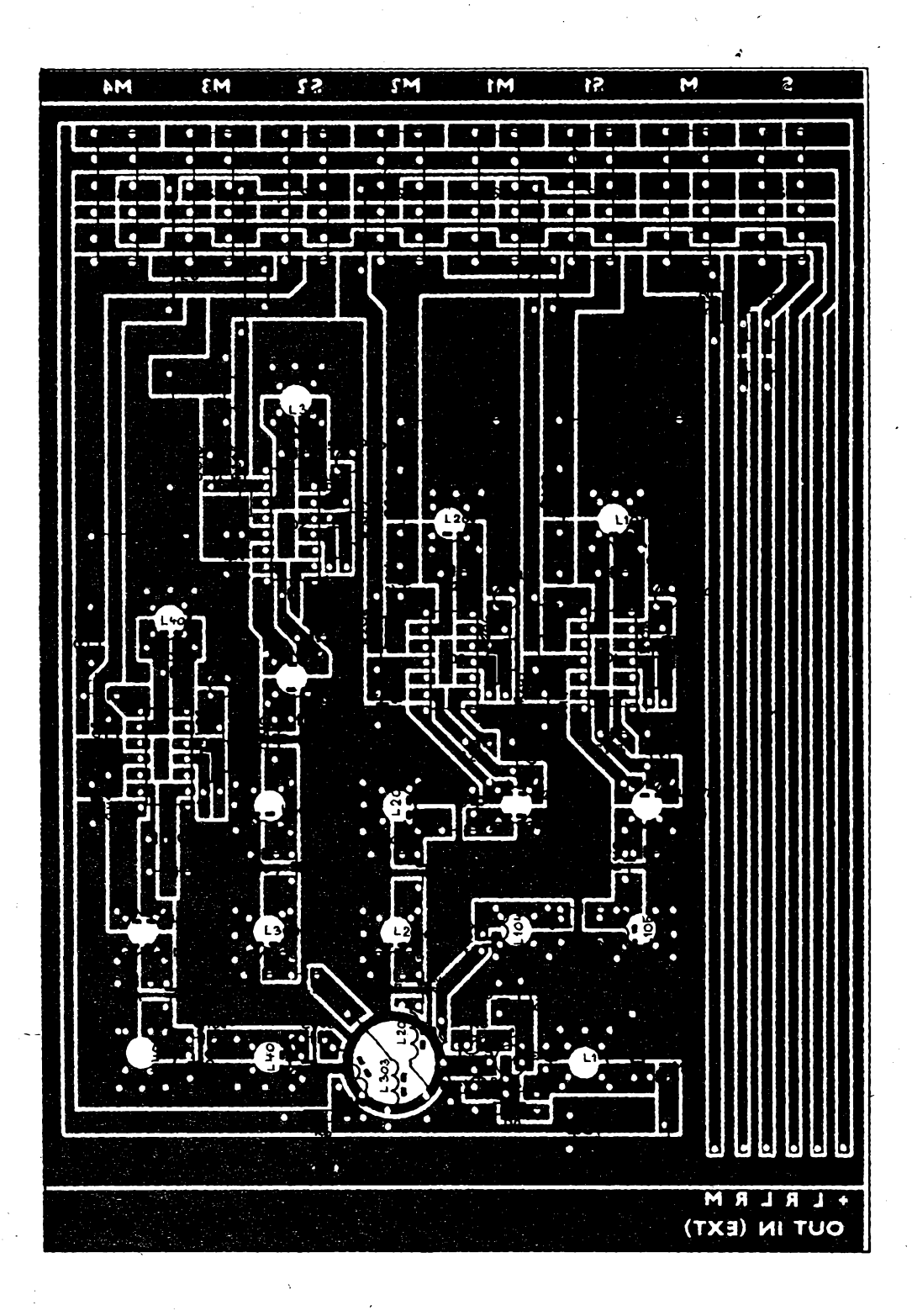

ve studiu poustènÿch desek, takze je slysitelnÿ pouze v primÿch studiovÿch vstupech, či při reprodukcí z kvalitních zdrojů (CD signály na Sky Radio). Proto byly opustèny pocâtecni úvahy o doplnèni zapojeni obvody DNL či Dolby B.

Service součástek

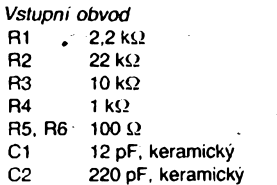

 $\overbrace{A_{m}}_{90}$   $\overbrace{A_{m}}$ 390

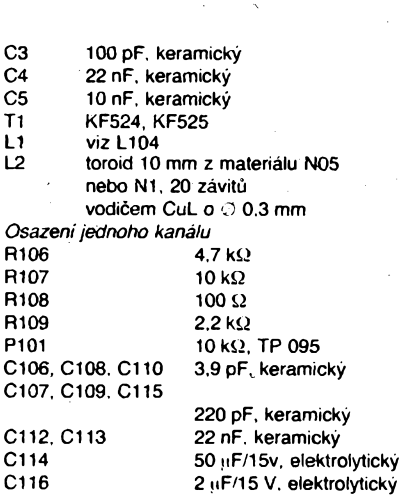

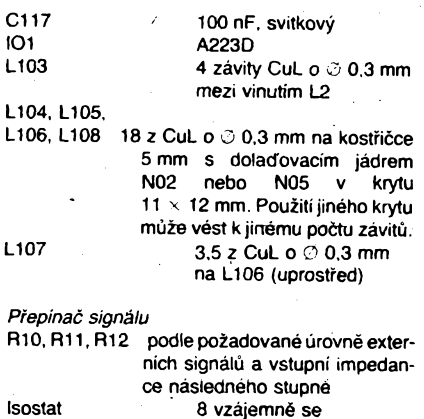

vybavujících dvojitých přepínačů

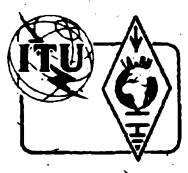

# **Z RADIOAMATÉRSKÉHO SVÈTA**

**Deniky k hodnoceni 33. roòníku OK-DX contesta posiate celkem 1210 stante** *z* **52 zemi a 35 zón ITU. Z OK bylo hodnoceno celkem 309 stante. Diskvalifikovâna byla pouze <sup>1</sup> stanice - LY2BTA - pro nadmérnÿ pocet neovèritelnÿch násobiõú v pásmu 1.8 MHz. Zàvod se konal jiz podle novych podminek. které odstranily drivèjsi bodové znevyhodhêni stante OK. Stanicim OK se podante probojovat mezi nejlepsí a v nékterych i kategoriich dokonce obsadily nejvyssi prícku. Mezi nejlepsich 10 se naáim nepodarilo probojovat v kategorii <sup>1</sup> op. 21 MHz. V nejtèzsí kategorii jednotlivcú <sup>1</sup> op. vsechna pásma zvitëzil opët UA1DZ následován tésnë I2VXJ a OK1ALW. V kategorii vice operâtorù zvitèzila**

**vynikajteim vÿsledkem OK3RMM pfed UQOA a dalsi nasi stanici OK1KSO.**

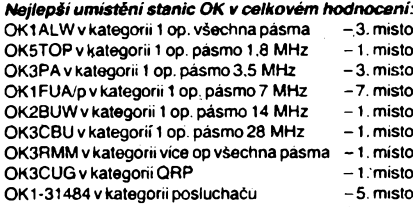

**Stanice OK se zvlásté prosadily v kategoriich <sup>1</sup> op.**

**pásmo 28 MHz. kde mezi prvnimi 10 stanicemi bylo célkem 7 stante OK a obsadily tri nejvyssi mista, a v kategorii vice operátorú - vsechna pásma -1 vysilac, kde se umistito celkem 5 klubovych'OK stante. Pomémé siine byla obsazena i nova kategorie stante QRP. kde souiéZily stanice z 15 zemi. OK stanice tedy potvrdily svou kvalitu, coz se odrazito i v poznámkách zahranicnich stante, které si pochvalovaly dobrou ucast <sup>i</sup> operàtorské kvality stante OK.**

**Doufejme. ze v tomto roce se hám opét podan podobny úspéch a i velkou ùcasti potvrdime dobry zvuk OK znacky ve svétè. »**

**Karel, OK2FD**

# **Vÿsledky XXXIII. rocníku OK-DX-CONTESTU 1989**

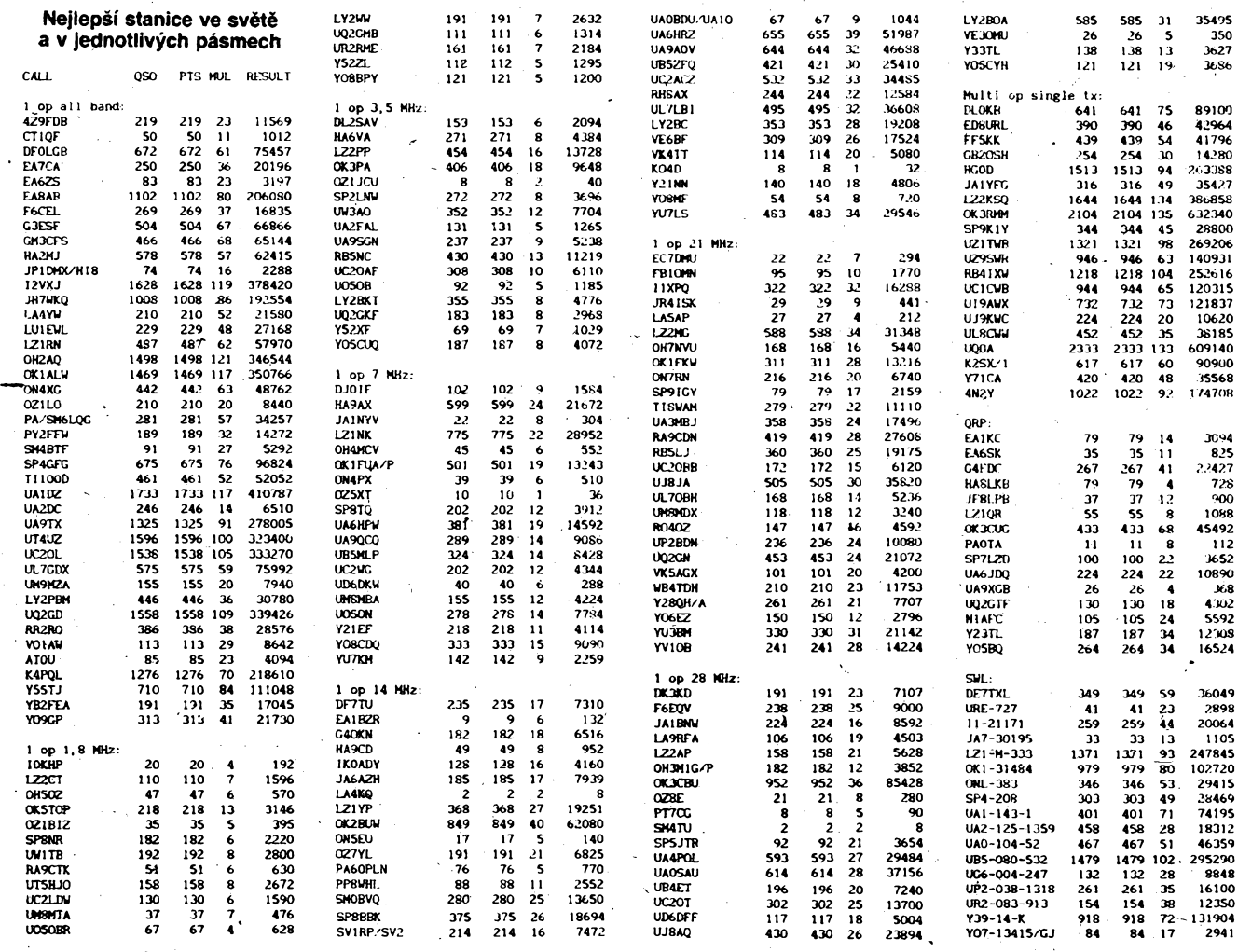

## **Nová expanze prefixú na obzoru!**

. Anglie stojí pted problémem novych prefixú. Moznosti stávajících kombinaci jsou jiz téměř vyčerpány, vyjma G5XXX a G9XXX. Prvá varianta je rezervována pro VKV stanice, druhá pro speciální pokusy a nemá byt pridélována radioamatérúm. Blok prefixú MAA-MZZ <sup>z</sup> pfídélu ITU Spojenému království v posledních letech nebyl vyuzíván, proto RSGB zvažuje možnosti jejich využití.

Systém novych volacích znakú by mél bÿt tento: M+písmeno+õíslice+3 písmena. Prvé písmeno by mělo označovat třídu kon-Cese (MA-MJ pro třídu A, MK-MZ pro třídu B-VKV koncese). Z tqho jeáté MB pro pfílezitostné speciální stanice, MC pro klubové stanice. Císlice bude oznaõovat zemi, a to: *2* Anglie, 3 Skotsko, 4 Wales, 5 Severní Irsko, 6 ostrov Man, 7 Jersey, 8 Guemsey. 1, 9 a 0 jsou rezervy. Każdý radioamatér bude mit přidělena tři písmena a při změně QTH nebo tfídy se zméní pouze prefix.

Daléí blok volacích znakú 2AA - 2ZZ by měl být využíván pro začátečnické koncese podle obdobnÿch zásad, se znaõkami 2A2AAA az 2Z8AAA (opét 1, 9 a 0 zatím nepridéleny). Dále byly schváleny zásady pro užívání zvláštních volacích znaků pro<br>stávající klubové stanice: GX = G, stávající klubové stanice: GX = G, GS =GM, GC = GW, GN = GÍ, GT = GD, GH = GJ a GP = GU. Sledujte tedy pásma, nékteré z uvedenÿch kombinaci by se mély objevit v nejblizéí dobé! **OK2QX**

**A/<sup>10</sup> /"-a------**

**391**

### **Setkání radioamatérù ve Frydku Místku**

**Ve dnech 11. ai 13. kyétna 1990 probéhl seminar lektorù VKV techniky v domé kultury Vàlcoven plechu ve Frÿdku-Mistku. Organizàtorem této jii tradicni akce byl radioklub OK2KQQ'Dolu Paskov. Zùcastnilo se téméf tri sta ùcastnikù z celé republiky. - Pro zpestfeni casto nékolikahodinového cestovàni**

**do Frydku Místku byl uspofádán dvouhodinovÿ mobil contest. Po pfijezdu byti úcastníci ubytovàni v hotelu Beskyd.**

**V sobotu 12. 5. byly po neformálním zahájeni vyhlàseny vÿsledky závodú na VKV za rok 1989 a také pàtecniho mobil contestu, jehoz vitézem se stala stanice OK2KFM/m. Hlavní náplní setkání byly odbomé pfednàsky. Jesté pred obédem hovofil ing. Milan Gütter, OK1 FM, a Zdenék Stérbácek, OK2PZW. o zvlàstnich druzich provozu na dvoumetrovém pàsmu. Ph pfednàsce nechybély nahrávky nékterÿch spojení. S velkyrn ohlasem se setkala burza radiomateriàlu. Dale si meli moznpst radioamatéfi nechat proméfit phvezenà zarizeni pro FM provoz v pásmu 145 MHz. Odpoledne pak** mohli shlédnout ukázku provozu v pásmu 24 GHz. Jeho<br>aktéry byli Pavel Šír. OK1AIY, a Milan Skála, OK1UFL. **Zajimavÿ byl <sup>i</sup> poslech prvniho cs. majáku OKOEJ v pásmu 5760 MHz. kterÿ pracuje na Lysé höre v Beskydech. Byl pñjímán na zafizeni Míly, OK1UFL, a Ludvika, OK2SLB, kterÿ je konstruktérem a vedoucím operátorem. zmínéného majáku. Pavel Sir pak informoval o vÿvoji a aplikaci optoelektronickÿch zobrazovacich jednotek, vyrâbènÿch v podniku TESLA Vrchlabí a potom o svÿch zkusenostech ze stavby transvertoru pro 24 GHz. Sobotní prednásky zakoncil ing. Miroslav Kasai. CSc., OK2ÁQK. Prednásel o provozu près radioamatérské druzicové pfevádéce. Vecer byl na programa klasickÿ hamfest, doprovâzenÿ hudbou a bohatou tombolou.**

**V nedéli 13. 5. Boris Konecny prednásel o konstrukci transvertoru na 432 MHz. Ludvik Bednárek, OK2SLB, dále hovoril o telegrafnim zafizeni pro 5760 MHz. O technice provozu odrazem od ionizovanÿch stop meteoriti! v pásmu 145 MHz jsme se mohli dozvédét od Pavla Chmelafe. OK2SGY.**

- **Jak byvá u podobnÿch akcí zvykem. byl vydán sbornik, kterÿ obsahuje tyto pfispévky:**
- **- Nf obvody transceiveru (OK1DLP)**
- **- Kmitoctová ústfedna pro transvertor <sup>z</sup> KV na <sup>2</sup> <sup>m</sup>**
- **(OK3YDZ)**
- **- Transvertor pro <sup>24</sup> GHz (OK1AIY)**
- **- Spojeni odrazem od polární záfe (OK1AYQ)**
- **- Spojení odrazem od meteorickÿch stop (OK2SGY) - Moderni koncepce transvertoru pro <sup>5760</sup> MHz**
- **(OK1UWA) - Transvertor 28/432 MHz (OK2KQQ)**
- 
- **- Telegrafní zafizeni pro <sup>5760</sup> MHz (OK2SLB) - Antény pro <sup>2</sup> m, <sup>70</sup> cm, <sup>23</sup> cm (OK1QI, OK1KT.**

**OK2KQQ) Sborník je moino objednat na ádrese: ing. Petr Brezina, Hasiëskà 3043, 738 01 Frÿdek Místek. Jeho cena je 50 Kès a bude zaslán dobírkou.**

**Hlavním cilem setkání radioamatérù ve Frÿdku Mistku byla popularizace pfedevsím vyésích VKV pásem. kde aktivita stánic, zejména na Morave, neni vÿraznâ. Doufejme, ze celá akce pfispèla ke zmènë této situace. O vÿsledku se pfesvëdcime v nejblizsich zàvodech na VKV.**

**Boris Konecnÿ**

### **Otevrenÿ dopis poradatelùm soutézí MVT v Cechách a na Moravè**

### **DR OMS,**

dne 8. 2.1990 jsem absolvoval zasedání poradatelù radioamatérskÿch akcí. Jeho zàvěry jsou natolik závažné, že se musíme zamyslet nad dalsi existenci MVT jako sportu. V současné době je úplně paralyzována nejenom činnost MVT, ale i další radioamatérské sporty - telegrafie a ROB z jediného ierske sporty – telegrafie a HOB z jedineno<br>důvodu – nejsou dotace. Byla zrušena řada<br>tradičních akcí – přebor ČSR v TLG, přebor CSR v MVT, školení rozhodčích a trenérů MVT a v neposlední řadě i naše tradiční soustředění OK5MVT, které jsme měli letos

príjem a je závislá na kapesném od rodiéú. **392 nocuje se mësicnë. Dále se vyhodnocuje celorocné.**

pořádat již po čtrnácté. Tímto jsou samozřejmě ohroženy okresní a krajské přebory. protože těžko můžeme počítat s dotacemi na akce nižších stupňů, když na akce republikového vÿznamu nejsou.

Zájmy radioamatérů by měla hájit nová organizace - prozatimné nazvanà Cs. radioklub. Pocità se v ni <sup>i</sup> s radioamatérskÿmi sporty, jak më na mùj dotaz sdélil prezjdent této organizace Dr. A. Glane, OK1 GW. Ze se to zatim prilis nedari, je nabiledni. Navic -tzv. pripravnÿ vÿbor, kterÿ byl v râmei této radioamatérské organizace ustanoven, neni demokratickÿ. Postrádám v nëm zástupee radioamatérskÿch sportù a vùbec si myslim, ze se s predstaviteli MVT, RGB a telegrafie při vzniku nové organizace moc nepočítalo. Silně pochybují, že se budou radioamatéři vysílači bit za finanční prostředky pro MVT, kdyz mnohdy ani nevèdi, co to je, jak jsem se mohl několikrát přesvědčit při rozhovorech na pásmu. Ne, ze bych nesouhlasil s vlastni organizaci radioamatérù, myslenka je to vie *nei* dobrá, sám jsem konec koncù aktivni ámatér vysilaë. Penize nejsou a nebudou ani v prístích letech, nejenom na radioamatérstvi, ale ani na jiné sportovni èinnosti. Komunistickà diktatura se prilië podepsala

na zdevastovaném životním prostředi, zdravotnictvi, prûmyslu a dalsich oblastech, nez aby nová vláda mohla uvolnit ze státní pokladny tolik prostředků pro sport, kolik bychom si prâli. Je mnoho odvètvi, které prosté penize potřebují vic. Je možné za této situace zachrânit soutëze MVT alespoñ do ùrovnë krajskÿch preborù? Domnívám se, ze ANO.

Jako závodníci a rozhodčí, kteří jsme se MVT vënovalt jako své zálibé, jsme si zvykli na radu vÿhod: proplácení jizdného, zdarma obëdy a vecere na soutëzich. To neni bèzné treba na orientaènich zàvodech CSTV, 'kde jsou mnohonásobně vyšší členské příspěvky. Kazdÿ si musí rozmyslet, zda je ochoten MVT provozovat bez téchto vÿhod, prosté jen proto, ze dëlà nèkdo sport, kterÿ ho bavi. Jestliže to ovšem dělal jen proto, že se mohl na preboru zadarmo najist, neni treba jeho odehodu litovat.

Navrhuji řešení, které by přineslo záchranu soutëzi MVT, a to do ùrovnë krajského preboru:

- 1. Pro pořádání soutěží zajistit místnost v radiokubu, domë dëti a mlàdeze, vÿcvikovém středisku branců apod. (v restauračních zařízeních se většinou platí nájem z místnosti).
- 2. Součástí přihlášky na soutěž bude složenka s částkou 40 Kčs. Z této částky bude závodníkúm uhrazen obèd a studená večeře. V případě neúčasti propadá tento vklad v prospëch poradatele.
- **3.** Jízdné na soutëz si závodníci uhradí sami. Vzdàlenost na okresni a krajské soutěže nejsou většinou tak veliké a tudíž výše ceny jízdenek jsou přijatelné.<br>**4.** Pokud neuvolní STSČ pro činnost ani tak
- směšnou částku, z které by byly hrazeny mapy pro OB, zaplatí tuto částku závodníci pri prezentacitak, jak jeto bézné u závodú ÒSTV (asi 5 Kès za mapu).
- 5. Automobil pro dopravu materiálu je neidražší záležitost, a pokud přestane STSČ i tuto polozku proplàcet, musíme se spolehnout na ochotného řidiče z řad organizaèniho vÿboru.

Kazdého úéastníka vyjde tedy závod i s jizdnÿm na asi 60 Kés. Vezmeme-li v úvahu to, ze okresni a krajské pfebory jsou jednou do roka, neni to tak velká investice za nëco, co nás baví. Vím, ze závodníci MVT jsou vëtéinou mládez, která nemá vlastní Já osobně jsem však přesvědčen, že rodiče nebudou litovat penéz za sportovni aktivitu svÿch dëti.

Udëlejme ve svÿch tréninkovÿch zâkladnâch MVT prùzkum, zda jsou zâvodnici ochotni v soutëzich pokraèovat i za tëchto zhorèenÿch podminek. Teprve v pripadë, *ie* se tento zpùsob neosvédèi, ukonèime dùstojnë svoji èinnost. Do té doby bychom pro záchranu MVT měli udělat vše, co je v našich silách. Víceboj si to zaslouží.

### **73! Miroslav Kotek predseda méstské komise**

**moderniho viceboje telegrafistû v Praze** Vyjâdreni, hâvrhy a pripominkyna moji adresu:

*OK1FWW Miroslav Kotek Ke Kotlàfce 1147 150 00 Praha 5-Kosife*

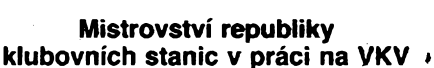

 $\mathsf{\_VKV}\mathsf{\_}$ 

**v roce 1989**

**Do mistrovstvi bodovalo celkem 67 stanic, coz je v podstatë prûmër poctu stanic, hodnocenÿch v poslednich péti letech. Na prvnich deseti mistech se sthdavë umísfují praktícky stâle tytéz stanice. V poslednich** dvou letech, kdy se i v subregionálních závodech hod-<br>notí všechna pásma až do 24 GHz, se mezi prvními **deseti stanicemi umistovaly jedna ci dvë stanice, které své body získávaly pomërné snadno diky nedokonalosti** podmínek MR. kdy bylo možné získat 20 bodů za jediné<br>spojeni v pásmu 10 nebo 24 GHz, třeba na vzdálenost **2 az 10 km. Stejnÿch 20 bodù, které jinà stanice v pásmu 144 MHz musela doslova vydfit tvrdou praci po celÿch 24 hodin trvání závodu na navázání 500** *ai* **700 spojení. Tato situace se prece jenom ètenùm komise VKV zdála ponëkud nenormální, a proto byly podminky MR na dalsich 5 let upraveny. Na druhé strané lze vsak doufat.** *ie* **snad uz <sup>v</sup> blizké budouenosti budou <sup>i</sup> naèim konstruktérùm ve vëtsi mire nez dosud dostupné potfebné polovodiée a dalèí konstrukcní materiàly, aby mohli postavit dalsí zarizeni pro pâsma 10 a 24 GHz (pripadnë <sup>i</sup> vysèi). Potom pfi zàvodech budou i tato pâsma obsazena vétsim poótem ceskoslovenskÿch stanic. Ale ani dnes uz neni situace ve srovnàni se sousedni Spolkovou republikou Némecko tak zlá, jakà byla jesté pfed nëkolika màio lety. Prò srovnàni vezméme UHF -Microwave Contest lARU 1989. <sup>V</sup> pásmu <sup>432</sup> a 1296 MHz bylo ve SRN v kategoriich SO i MO ¡en . o màio vice nei dvojnàsobek poëtu stanic OK. Pomér dosaienÿch spojení <sup>i</sup> bodû je praktícky ve stejném pomëru. Vezmeme-li v ùvahu poëty koncesovanÿch stanic u nás a ve SRN, pak jsme na torn vlastnë docela dobfe. Horst uz je pomër v pàsmech 2.3 az 10 GHz. Zde byl pocet stanichodnocenÿch ve SRN asi trojnàsobkem poëtu stanic hodnocenÿch v C'eskoslovensku. Kupfikladu v pásmu 2,3 GHz bylo v obou kategoriich (SO a MO) hodnqceno 2Ì + 12 stanic DL a OK stanic bylo 3 + 9. V pásmu 10 GHz byl pomèr 13 + 9 v DL proti 3 + 5 v OK. V tomto pàsmu je ui v CSFR k dispozici vice nei 10 zafizeni, jen je spustit a pri vëech zàvodech jak jen to bude** możné je využívat.

**OK1MG**

## **® » « Terminy "OE - mtkrovlnnych aktivù**

.<br>do konce roku 1990 -- 16. 9., 21. 10., 18. 11., 16. 12.,<br>vždv od 9 do 14 hodin MEZ, což je SEČ. V propozicích **neni vsak vysvëtleno, jakÿ vliv mà tzv. letni cas na MEZ.** *Pâsma:* **432 MHz, 1.3 GHz a vyásí.** *Kód:* **RS(T), pofadové õíslo spojení od 001 a WW lokàtor. Za jedno** spojení se počíta jeden bod. *Násobiče:* velké čtverce<br>lokátorů, země podle seznamu DXCC – mimo OE,<br>prefixy OE1 až OE9. (OE1XA/3 platí jako OE3, apod.). **Vÿsledek vypoëteme tak.** *ie* **souëet bodù za spojení vynásobíme souctem véech nàsobièù (zemë + lokátory <sup>+</sup> prefixy OE.** *Deníky obsahují:* **Titulní list - jméno a volaci znaèka operatore, adresa, vlastní lokátor, údaje o stanici (vÿàka nad mòfem, vÿkon vysílaõe a antény). Prúbèiné listy - datum, õas UTC, pásmo MHz, druh provozu. volaci znaèka protístanice. vyslanÿ report a pofadové císlo spojení, pfijatÿ report, pofadové õíslo a lokátor protístanice. soucet bodù a násobiõú. Vyhod-**

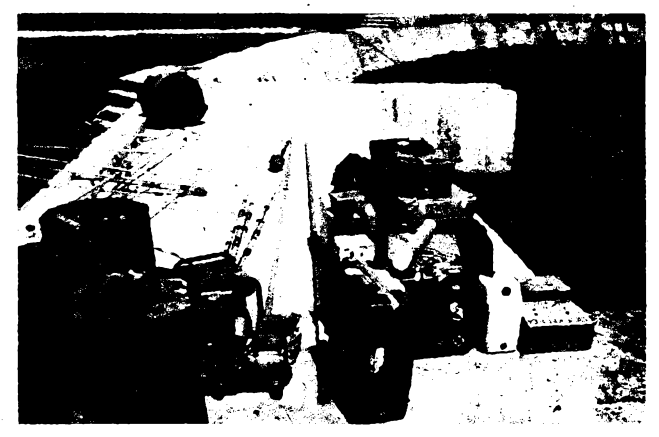

*V loñském roce uskutecnil Jim. VK9NS. dlouho pripravovanou expedid na ostrov Bañaba. Tento ostrov se nachazi ve strednim Pacifiku mezi souostrovím Západni Kiribati- Tarawa <sup>a</sup> ostrovem Nauru. Amatéri <sup>z</sup> dfivèjsidoby znaji tento ostrov spíse pod názvem Ocean island, kdy sejesté na ostrovè tèzily fosfáty. Kdyz byla ukoncena tézba fosfátú, bylznovu vrácen pùvodnim obyvatelum zvanyrn lidé Bañaba. Dnes zije na tomto ostrovè asi 160 téchto púvodnich obyvatel.*

*Spolu s Jimem, VK9NS, se této expedicezúcastnil ijeho pfitelBob. KÑ6J. Ztohoto vzácného ostrova navázali béhem expedice près 27 000 spojeni na vsech krátkovlnnych pàsmech.* **A** *to provozem CW. SSB a také RTTY. Jejich znacky byly T33JS*

> **7.10. AGCW 80 HTP 13.00-16.00 13.-14.10. VK-ZL CW 10.00-10.00 20.-21.10. WAY2 , 15.00-15.00 21.10. RSGB 21 MHz CW 07.00-19.00 26.10. TEST 160 m 20.00-21.00 27.-28.10. CQ WW DX SSB contest 00.00-24.00 10.-12.11. OK DX contest 12.00-12.00 17.11. Závod o hornickÿ kahan 06.00-07.00**

> **Podmínky jednotlivÿch závodú najdete v pfedchozich rocnících AR - cervená fada takto: Hanâckÿ pohár AR 9/88, Concurso Iberoamericano AR 9/87. WA Y2 AR 10/86 (letos pravdépodobnè poslední moznost zúcastnit se tohoto závodu!) CQ WW DX AR 11/86. Z fíjnového kalendáre si zájemce jisté vybere, bude-li chtít závodit. Jesté bohatsí vybér maji VKV amatéri -napr. <sup>v</sup> cervencovém kalendáfi bylo <sup>59</sup> ..titulú" jednotlivych závodüü K radè závodú nebyly v poslední dobé zverejnény jejich podmínky proto, ze mély vyjít v publíkaci, která mèla bÿt od zaõátku roku k dispozici ve vsech radioklubech. Vse se ale zménilo a je otázka, jak to nyní bude s vydáváním podobnÿch publikací. V krátké dobé se dá pfedpokládat exploze novÿch koncesi a novi amatéri by se mèli s problematikou závodní cinnosti seznamovat. Pokud bude reálné vydávat amatérské publikace alespoñ v nàkladu 1000 ks, pak by se mèly**

> **Strucné podmínky VK-ZL contesta SSB a CW jsou dvè samostatnè hodnocené càsti (u posluchacú spolecnè), kazdá trvà 24 hodin. Z toho je mozné se ùcastnit aktivnè jen 12 hodin, nejméné v jednohodinovÿch blocich - zaõátek <sup>a</sup> konec maji bÿt vzdy v celé hodinè. RP posluchaèi posilaji deník z obou õásti dohromady. Nezávodi se na WARC pàsmech. Kazdé spojeni se stanici v Oceànìi se hodnoti dvéma body, násobiõi jsou jednotlivé prefixy Oceànie na kazdém pásmu zvlásf. Vyméñuje se kód slozenÿ z RS nebo RST a pofadového cisla spojeni od 001. V deniku die obvyklÿch zásad je treba podtrhnout kazdÿ novÿ prefix. V letosním roce by mèla závod vyhodnotit WIA.**

**Predpovèd' podminek sírení KV na rijen 1990**

**Ani po pomèrnè pravidelném vÿvoji béhem prvního pololeti letosniho roku se jednotlivà centra, vydávající predpovëdi slunecni aktivity, nesjednotila. Poslední zprávyhovofíoR12 <sup>=</sup> <sup>126</sup> +- <sup>31</sup> (SIDC).èi <sup>127</sup>(NPL) anebo 142 (NGDC). My se pfiklánime spise k poslednimu ùdaji; priznivé sezónní zmény a vysokà sluneèni radiace tedy zpùsobi castá a velmi dobrá otevreni horních pásem KV, ba <sup>i</sup> pásma sestimetrového. Pozorované** *R v* **kvétnu 1990 bylo 132, klouzavÿ prûmér za listopad 1989 byl** *R12=* **157,2. Kvétnovà denni méreni slunecniho toku (Ottawa 17.00 UTC) dopadla takto; 127,126,122,121,128, 146, 151,164, 169,188. 199, 210, 216, 220, 239, 243, 232, 256, 268, 260. 249,^36, 228, 200, 183, 180, 157, 154, 138. 140 a 140, prûmérje 186,8. Denni indexy***Akz* **Wingstu doèly**

**OK2QX**

**24.-25.11. CQ WW DX CW contest 00.00-24.00**

**nakladateli vyplatit!**

**ato tak, ze v mésicnim hodnoceni prvni stanice získá 10 bodù, druhá stanice 9 bodù atd., az desátá získá <sup>1</sup> bod. Koncem roku se body u vsech stanic za jednotlivà kola sectou a stanice s nejvètèim poetem bodù je celkovym vitézem. Deniky nutno zaslat nejpozdéji 3. pondèli po kazdém jednotlivém kole na adresu soutézniho referenta OE1KTC: Kurt Tojner, Troststrasse 88/11/12, <sup>A</sup> - <sup>1100</sup> Wien. Oesterreich.** *Podle "CO-DL" 1/1990.*

### **Skandinávské dny VHF /UHF/ SHF aktivity v roce 1990**

**<sup>144</sup> MHZ - prvni ùtery <sup>v</sup> mèsici od 18.00 db 22.00 UTC; <sup>432</sup> MHz - prvni ctvrtek <sup>v</sup> mèsici od 18.00 do 22.00 UTC;**

**1,3 GHz <sup>a</sup> vÿèe - prvni pondèli <sup>v</sup> mèsici od 18.00 do -22.00 UTC.**

**Spojeni se navazují jen se stanicemi OZ, OH, OH0, LA a SM. Pri spojeni se predava report RS(T) a WW lokàtor.**

**• Rakouskych nedèlnich UHF mikrovlnnÿch aktivú Ize vhodnè vyuzít béhem naéich provozních aktivû v pàsmech UHF a mikrovlnnÿch, u nás vzdy tfeti nedëli v mèsici a skandinâvskÿch dnù aktivity Ize s vÿbodou vyuzít pro hlídání tropo podminek, zejména pak na podzim v prùbéhu nasi Podzimni VKV soutèze ke zlepseni vÿsledku.**

### **OK1MG**

**Prvni spojeni ÓSFR - âpanèlsko <sup>v</sup> pásmu <sup>1296</sup> MHz navázala stanice OK1KIR 4. brezna 1990 se stanici EA3MM odrazem od Mèsice. OK1VAM**

### **Oprava**

**Opravte si prosim ve "Vseobecnych podmínkách závodú a soutèzi na VKV" platnÿch od 1. 1. 1990 do 31.12.1994 (v AR A 3/1990, s, 112) v § 16 druhou vètu. Spravné má znit: ..Spojeni. které bylo zapocato pred oficiálním zacátkem závodu, nebo spojeni. které bylo ukonceno po oficiálním konci závodu, je neplatné." OK1MG**

 $-KV$  $\overline{\phantom{1.1\%}}$ 

### **Kalendár KV závodu na rijen a listopad 1990**

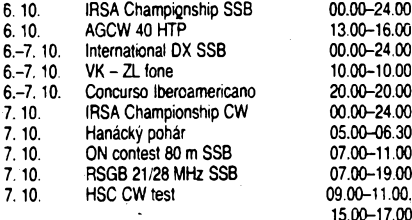

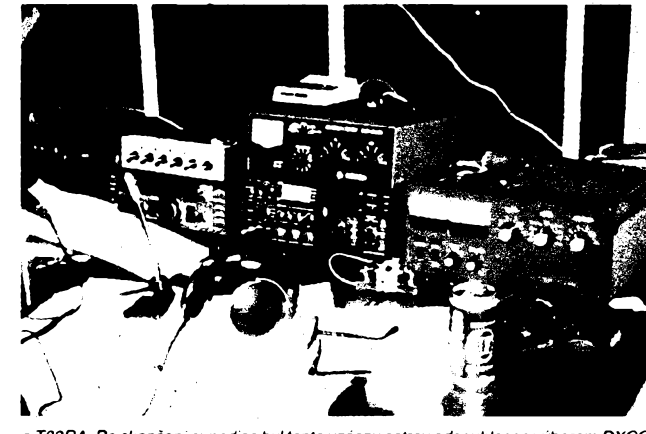

*a T33RA. Po skonceni expedice byl tento vzàcnyostrovodsouhlasen vyborem DXCC ARRL jako nova zemé DXCC.*

*Na obràzku vlevoje vidètjejich vÿbavu kratce po vylodènina ostrovè. Kniprinalezely i 3 sudy s benzinem pro 2 generàtory na vÿrobu elektrické energie, nebof* **<sup>v</sup>** *soucasné dobë neni na ostrovè vùbec zàdnÿ elektrickÿ generator schopnÿ provozu. Na snimku vpravoje castpouzitého zarizeni, které pouzival Jim, VK9NS,jako T33JS. QSLztétO expedice promptné vyrizoval po svém nàvratu Jimi VK9NS. Jeho adresa: P. O. Box 90. Norfolk island - Australia 2399.*

**OK2JS**

**tyto: 10,11,14,14.10,6,10.14,17,31,23.6,18,4,6,4, 6, 29, 20, 23. 24. 28. 14, 8, 18, 37, 32, 9, 13, 24 a 13. Nejvétsi poruchy probéhly 22. 5. a 27. 5.**

**Podmínky èifeni KV nebyly vétèinou prilis priznivé. Az na dvè vÿjimky neumoznilo mnozstvi poruch magnetického pole jejich rozvoj v jinak nadèjnÿch intervalech vzestupu slunecni radiace. Vÿjimky se konaly 6.-8. 5. a predevèim 13.-17. 5. Jeètè 18. 5. ráno zacal vÿvoj kladnou fází poruchy, ale odpoledne nastoupila fàze záporná. Dále byly pomèrnè priznivÿmi prvni dva a poslední ctyfi dny mésice. Aktivita sporadické vrstvy E byla sice celkem slabá, ale prvni vÿstup MUF nad 144 MHz se dostavil pfesnë podle pfedpokladu 20. 5. (HA-LZ).**

**Nàsleduje vÿpocet intervalù otevreni v UTC na jednotlivÿch pásmech. Ùdaj v závorce znamenà minimum ùtlumu. Proti záfí dále stoupnou pouzitelné kmitocty a prodlouzi se intervaly otevreni. Bez velkého zlepseni** zústanou ale směry zapadní až jížní. Do většiny Tícho-<br>moří se dovoláme lépe, ale např. Společenské ostrovy **budou dosazítelné postupné húre. U dolnich pásem piati, ze intervaly pro pásmo delsi jsou vétsinou pouzitelné <sup>i</sup> pro pásma kratèi a trvají déle.**

### **1,8 MHz: UAOK 22.00-02.30, UA1P 15.15-06.00 (00.00-01.00), W3 00.00-06.00 (03.30), W2-VE3 22.00-07.20 (03.00-04.30)**

**3,5 MHz: 3D 16.30-18.15, JA 15.00-22.45 (18.00-20.00), VK6 17.00-22.45 (18.00-22.00), OA 00.20-06.45 (02.00-04.00), W5-6 01.00-07.15 (06.00), VE7 00.30-07.00 (03.30 a 06.00).**

**7 MHz: A3 14.30-18.20 (17.00), JA 13.30-23.30 (17.00-19.00), VP 21.30-06.30 (01.00-02.00 a 06.00), 6Y 21.45-07.45 (02.00-03.00), VR6 03.30-07.45 (06.30),**

**10 MHz: JA 14.00-23.00 (17.00-18.00), 4K1 18.00-21,00 (19.30), PY 20.00-07.00 (23.30 a 02.00), W6 02,00 a 06.00.**

**14 MHz: A3-3D 13.00-17.45 (15.00), JA 14.00-18.30 a 22.00 (17.30). P29 12.45-19.00 (15.00), OA 02.00 a 07.00, W4 21.40-02.15 a 07.00, W3 20.20-02.45 a 06.40-08.10, W5 07.00.**

**18 MHz: JA 11.Ö0, PY 06.20-07.30 a 19.20-24.00 (20.30 a 07.00), KP4 07.00 a 21.00, W3 10.00 a 19.00-22.30 (21.00), VE3 09.45-11.30 a 16.00-22.10 (20.30), FO8 10.00.**

**21 MHz: 3D 11.00-15.20 (13.30), JA 10.00, BY1 09.20-15.00 (11.00-14.00), VK6 14.00-16.00, PY 07.00 a 19.30-21.00, W3 11.00 a 18.00-21.00 (20.00), VR6 10.00, FO8 11.00,**

**24 MHz: YJ 11.00-14.00 (13.00), PY 19.30, W3 10.45-12.00 a 15.00-20.15 (19.00), VE3 10.45-20.15 (19.00).**

**28 MHz: JA 09.00, BY1 05.00-13.00 (11.00), P29** 14.00; VK9 13.30-15.00, 3B 13.15-17.40, 2D7<br>06.00-08.00 a 15.40-22.00 (18.00), KP4 11.00, W4<br>13.00, W3 11.30-19.20 (18.30).

**50 MHz: Ul 05.00-13.00 (07.00), ZS 16.00, ZD7 08.00, KP4 12.00-16.00 (2.30), W4 13.30, W2-3-VE3 14.00. OM6HH**

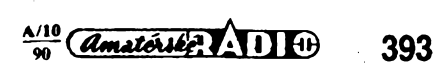

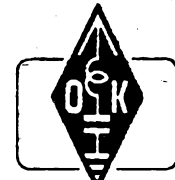

# I **MLÁDEZ A RADIOKLUBY**

## **Czechoslovak Listeners Club**

**Koncem roku 1988 pfièlo nékolik naéich pfedních posluchacú s návrhem na zalozeni Ceskoslovenského klubu ràdiovÿch posluchacú. Návrh byl projednáván v KV komisi rady radioamatérstvi ÚV Svazarmu, nebyl vsak schválen z obavy z príiisného osamostatnéni a "klubismu".**

**Návrh byl proto v roce 1989 znovu projednáván v komisi mládeze rady radioamatérstvi ÚV Svazarmu, která podpofila zaloíení Ceskoslovenského klubu rádiovych posluchaõú a doporucila, aby tento klub po projednání v radè radioamatérstvi ÚV Svazarmu pracova) v rámci této organizace.**

**Pfevratné zmèny. které se v postednich mésících minulého roku udály v nasi vlasti, umoznily také radioamatérúm svobodné rozhodování o své budoucnosti, nezatízené totalitními strutturami KSC a Svazarmu. Na cefostátni konferenci radioamatérû, konané 19.1.1990 v Praze. bylo zvoleno vedeni nové radioamatérské organizace, které repfezentovalo radioamatéry na mimofádném sjezdu Svazarmu 24. 3. 1990 ve Zlinè. Do tohoto vedeni vsak bohuze! nebyl zvolen zádny zástupce rádiovych posluchacú.**

**Tato skuteõnost byla jedním z daléích dúvodú pro zalozeni samostatiiého klubu rádiovych posluchacú, kterÿ nabízí svoji cinnost a clenství pod názvem Czechoslovak Listeners Club - dãle jen CLC, vsem rádiovÿm posluchacúm a radioamatérùm z Ceskoslovenska i ze zahraniõí.**

**ÇLC je dobrovolné sdruzení rádiovych a rozhlasovych posluchaõú a radioamatérû, podporujících õinnost. posluchacú, bez rozdílu specifiky zájmu. Ve své õinnosti bude vycházet pfedevèim z potreó rádiovych posluchacú a jejich pfipomínek a bude spolupracovat s národnimi radioamatérskÿmi organizacemi a sdruzenimi Mezinárodni radioamatérské unie.**

**Cleny CLC se mohou stát ceskoslovenstí nebo zahraniõní rádioví nebo rozhtasovi posluchaói a radioamatóri, podporující õinnost posluchacú, ktefí uhradí roõní õlenskÿ prispéVek a budou se podílet na zájmové õinnosti CLC. '**

**CLC bude metodicky hdit a rozvíjet õinnost ràdiovÿch a rozhlasovÿch posluchaõú vydáváním a zasíláním potfebnÿch informaci, rad a technickych návodú primo na adresy jednotlivÿch õlenú.CLC, vydáváni klubového zpravodaje, OSL lístkú, diplomò a daléích pomûcek a sluzeb pro cinnost posluchacú.**

**Pokud máte zájem zapojit se do õinnosti v CLC, zaslete na adresu: Czechoslovak Listeners Club, Box 22,704 <sup>00</sup> Ostrava <sup>4</sup> -Zábreh, ofrankovanou obálku se zpátecni adresou, ve které vám budou zaslány podrobnèjài informace a slozenka na úhradu roõního õlenského príspèvku.**

**Téèime se, ze spolecnè rozvineme takovou cinnost CLC, která bude slouzit k dalèí úspèèné õinnosti rádiovych i rozhlasovÿch posluchaõú v nasi vlasti í v zahraniõí.**

# **Radioamatéri na rozcestí?**

**V listopadovÿch dnech minulého roku koneõnè celá naèe vlast získala po dlouhé dobè vytouáenou svobodu. Také my. radioamatéri, múdeme nyní naprosto svobod-**

**nè rozvíjet svoji cinnost podle svÿch pfedstav a plánú v jednotlivÿch odvétvich nasi õinnosti. Koneõné byla zrusena organizace Svazu pro spolupráci s armádou, která si po vèechna Iòta od roku 1952 osvojovala pravo hovorit za nás. Predsedové a pracovnici okresních vÿboru ve vètsiné pfjpadú rozhodovali o náplni naèí õinnosti. která se jim zdála bÿt podezfetou. a proto také na okraji jejich zájmu.**

**Ve svÿch radioklubech vite samí dobre, jaká ve skuteõnosti byla spolupráce s armádou. Neustále jsme pozadovali. aby zarízení a souõástky. které armáda vyfazovala, byly predávány radioklubum k daléímu pouéití v práci s mládezi. Ve vètsíné prípadú vèak armáda radéji materiál, kterÿ by nám dále jeété dobfe poslouzil. zcela zniõila. Taková byla spolupráce. kterou bÿvalà organizace mèla ve svém názvu.**

**Nyní nás õeká mnoho práce a bude záleiet pouze na nás. jak bude.paèe budoucí cinnost vypadat. Pokusme** **se tedy prispét kazdÿ podle svÿch mozností a zkuseností. aby nase nové vznikajici organizace pine vyhovov'ala vsem nasim pfedstavàm a pfinesla vèem radioamatérum plné uspokojeni, bez ohledu na to, zda je to technik. posluchaô nebo se zajímá o vysilàni a dalèi druhy radioamatérské õinnosti.**

**Pozomé jsem si precetl clánek OK1VPZ. ing. Vladimira Petrzííky - "Hlásím se <sup>k</sup> OFRA" - <sup>v</sup> 5. óísle Amatérského radia. V mnohém s nim souhlasim, se zàsadni myèlenkou, která se prolíná celÿm clànkem - samostatnost pro radioamatéry vysilace - vèak souhlasit nemohu. V celém jeho dlouhém clânku jsem nenasel ani slovíõko o tom, ze svoji õinnost take rozvijeji stovky posluchacú. Mozná nevèdomky. mozná se o jejich õinnost nezmínil umyslné. Pripadá mi to opèt tak. jako pred nékolika desítkami let.**

**Vime vsichni dobre, ze cinnost posluchaõú nebyla v minutasti docenèna a v mnoha pnpadech byla cinnost posluchaõú prehlízena jako ménécenná a bezvÿznamná. Bohuzel, vétèinou od radioamatérû, ktefí se v zacátcich své radioamatérské kariéry také vènovali posluchaõské õinnosti. Stojíme-li na prahu nové vznikajici . organizace radioamatérû. nesmime dopustít. aby nèkteré zájmové skupiny radioamatérû byly znovu prehlízeny - nebo umlõovány. Bohuzel. <sup>v</sup> pfípravném vÿboru nové radioamatérské organizace, jehoz slozeni bylo zvefejnèno v tetosnim 3. ciste Amatérského radia, není zádny zástupce posluchaõú ani zfad vychovatelú mládeie.**

**Pracoval jsem mpoho rokú v ústfední komisi KV a komisi mládeze a nestydím se za to. Na zasedáních tèchto komisi jsem se vzdy snazil obhajovat zájmy mládeze, klubovÿch stànic, ÒL a posluchaõú. Mnohdy to bylo velmí tézké a musei jsem vyslechnout mnoho narázek, kdy koneõnè zazádám o vlastní znacku OK. abych dal pokoj. Bÿt posluchaõem znamenato pfehlízení a podceñování. Za dobu púsobeni v tèchto komisích se mi podarilo dosáhnout toho, ze cinnost posluchaõú byte konecnê také ve vèech smérech uznávána.**

**Stejnê tak mne v õlánku pfekvapila autorova jistota, ze zaniknou vèechny radiokiuby. které si nenajdou svého sponzora nebo si nebudou vydèlávat na svoji õinnost. Uvédomuje si OKIVPZ a ostatní stejné smÿèlející, ze mnohé radiokiuby a klubové stanice byly destava** líhní nových operátorů?

**Klubové stanice. pokud v minutasti plnily své posláni, mêly své opodstatnéní a jisté je budou mit <sup>i</sup> v nové organizaci. K naèí õinnosti potrebujeme nové operátory a budeme je potfebovartaké v budoucnosti, stejné tak, jako posluchace a OL. A kdo je muze lépe vychovávat, nez opèt radiokiuby a klubové stanice. Tèzko múzeme tuto obètavou õinnost oõekávat od vêtèiny jednotlivcú** OK, kteří budou především hájit své zájmy. Je pravda,<br>že v mnohých radioklubech a klubových stanicích ně**ktefí jednotlivci OK obétavé vychovávali mládeí a nové operátory. Jisté v této zàsluZhé õinnosti budou pokraõovat <sup>i</sup> nadáte. Musime jim tedy vytvofit prijatelné podmínky pro tuto õinnost. Zatím nevíme, zda a jaké mnozství dotaci naèe nová organizace obdrzi. Pokud nêco dostaneme, musime tyto prostfedky vénovat pfedevèím tém kolektivúm, které se budou starat o vÿchovu novÿch ojterátorú. Vidyf vètsina klubovÿch stanic a radioklubu (tostava divorilo v minulé organizaci a pokud nebudou mit alespoñ základní prostfedky k õinnosti. prostè se rozpadnou ke èkodé nás vèech.**

**Setkal jsem se také s nâzory nékterÿch jednotlivcú OK - <sup>k</sup> õemu jsou radiokiuby <sup>a</sup> klubové stanice. posluchaôi a OL. K dobrému jménu znacky OK v zahraniõí nám pfece staci pár jednotlivcú OK. Staci, ate jak dtouho?**

**Rozhodne nejsem zastáncem Svazarmu, ve kterém pfedsedové okresních vÿborù ovlivñovali naài õinnost Doplatil na to také múj kotektiv OK2KMB nèkolikrát. Za pfední umisténi v scorteti aktivity radioklubu jsme mèli obdrzet zanzera OTAVA. Neobdileli jsme je, protoze pfedseda OV Svazarmu v Tfebiöi fekl, ze zäfizeni je urõeno k mobilizaõním úõelúm pro potfeby OV Svazarmu. Stejnou zaklinaci formuli pouzíl i v roce 1989, kdy jsme mèli obdrìet jako odménu za 14 ròkú vyhodnoco**jsme meli oborzet jako odmenu za 14 roku vynodnoco-<br>váni celostátní soutáže OK – maratón zařízení SNĚŽ-<br>KA. Se souhlasem OE ÚV Svazarmu přepsal na vý-<br>dejce značku OK2KMB a zařízení opět předal kolekti-<br>vu OK2KAJ V Třebíči **pfíjal.**

**Také z tèchto dûvodû byçh nechtél. aby podobni "zastfeéovatelé" rozhodovali o õinnosti svobodné radioamatérské organizace. Pokud bude vÿhodné, aby 394** *Comaterskie***: 7:11 L+13** (absorber organizace vstoupila do Federace technic-<br>
asse nová organizace vstoupila do Federace technic-<br> **394** *Comaterskie: 7:11* 

**kych sporto, budu rozhodné souhlasit. Bude zálezet pouze na nás. aby to nebyl néjakÿ pfestrojenÿ Svazarm. Dnes jsou pfece jen jiné poméry. nez v roce 1952.**

**Pokud se mnou nebudou souhlasit radioamatéri.vysílaci. nikomu svúj názor vnucovat nebudu. Nikomu také nemohu bránit v tom. aby zalozil nezâvislÿ svaz amatérú vysílaõú, jak o tom OK1VPZ v élánku uvazuje. Doufám vsak. ze zdravÿ rozum zvitèzí a ze v naèí nové organizaci bude misto \_pro váechny radioamatéry. byf rozdílnych zájmú.**

# **OK - maratón**

**Na závér celorocnj soutéze OK - maratón <sup>1989</sup> jsme dostali fadu pfipomínek. ve kterÿch hodnotíte tuto celostátni soutéz. Z nékterÿch pfipomínek vyjimám:**

## **OK1OFK - radioklub Vestec <sup>u</sup> Prahy: <sup>&</sup>gt;**

*"Celorocní souté¿ OK - maratón se pro nás stala v roce 1989 prvafadym úkolem, a proto jsme svorné cely kolektiv vénovalí vsechen svúj voíny* **¿ás** *a zkusenosti ücasti <sup>v</sup> tomto rocniku OK - maratóna. Soutèt dokonaie stmelUa naé kolektiv a prilakala k aktivni èinnosti také do té doby pouze pasivnr cleny nasetto kolektivu. K naèi nelibosti se nám bohuzel porouchalo naée fedine klubovni zanzeni Kenwood TS430S a do dnesmho dne se nám je nepodariio opravit. Kdyby nebylo opravdového nadseni a pochopeni u okolnich obètavych radioamatérû, museli bychom se s úèastí vOK-maratónajiz vdubnurozloucit. Diky tétoneziétné pomoci se nám pfece jenom podafilo dosáhnout dobrého umisténi. Vroce 1989jsmesezócastnthcelkem40 zàvodù vpàsmech kràtkych vln a 22zàvodù vpàsmech velmi kràtkych vln. Oékujeme kolektivu OK2KMB za organizování a pravidelné vyhodnocovàni této tolik potrebné soutéze pro naèe radioamatéry. "*

### **OL8CWM - Roman Chvila, Malacky:**

*"Jako OL jsem se do OK - maratóne zapojil na poslednidva mèsice. ihnedpo obdrienipovolenik vysilàni pod vlastní znaòkou OL8CWM, protoze se mi tato celoroèni soutéi velice libi. OK - maratón je soutéi vhodné zvlàété pro mladé a zacínající radioamatéry, jakojsem ja. protoze nás povzbuzuje k aktivni èinnosti a zdravému soutèzeni, co¿ velice pfispivá k získáváni potrebné provozni zruenosti.*

*' <sup>S</sup>velkym elànemsezapojim do OK-maratóna 1990, protoie je zàkladem pro Soutéi aktivity mládeie OK3 a budu se snaiit dosáhnout co nejlepèiho umisténi. Ùcast <sup>v</sup> OK - maratóna doporucuji vèem operàtorùm klubovnich stanic. OL i posluchaèùm. Úèastí v této soutéii mòie kazdy operatornacerpat mnoho cennych zkuèenosti. ktere mòie vyuiit vprovozu klubovnistanice nebo pod vlastní znaòkou."*

#### **OK1DAV - Oldfich Lièka, radioklub 0K10AW, Praha 4:**

*"Celoroèni soutéi OK - maratón je soutéi dobrá <sup>a</sup> velice uiiteèná. Je velice dobré, ie taková soutéi, která zobrazièinnost kolektivu za celÿ rok, jepofádána. Zpúsob bodováni se nám také libi. Jedinà nevyhoda této soutéie je, ie jsou v ni zvyhodnény radiokiuby s vétèím poetem operátorú, ale s tim se asi nedà nie délai Tojsouproblémyjednotlivÿch kolektivú s mensím poètem operátorú a s nedostatecnym vybavenim. Pfejeme vaëemu kolektivu hodné trpélivostia obétavostipfi - vyhodnocovâm dalsich roè.nikù tolikpotrebné soutéie."*

### **OK1-21936 - Václav Nèmeôek, Praha 4:**

*,.Za 7 mèsicù roku 1989 jsem odposlouchal 5471 spojeni. OK - maratón je vynikajici zpúsob, jak radioamatera phmët k soustavne èinnosti.*

*Nechci pronáéet fráze chvàly OK -maratóna, proto se vyjádfímjednou vétou -diky za takpéknou <sup>a</sup> zajimavou soutéi. Tèéim se na priètiroènik této soutéie."*

## **Nezapomeñte, ze...**

**.. SSB cást CQ WW DX contesto bude probihat v sobotu 27.10.1990 od 00.00 UTC av nedèli 28.10. 1990 do 24,00 UTC v pàsmech od 1.8 do 28 MHz. Zàvod je v kategoriich klubovnich stanic a jednotlivcú zapoõítáván do mistrovstvi CSFR v práci na krâtkÿch vlnách.**

**Tèèim se na vaèì spolupráci s CLC a na vaèe dalèi dopisy.**

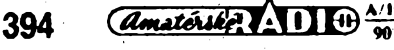

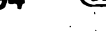

### **Zprávy ze svëta**

V bfeznu a dubnu vysílala ze Skotska celá fada stanic se znackami GB8CA-GB8CZ, GM90CC a nékteré dalsí. Tato aktivita byla u prílezitosti vyhlásení mèsta Glasgow za hlavní kulturní mèsto Evropy pro letosní rok. Kdo navázal spojeni s GM90CÇ a alespoñ ctyfmi dalsími zvlástními stanicemi. ziskal jednak diplom a jednak moznost bÿt vybrân k tÿdennimu zàjezdu do Skotska pro dvè osoby.

**QSL manazer stanice HV1CN, kterym je IOAMU, upozorñuje, ze majitel znaèky HV1CN byl penzionován a jiz nezije ve Vatikáné. QSL agenda jiz byia pro tuto stanici uzavrena a dalsí QSL nejsou. Po-** **kud nyni vysilaji nèkteri hosté z Vatikànu pod znackou HV1CN, maji jiného QSL manazera!**

Zacàtkem bfezna pracovala vétsi skupina operàtorù ze Spojenych stàtù z ostrova Saba, ktery dnes jiz jako jediny ma moznost dle statutu užívat prefix PJ6 - platí však za stejnou zemi jako ostrov Aruba, pouzivajici prefixu P4.

**Expedice na ostrov Bouvet - 3Y5X navàzala asi 50 000 spojeni. Problémy byly vzhledem k umistèni stanic pro smèry VK, VU <sup>a</sup> ZL. Vybaveni bylo ùzasné - 6x IC751A s koncovymi stupni IC2KL, 3x**  $t$ říprvková směrovka pro  $10-20-15$  m,  $1 \times$ **pètiprvkovà smèrovka pro tytéz pàsma, tri vertikàlni antény, vertikàl pro 160 m, tri** **dvojité dipóly pro 80/40 m, a speciální dipòi pro komercní pasma, sestiprvkovÿ beam pro 6 m, 700 m souosého kabelu, 4 benzínové agregâty po 3 kW, 3000<sup>1</sup> benzinu ... Kdyz zbytky zásob nakládali zpèt na lod', musela helikoptéra letèt celkem 68x!**

Pred casém jsme prinesli zprávu o zâniku radioamatérského strediska, které vybudoval znâmÿ Don Wallace, W6AM. Podle jeho zàvèti je pozemek jeho farmy k dispozici radioamatérům. Byla založena nadace Dona Wallace, v plânu je pfestavba celého Komplexu na radioamatérské muzeum. Pfestavba bude stât 300 000 dolarù a jiz nyni se scházejí dary k zabezpečení celé akce.

**OK2QX**

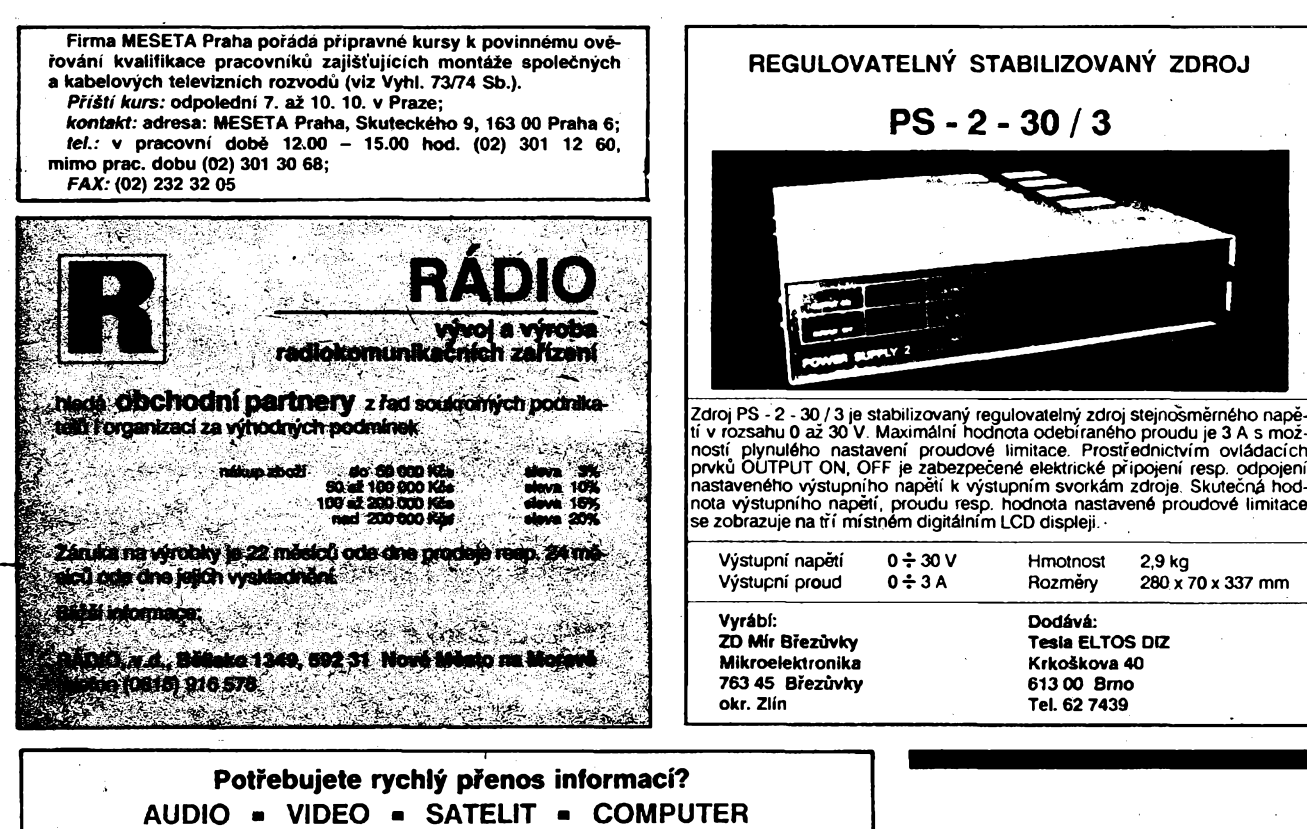

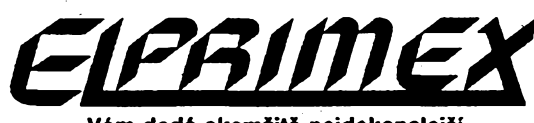

### **Vám dodá okamiitè nejdokonalejSí TELEFAX GUIS MODEL 14A-32 s vestavènou jednotkou záznamu v nepritomnosti**

s vestavěnou jednotkou záznamu v nepřítomnosti<br>
● přenos v písemné i i grafické formě ● kopirování fo A4 ● 16 charakterů display<br>
LCD ● 42 pamětí jednotlačítkové rychlovolby (tel-fax) ● 198 pamětí dvoudotekové<br>
rychlovol **reproduktor is a substitute of the produktor in the primary of the produktor is a substitute of the produktor is the reproduktor jako hlasity telefon** 

Vestavéná digitální jednotka záznamu v nepfítomnosti automaticky fidi funkcí telefonu a faxu na jedné telefonní lince. Je-li nahrávací paměť plná, model 14-32 zaznamehá telefonní číslo<br>volajícího, takže příjemce má možnost budoucího kontaktu. Tato funkce je světově unikátní. Velkoobchodní a maloobchodní cena je od 49 do 69 tisic Kčs.

## **Dále Vám nabtzíme:**

**● Pro organizace** výrobky výpočetní techniky včetně záručního i pozáručního<br>servisu, tiskárny, stolní a malé přenosné kopírky, diskety, malé diagnostické lékařské prístroje, pasívní <sup>i</sup> aktivní elektronické souõástky.

**•** Pristroje, pasívní i aktivní elektronické součástky.<br>
● **Pro občany** zprostředkovatelské služby — nemusíte do SRN. Můžete koupit ihned<br>
v naší prodejně, nebo Vám do 10 dnů po objednání dovezeme zboží spotřební elektrotechniky nebo elektroniky - ušetříte svůj čas a pohonné hmoty, máte záruční dobu na zboží i 14% slevu DEM.

Navštívte nás (8 až 18 hod.) nebo objednejte na adrese

**Obchodní podnik ELPRIMEX,** 53002 Pardubice, tf. 17. listopadu 181, tei. 040/513322, fax 040/513355. Po pfedchozí dohodè Vám i zbozí odvezeme.

# **Levnà termotiskârna**

Podnik Kancelârské stroje, provoz Karlovy Vary nabizi podnikûm i soukromnikûm termotiskârnu Robotron K6304. Jeji maloobchodni cena je pouze **1260 Kcs** (VC 960 Kčs).

Rychlost tisku je 45 znakù/s, sire tisku 216 mm (80 znakù), sada znakû USASCII, fidici kód je kompatibilni s Epson (omezenÿ), grafickÿ tisk, interface RS232c s konektorem Canon (25 pin), protokol prenosu je volitelnÿ DC1/DC3 nebo DTR - bez parity. Používaný teplocitlivÿ papir dodâvaji Kancelârské stroje.

*Tiskâmu dodavaji Kancelârské stroje, o.p., Jàchymovskà 80,360 04 Karlovy Vary; tel. (017) - <sup>21</sup> <sup>41</sup> <sup>57</sup> nebo (017) -26824 (pfipadné iostatnioblastni zâvody). Vprodeji je v Karlovÿch Varech ve émeralovè ul. c. 42 (tel. (017)- 283 78).*

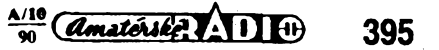

<span id="page-35-0"></span>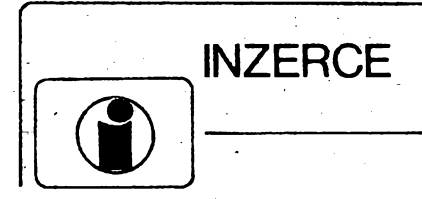

Inzerci prijimá cfeobné a postou vydavatelstvi Magnet Press, inzertní oddèleni (iñzerce ARA) Vladislavova 26.113 66 Praha 1, tel. 26 06 51-9. linka 294. Uzávérka tohoto císla byla 4.7. 1990, do kdy jsme museli obdrzet úhradu za inzerát. Neopomeôte uvést prodejní cenu. jinak inzerát neuverejníme. Text piste citelnè. aby se predeslo chybám vznikajicím z necitelnosti predlohy. Cena za první řádek činí 50 Kčs a za každý (i zapoéatÿ) 25 Kcs. Platby pfijímáme vÿhradné na slozenkách naèeho vydavatelstvi.

# **PRODEJ**

**Preddélicku do 2,4 GHz -** kompletní stavebnici rozsirujicího modulu k déliéce do <sup>1</sup> GHz z AR A9/90 (870). Písenme: Dr. Ondra, ELEKTRONIK, Národní 25a, 11000 Praha 1.

**Sirokopásmové zosil.** 40 800 MHz: 2x BFR91, zisk *23* dB, 75/752 (340), 1x BFR91, 1x BFG65, zisk 24 dB, 75/752 (390), obidva vhodné aj pre slabé TV signály, zosilñovac <sup>1</sup> x BFG65, 1 x BFR96, 25 dB, 75/75  $\Omega$  pre vykon. zosilnenie a TV rozvody (400). F. Ridarcik, Karpatská 1.040 01 Kosice.

**MC10131, 8041, 2754A,** Z80ACPU (60). 80C39, 49, 51, archurist, addit, *zrodok, <u>Zookich D. jubb</u>, addissi*, 31,<br><u>27C256.</u> TCA965 (80, 100, 120, 250, 35), cistovky (a) 13 mm<br>červ. (25), CD, LS (5÷15) R, C. Seznam zašlu. J. Mudra, Máchova 11,32009 Plzen.

**IFK-120** (60). R. Podhomá, U nádrazí 25, 736 01 Havirov- -Sumbark.

**Ant zes.** 2x BFR: k <sup>1</sup> ^60 22/5.5 dB (310), k 21 -60 25/2,9 dB (290); s MOSFET VKV 24/1,4 dB; k 6-12 20/1,9 dB (á 175); slucovace (50+90); vse 75/75  $\Omega$ ; vstup symetr. (+15); nap. vyhybka (+15); odzkouseni; záruka. Ing. R. ñehák, Stipa 329, 76314Zlin.

**DRAM 41256** (à 100÷140), DRAM 511000 (à 490÷560). Ceny die pfistup. rvchtosti. DRAM 4164 (á 30). T. Holman, Bystrice \_\_ 63,507 23 Ubaft.

**BFR90, 91, 96** (30, 32, 35), BFG65, SL1452 (120, 1100), LM733. SO42. K500LP116 (130,80.100), TDA5660, TDA1053. BF961 (460, 40, 30), BB405, BB221, TL072 (35, 15, 35), keramické trimry 2,6 6 pF (12), prúchodky 1n + 1n5 (3). Zajistím jakekdiv' zahranicní soucástky a poäu na dobirku. Nad 1000 Kcs sleva 5 %. Spotehlivost T. Majer, Sobésovice 157. 739 38 Frydek-Mistek. tel. 964 57.

**3,2768 MHz;** 10 MHz; 32,768 kHz (55); BFR90. 91 (48. 55); BF245 (24); BFX89 (28): NE555 (22); SN7474 (5); BC308 (3); AY-3-8500 + SCH (290); CM4072 (15); XR2206 (290); MC1310P (15); LM709,747,748 (5.25,17); 4.8.15,25 MHz (75); 10MF/SMD (10); filtr 10,7 MHz (30); sol. clánek 100 mA/ /0,7 V; 200 mA/0,7 V (60,90). Nové, ¡en písemné!!! J. Romler. Typolevova 516,199 00 Praha 9.

**Amiga 500 s pfislusenstvim +** 30 disket (29000). J. Budovic Cechova 48, 370 01 České Budějovice.

# **KOUPÉ**

**IO K2YC371** (1 ks), K2YC375 (2 ks) (SSSR, Meridian 202). Z. Zálešák, Energetikú 992/5, 674 01 Trebič. **K5O0TM131, 231,** K500LP116, 216, krystaly B900 500 kHz. 10 kHz, 11C90, QN59925. KT920. KT201,206,-200-600, KC. KF, CMOS apod. J. Buček, Opálkova 7, 635 00 Brno.

# **^RÚZNÉ**

**Kdo zhotoví ptosné spoje** die dodane film, pfedlohy. oboustranné s prokovenymi otvory pocinovanou metodou. J. Wrobel, SPC-G/38.79401 Kmov.

**POZOR! Vyhledám a okopíruji clánky ze vsech etektronic. casop. Vypájím souéástky a IO bez po-Skoz. tisfáku hofkÿm vzduchem, sezenu popí, previnu rúzná trafa. MSF, Forejtová, Nad úpadem439, 14900 Praha 4, tel. 794 00 38.**

 $\frac{\text{Amatically}}{\text{90}}$ 

**396**

# **Funktechnik Böck-**A-1060 Wien, Mollardgasse 30-32, Tel.:0222/597-77-40, Fax.: 0222/569-6-56

KENWOOD Generalimporteur für Österreich und Ungarn

# TH 26E 2m FM-Mini Transceiver

Novÿ transceiver KENWOOD TH-26E ponúka 2,5 az 5 W vÿkonu podfa napájacieho napátia (6 -16 V). DTMF - klávesnica ako aj CTCSS -dekódovací modul sú ako příslušenstvo. Prijímač je možné prelaďovať v rozsahu 138 až 174 MHz.

# TS-14OS 1OOW KW-Transceiver

Kenwood TS-140S je krátkáwlnny transceiver pre CW, SSB, FM a AM prevádzku a pracuje na vsetkych rádio-amatérskych pásmach. Toto kompaktné a fahké zariadenie zodpovedá poslednému stavu techniky vo svete: Prijímač<br>je prefaditeľný od 150 kHz do 30 MHz. Vystupny vykon vysielaóa je 100 W na vsetkych rádioamatérskych pásmach.

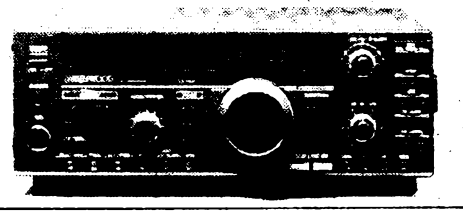

### **TV SAT**

**LNC-14** Echostar Downconverter, 11 GHz, 1,4 dB max., 6S1.990,- netto **LNC-12** Uniden Downcoverter, 11 GHz, 1,2 dB max., ÒS2.350,- netto **LNC-10** Triax Downcoriverter, 11 GHz, 0,9 dB max., ÒS3.390,- netto **Astra -** zostava so <sup>60</sup> cm parabolou, 1,2 dB LNC-tunerom s diafkovym ovlàdànim, ÒS8.325

**Otvárâcia doba: pondelok-piatok S^-IB<sup>00</sup>** Všetky informácie podá aj ing. Anton Mráz, OK3LU, 1. mája 27, 901 01 Malacky, písomne alebo<br>telefonicky 0703–3093 (18<sup>00</sup>–21<sup>00</sup>)

![](_page_35_Picture_29.jpeg)

# **ŘEDITELSTVÍ POSTOVNÍ PREPRAVY PRAHA**

**----------------------prijme :-------------------- do tfíletého nové koncipovaného uéebního oboru**

**MANIPULANT POéTOVNÍHO PROVOZU ——\_\_\_\_\_A PREPRAVY ----------**

# **chlapce**

Uéební obor je urden predevéím pro chlapce, ktefi mají zájem o zemépis a ràdi cestují. Absolventí mají uplatnéní ve vlakových poštách, výpravnách listovních uzávěrů a na<br>dalších pracovištích v poštovní přepravě. Úspěšní absol-<br>venti mají možnost dalšího zvyšování kvalifikace – nástavba ukončená maturitou.

Vÿuka je zajiátèna v Oiomouci, ubytování a stravování je intemátní a je zdarma. Uõni dostávají zvyáené mèsíõní kapesné a obdrzí náborovy pfispévek ve vÿèi 2000 Kõs.

**BlizSí informace podá Rediteiství poátovní pfepravy, Praha 1, Opletalova 40, PSC 116 70, telef. 22 20 51 -5, linka 277. Náborová oblast: Jihomoravskÿ, Severomoravskÿ kraj.**

![](_page_36_Picture_8.jpeg)

**Ridici systémy Ostrava Mikropoõítaõové systémy Ostrava**

**Vás zvou na 3. konferenci**

# **PERSONÁLNÍ POCÍTACE**

**v rízení technologickych procesé v Ostravé**

**2.-4.10.1990**

**Informace a prihláSky**

Mikropoõítaõové systémy

Moskevská 21

703 00 Ostrava - Vítkovice

Telefon: 35 32 81,35 3374

**• servis spolecnÿch televizních antén • vyroba antén satelitního pnjmu**

# **NABÍDKA LAMINÁTOVYCH ANTÉN SAT typ OFF SET**

![](_page_36_Picture_868.jpeg)

**Provozovna - odbyt** (osobní odbér) **Krameriova 13, Sumperk** odboéka z tf. Cs. armády za autoservisem telefon (0649) 59 84 večer

**• Drzák antény**

**e Kotevní úchyty**

- **• Drzák konvertoru**
- **• Záruka**
- **• Pfísluáenství**
- **• Technologie**

12 měsíců. Do deseti dnů od zakoupeni a odzkouseni Ize bez udání dûvodù anténu (celou zásilku) vrátit:

slouží k uchycení antény na bal-

tři zalaminované segmenty se závitem M10 rozmísténé v rozích rovnostr. trojúhelníku o stra-

z'dural, trubek definuje umísténí

kón, sténu apod.

ozařovače v ohnisku.

 $\frac{\lambda/10}{90}$  (Amatérike)  $\lambda$  11  $\Theta$ 

né 500 mm.

návod k nasmérování antény a vÿrobni vÿkres ozafovaõe. zhotovení kovové odrazné vrstvy a specifikace materiálu je vyrobní tajemství firmy STASAT.

**397**

**OBJEDNÁVKY** posilejte na adresu: Jiří Svrčina Jiř. z Poděbrad 26 787 01 éumperk

NY 1.31<br>NENČNÍ<br>Activoltmetr NÍZKOFREV

je urcen k mêfeni nízkofrekvencni ch napétí od <sup>10</sup> Hz do <sup>1</sup> MHz v 10-ti rozsazích od <sup>3</sup> mV do 100 V.

![](_page_37_Picture_1265.jpeg)

Generator nepétí sinusovehe. trojúhelnikového a obdélníkového prúbéhu.

### TECHNICKÉ PARAMETRY

U

![](_page_37_Picture_1266.jpeg)

**■> GOULD**

*Electronics*

![](_page_37_Picture_1267.jpeg)

# ZÄSILKOVY PRODEJ ORGANIZACÏM NA FAKTURU - OBÔANÛM NA OOBÏRKU

objednévky vyrizuje:

TECHNICKÉ PARAMETRY:

oddèleni odbytu - Pospiëilova 11/14, <sup>757</sup> <sup>01</sup> Valasské Mezirici - tel. <sup>21</sup> 920, 21 753, 22 273

Hotovostni prodej zajiëtuji maloobchodni prodejny: Valaëské Mezirici, Praha, Bratislava, Brno, Plzeň, Ústí nad Labem, Zlín, Český Těšín, Hradec Králové, Ceské Budëjovice, Ostrava, Mëlnik, Liptovskÿ Mikulâë, Koëice.

![](_page_37_Picture_11.jpeg)

A

# **• logické analyzâtory, testery • osciloskopy, zapisovace, zdroje**

**Zastoupeni Intersim, Zà stra&nickou vozovnou 12, Praha 10, Ing. Petr Hejda, tel. (02) <sup>77</sup> <sup>07</sup> 96,.77 <sup>84</sup> <sup>07</sup> /**

# KANCELÁŘSKÉ STROJE, Klavíkova ulice č. 7,

obchodni podnik, PSC 370 62, závod 07 České Budějovice, iel. 038/322 63, 322 16

\* vám nabizeji **k okamzitému dodání:**

- **•Programátor jednocipovÿch mikropocitacù <sup>a</sup> vsech typû EPROM pamëti pripojitelnÿ k PC.** cena: 8542 Kès
- **• MAK <sup>4</sup> 4xRS <sup>232</sup>**

### **Pridavnÿ modul k PC umozñující reseni**

- <span id="page-37-0"></span>• sbëru dat
- viceuživatelský provoz
- pripojení dalsích zarízení pomocí sériového rozhrani cena: 7942 Kčs včetně SW
	-

![](_page_37_Picture_24.jpeg)

**, Informace podà:** p. Mikulik Leopold <sup>î</sup> tel. Zlin 91 63 10

## **Zemédèlské druzstvo Podhoran Lukov, 763 17 Lukov,**

středisko 493 - štítky

### vyrabi

- stitky na Al plechu kartâcovaném, nekartâcovaném
- $\bullet$  1 ÷ 8 barevné (dovozové barvy)
- mechanicky, opracované, dèrované
- odolné proti vlivùm <sup>a</sup> mechanickému poskozeni

Pouziti stitkû je siroké, zejména pro znaceni strojû DKP, ZP, bezpecnostni tabulky podle ÔSN, pfistrojovÿch panelû.

### Dâle nabizi

- provedeni potiskû umélohmotnÿch obalû, panelû, stupnic, dotisky na propagacni predméty, potisky vÿrobkù
- pocítacové zpracování vsech potrebnÿch podkladù podle dodané vykresové dokumentace

Terminy dodání podle dohody.

![](_page_38_Picture_1756.jpeg)

 $-40$  mV až  $+40$  mV.

lineární s max. odchylkou 0.2 %.

 $>1$  M $\Omega$ .  $-5$  V až  $+5$  V, 100 k $\Omega$ .

5 V, 40 mA, 2,5 kV, max. 0,1 %, max. 0,1 %/5 % *UN.* max. 0,1 %/10 °C, 0 až 70 °C,

<span id="page-38-0"></span>**Michalád, R.: ELEKTRONICKÁ ZARÍZENÍ A (první cást). Ze slovenského originálu Elektronická zariadenia A-1 vydaného nakladatelstvím Alfa, Bratislava 1988, preiozila Ing. Lenka Rákosová. SNTL: Praha 1989.256 stran, 172 obr., 7 tabulek. Cena váz. 16 Kcs.**

Ucebnice je urcena zákúm tretího rocníku stfedních odbornych ucilisf studijních oború Elektrotechnik a Mechanik-elektronik. V této první cásti, vydané v r. 1989, je vyklad o elektroakustickych zarizeních a o rozhlasových přijímačích.

Z elektroakustickych zafízení jsou v kap. <sup>1</sup> po vseobecném vÿkladu základních pojmú popisovány elektroakustické ménice, zvukovody a ozvucnice, reproduktoróvé soustavy, sluchátka a ozvucení prostorù a opraváfská cinnost.

Kapitola druhá pojednává o záznamu zvuku - popisuse jednotlivé principy a jejich výhody či nevýhody z hlediska kapacity záznamu, provoznich vlastnosti, technologie a vyroby zarízeni, dosazitelnych kvalitativních parametrú apod. Vyklad zahmuje i císlicovy záznam a opticky záznam na desky CD.

Tretí kapitola je vénována zesilovacúm a korekcním obvodúm, pozadavkúm na né, vyjadfování jejich technickyclíparametrú, obvodovému fesení obecné, aplikaci různých druhů polovodičových součástek atd. až po zjisfování poruch a opravy.

Ve ctvrté kapitole je text zaméfen ría rozhlasové pfijímace. Nejpn/e je vseobecné popsán rádiovy pfenosovy fetézec, vlastnosti pfijímacú a jejich rozdétení, pak jsou probírány postupné jednotlivé funkóní celky podle blokového schématu. Závérecná cást textu je opét vénována poruchám a opravám.

Kniha poskytuje základní pfedstavu o daném oboru elektroniky. Výklad odpovídá jejímu určení, slovni popis doprovázeji nejjednodussí rovnice, popisující základní vztahy mezi fyzikálními velicinami nebo vypoóet obvodovych prvkú, a názoméobrázky. Ke kazdé z ucelenÿch óástí kapitol je vzdy pripojeno nékolik kontrolních otázek.

V seznamu 81 pramenů doporučené literatury se vedle rùznÿch titulú knizních i periodickÿch publikací často objevují i odkazy na různé části textu v časopisu Amatérské radio. I tato ucebnice múze pomoci zvlásté začinajícím radioamatérům při získávání všeobecného přehledu o dané oblasti elektroniky. **Ba** 

### **Pfívétivy, P. a kol.: PROVOZ A ÚDRÉBA POÓÍTACÚ. SNTL: Praha 1989.256 stran, 51 obr., 17 tabulek. Cena váz. 16 Kcs.**

Kniha byla schválena v únoru 1988 jako učebnice pro stejnojmenny píedmét, vyucovany ve 4. roéníku na stfedních prúmyslovych ékolách. Zabyvá se proyozem a údržbou jednotlivých části číslicového počítače a mě-

rozmèry kategorie klimatické odolnosti - $53.5 \times 20 \times 15.5$  (výška) mm, 0/070/21. **V prípadé zájmu zaéleme technické podmínky s podrobnÿm schematem zapojení obvodú. ZPA, s. p., Komenského 821, 541 35 Trutnov**

vstupní signál vstupní odpor výstupní signál zatěžovací odpor -

galvanické oddělení - vstup, výstup, napájení vliv součtového signálu (ss i 220 V/50 Hz) -

závislost na napájecím napětí -

teplotní závislost rozsah pracovních teplot -

přenosnapájeni -

**Prípadné dalsí informace podá p. ékop na telefonním císle ZPA Trutnov (0439) 793 34 od 7.00 do 15.30 hod.**

![](_page_38_Picture_13.jpeg)

Koaxiální připojovač je nový konstrukční prvek vysokofrekvenčních dílů, který využívá nový princip pripojováni. Pfevlecná matice a plásf pripojovace jsou **kovové,** a tím zarucují dokonalé stinéní spoje. Impedancni prizpúsobení k impedancí koaxiálního kabeiu 75 Q zajisfuje pfi dokonalém impedancním pfizpusobeni vÿstupu pñpojovace Qptlacení odrazu vétsí nez 26 dB.

Aplikace koaxiálního pripojovace je mozná vsude tam, kde je nutné trvalé pñpojení koaxiálního kabeiu k dílu, napf. pro vsechny pasívní díly domovních rozvodú systémú pro spoleènÿ pñjem napf. tetevizních signálů (odbočovače, rozbočovače, filtry) nebo tam, kde je spoj zabezpečován dvojicí konektorů a je málokdy rozebírán (bytové sestavy spotfební elektroniky apod.).

![](_page_38_Figure_16.jpeg)

**Objednávky** na r. 1991 event, na IV. ctvrtletí 1990 pfijímá: **Kovosluzba Praha s. p.,** útvar odbytu, Praha 1. Kaprova 13, tel. 232 36.68. VC:15Kcs

 $\frac{A/10}{90}$  (Amatorial)

**399**

### **<sup>i</sup> Radioelektronik (Polsko), c. 4/1990 |**

1991 - Paul Barbara, Amerikaansk politiker (\* 1918)

«

**I \* I**

i

Z domova a ze zahraničí - Operační zesilovače <sup>v</sup> pfedzesilovacich - Tandem hlubokotónovych repro- <sup>|</sup> duktorů - Souprava dálkového ovládání ZS 2031 (2) - Přijimaci soupravy družicové televize - Výběr diod do vyvážených modulátorů - Úprava méřiče elektrolytických kondenzátorů - Rádce elektronika: základy mikroprocesorové techniky (4) - Jednoduchý metronom - Nové impulsní transformátory do přijímačů barevné televize - Stereofonní hudební souprava MIDI-055S. tuner AS 952 - Feritové toroidy POLFER - Převijení rele - Mikroprocesorový programátor do automatické pračky - Ménić sítového napětí 60 Hz/50 Hz - Převodníky napětí/změna polohy -- Integrovaný obvod pro *i i*<sub>n</sub> *i*<sub>ndponzimona polony mnogrovaný obvod pro<br>| řízení ss motorků – Samsung, firma, o které se hovoří<br>! – Hledač kovů.</sub>

### **Radio, Fernsehen, Elektronik (NDR), c. 6/1990**

Z jarniho lipského veletrhu - Světový trh elektroniky 1990 - Informace o součastkách 18 - Pro servis - Měříci systémy s osobními počítači - Systém měřicích přístrojů VÍRT s osobními počítači - Demodulace a digitalizace signálů s FM - Úloha zapisovače letu - Aplikace IO V4046 s fázovým závésem - RAM-floppy pro osmi a sestnáctibitové počítače - Samočinné vyváženi nuly v analogových zapojeních - Čidla na bázi akustických v analogových zapojenich – Gidia na bazi akuštických s<br>povrchových vln – Jednotka jednočipového mikropočítace <sup>s</sup> UB8830D - Cislicovy ohmmetr se statistickym \* vyhodnocením - Budicí stupeň pro výkonové tranzistory - Akustické systémy se širokým úhlem vyzařování.

### **Radio (SSSR), c. 5/1990**

Budoucnost televize - Radista, zanikající povolání? KV anténa - "Zvučící" číslicová stupnice - Detektor AM, CW a SSB v integrovaném obvodu - Číslicový měřič kmitočtu vibrací - Automatické nabijecí zařízení mene minisote i cerec<br>- Televizory 4USCT - Krátkovlnný přijímač - Výkonový nf zesilovač s napájecim zdrojem - Elektronický měřič faze - Generator *LC* s tranzistory řízenými polem na v vstupni zesilovač pro měřič kmitočtu – Na pomoc<br>– Vstupni zesilovač pro měřič kmitočtu – Na pomoc<br>kroužkúm radioamatérů – Zvukový signalizátor – Elektronická hra - Zdokonaleni osciloskopu OML-3M - Údaje kondenzátorú řady K10.

### **Radioelektronik (Polsko), c. 5/1990 I**

### **Ràdiótechnika (Mad.), c. 5/1990 I**

**Elektronikschau (Rak.), c. 6/1990**

**I**

I

Z domova a ze zahraničí - Výkonový nf zesilovač <sup>200</sup> <sup>W</sup> - Reproduktory do automobilu - Mikroproceso- | rové IO Z80 - Dekodéry barev v technice TVP - Poloha družic a metody nastavovaní polohy antén - Rádce elektronika: zàklady mikroprocesorové techniky (5) | Stereofonni hudebni souprava MIDI-055S, tuner AS952 (2) - IO pro zpozděné zapínání vn v přijímačích barevné televize - IO z analogových matric - Impulsové obvody - Domácí interkom pro tři účastníky - Přijímač barevné televize Neptun M202 - Jednoduchý regulator teploty.

Speciální IO, TV/video (44) - Akustické spinaci hodiny - Zkoušeč tranzistorů - Osciloskopicky adaptor k zobrazeni charakteristik tranzistorù - Superregeneračni přijímač pro 27 MHz - Plochá anténa pro příjem z družic - Úprava stanice R 105 na pásmo 28 MHz - Filtr SSB s proměnnou šířkou pasma - Předzesilovač prii 335 s promennou sinkou pasma – Preuzesnovac<br>pro pásmo 23 cm s GaAsFET – FM přijímač s IO pro 3 <sup>144</sup> MHz - Videotechnika (77) - Konvertor A/D <sup>a</sup> do- | plnék k C-16, C-64 a ZX-Spectrum pro měření pH - Barevnà hudba - Minismèsovac (ni) - Rizeni dràho- <sup>1</sup> vých modelů - Jakostni koncový nf zesilovač s doplňkovými tranzistory - Krystalem řízený zdroj 50 Hz - Hrací kostka - Katalog IO: RCA CMOS 45XXB, CD-4555, CD4556.

Zajímavosti z elektroniky - Nové vf generátory Philips Nový produkt pro výpočetní techniku, IBM RISC System/6000 - Nový otevřený systém UNIX DRS 6000 (ICL) - Alcatel soustred'uje "Know-how" ve Vidni - Dvanáctinanosekundová pamèf TAGRAM SGS-Thomson | -Trendy na trhu polovodičových součástek - Simulace mikrokontroléru 80C537 - Elektronika v energetice Jistič s tepelným a magnetickým vybavováním - Koncepce logické analÿzy <sup>u</sup> firmy Digital Logic Instruments | -Kartotécní lístky <sup>v</sup> technice-Nové vyrobky <sup>a</sup> prístroje. <sup>|</sup>

řením, diagnostikou a modelováním činnosti obvodů mikroprocesorové techniky.

První část knihy (kap. 1 až 4) je určena pro teoretickou vyuku. Jsou to kapitolyZákladníjednotka pocítace, v níz se popisují operační kód, základní programové vybavení a metody pro diagnostiku základní jednotky; druhá - Periferní zařízení - je věnována výkladu principů periferních zafízení, jejich phpojování k pocitaci a komunikaci počítače s nimi. Ve třetí kapitole se probírá počítač, jeho technické a programové vybavení, připojování periferních zařízení a prostředky pro ladění programů. Pro výklad je jako vzor použit jednoduchý mikropocítac TEMS 80-03, pfi cemz je poukazováno na moznost rozsírení jeho aplikací pfídavnymi zafizeními a deskami, popf. na obdobné systémy PMI80 a JPR-1. Õtvrtá Rapitola uzavírá teoretickou cást vÿkladem o diagnostice a modelování. V zàvëru kazdé z téchto ctyf cástí jsou kontrolní otázky k probrané látee.

Dalsí ctyfi kapitoly jsou koncipovány jako popisy praktickÿch cvicení, pro kazdé z nich se pfedpokládá trvání asi tří hodin. Je jich větší počet, než by odpovídal délee studijního obdobi. To umozñuje pruznè pfizpúsobit učební program vybavení školy příslušnou technikou. Cvicení jsou rozdélena na ctyfi tematické celky, tvofící samostatné kapitoly. V první z nich (kap. 5) se záci mohou prakticky seznámít se základní jednotkou počítače ADT 4000 - s realizací vybraných instrukcí, programovou obsluhou vÿstupu dat na periferním zafízení, pfenosem dat kanálem DMA a diagnostikou antmetické či logické jednotky i operačních pamětí. Ke kazdému z témat jsou pfipojeny úkoly, které mají bÿt v rámei cvicení feseny. Cvicení v dalsí kapitole se zabyvají periferním zafizením.

Nejrozsáhlejsí (asi 80 stran) je sedmá kapitola knihy, zaměřená na praktické osvojení znalostí o mikropočítači. Seznamuje s jeho činností, propojením s periferními cástmi, s pfípravky, programy, pfevody A/D, generováním znakú a signálů, sériovým přenosem dat apod. Vychází se pfitom z typu TEM-03.

Posledním tematickym okruhem pro praktická cvicení je diagnostika a modelování (kap. 8).

Na závěr textu jsou zařazeny tři dodatky: tabulka kódu ISO 7, tabulka moenin 2,8 a 16 s pfevody mezi čísly v různých soustavách, operační kód počítače ADT 4000 a operační kód mikroprocesoru 8080.

Seznam literatury má 14 doporučených titulů, převážně (s jednou výjimkou - katalog INTEL) domácího púvodu. .

Kromé studentú pfíslusnych oboru, pro néz je kniha určena, ji mohou samozřejmě využít i další zájemci o práci s počítači tohoto nebo obdobných systémů. Jd

### **Tysl, V.; RùziòRa, V.: TEORETICKÉ ZÁ-KLADY MIKROVLNNÉ TECHNIKY. SNTL: Praha 1989.452 stran, 279 obr., 5 tabulek. Cena váz. 31 Kcs.**

Kniha je vysokoškolskou učebnicí pro studenty elektrotechnickÿch fakult studijního oboru radioelektronika a v prúbéhu rocního kursu umozñuje budoucím inzenÿrskÿm pracovníkúm zvládnout teoretické základy tohoto oboru, popf. je dále rozsifovat ve specializacích Mikrovlnná integrovaná technika nebo Optická komunika-

ce.<br>Velmi vysoké kmitočty – mikrovlny – pokrývají kmitoč-<br>tové pásmo 1 až 1000 GHz (vlnová délka asi 30 cm až 3 mm). Tato oblast kmitočtů nabývá v posledních desetiletích stále na vÿznamu a mnozství praktickÿch aplikací se čím dál více zvětšuje. Realizace obvodů je zásadně odlišná od techniky, užívané pro nižší kmitočty. Vyuzívá se obvodù s rozlozenÿmi parametry, jejichz úspésny návrh pfedpokládá dobré znalostí jak fyzikální teorie, tak matematiky.  $\overbrace{400}$  *Amatérike* **101 +**  $\frac{\lambda}{90}$  teorie, tak matematiky.

Vzhledem k rozsáhlé problematice oboru je kniha zaméfena pouze na teoretické základy, k fesení praktickÿch problémù se pfedpokládá vyuzívat doplñkovych ucebních textû. <sup>I</sup> tak je její rozsah znacnÿ.

Krátká pfedmluva seznamuje s vÿvojem mikrovlnné techniky od druhé svétové války, s aplikací i technologickÿmi zvlástnostmi pfi praktické realizace obvodu. Uvodem je uveden pfehled symbolû, uzivanÿch v knize. První kapitola je pak vénována véeobecnému úvodu do problematiky, zalozeném na vÿkladu Maxwellovÿch rovnic a jejich fesením zavedenim Hertzovÿch vektorú.

Ve druhé kapitole se probírají mikrovlnné vedení obecného pfíóného prúfezu, základní vlastnosti vlnovodu s vlnami TM a TE, parametry vedení apod. Ve tfetí kapitole je pak teorie aplikována na případy nejčastěji užívaných mikrovlnných vedení (vlnovody, souosé, dvoudrátové a páskové vedení). Ctvrtá kapitola pojednává o nehomogenním vedení. pátá a sestá jsoü vénovány vlnovodúm a periodickÿm strukturám.

Po výkladu o vedeních je jako další část zpracována kapitola o rezonátorech - z úsekú vedení, dutinových, otevfenÿch, ale i o dielektrickÿch a feritovÿch. Kratsí osmá kapitola popisuje nespojitosti na vedeních. Podrobné je probrána teorie mikrovlnnÿch mnohobranù v kapitole deváté s názvem Reciprocní mikrovlnné obvody, za níz následuje vÿklad o nereciprocnich mikrovlnnÿch obvodech, probírající sífení elektromagnetických vln v anizotropním prostředí.

Posledni dvë kapitoly se jiz vice pfíblizují aplikacním problémům.' První z nich – jedenáctá – je věnována mikrovlnnÿm integrovanÿm obvodùm, dalsí (a posledni) méfení pfi velmi vysokÿch kmitoctech.' Text knihy uzavírá třiadvacetistránková matematická příloha – přehled potřebných vztahů, definic a vzorců - a věcný rejstřík. Literatura je uváděna v závěru každé z kapitol.

Kromé posluchacú vysokÿch skol je kniha vhodná i pro inženýry, zabývajíci se mikrovlnnou technikou, zvlástè ve vÿzkumu avÿvoji.

![](_page_39_Picture_31.jpeg)